# **SEGUNDA SECCION PODER EJECUTIVO SECRETARIA DE MEDIO AMBIENTE Y RECURSOS NATURALES**

**ACUERDO por el que se dan a conocer los formatos e instructivos para la presentación de los avisos que se indican.**

Al margen un sello con el Escudo Nacional, que dice: Estados Unidos Mexicanos.- Secretaría de Medio Ambiente y Recursos Naturales.

JUAN RAFAEL ELVIRA QUESADA, Secretario de Medio Ambiente y Recursos Naturales, de conformidad con lo dispuesto en los artículos 32 Bis de la Ley Orgánica de la Administración Pública Federal; 1, 130, fracción II y 131 del Reglamento de la Ley General para la Prevención y Gestión Integral de los Residuos; 4 y 16, fracción VII, de la Ley Federal de Procedimiento Administrativo; 5, fracción XXV, del Reglamento Interior de la Secretaría de Medio Ambiente y Recursos Naturales, y

#### **CONSIDERANDO**

Que es indispensable facilitar a los ciudadanos el cumplimiento de sus obligaciones en materia ambiental, así como simplificar la presentación de solicitudes y que de acuerdo con el artículo 4o. de la Ley Federal de Procedimiento Administrativo, los formatos que expidan las dependencias de la Administración Pública Federal deberán publicarse en el Diario Oficial de la Federación;

Que en virtud de lo anterior, se publicó en el Diario Oficial de la Federación el 29 de junio de 2010 el Acuerdo por el que se eliminan requisitos, se simplifican trámites y se dan a conocer formatos que aplica la Secretaría de Medio Ambiente y Recursos Naturales, en las materias que en dicho instrumento se indicaron;

Que no obstante las medidas de mejora regulatoria contenidas en el Acuerdo antes señalado y a efecto de seguir instrumentando la simplificación administrativa para facilitar a los ciudadanos el cumplimiento de sus obligaciones en materia ambiental se continuó con la revisión de los trámites a cargo de esta Dependencia, y

Que de dicha revisión se detectó la necesidad de diseñar formatos e instructivos que de manera sencilla orientan al particular en el cumplimiento de sus obligaciones, por lo que con la finalidad de dar mayor certeza y seguridad jurídica a los particulares, obligados a presentar el aviso de derrames, infiltración, descarga o vertido de materiales peligrosos o residuos peligrosos que debe presentar su generador o el prestador de servicios relativos ante la Procuraduría Federal de Protección al Ambiente, he tenido a bien expedir el siguiente:

# **ACUERDO POR EL QUE SE DAN A CONOCER LOS FORMATOS E INSTRUCTIVOS PARA LA PRESENTACION DE LOS AVISOS QUE SE INDICAN**

**Artículo Primero.-** Se dan a conocer los formatos de aviso de derrames, infiltraciones, descargas o vertidos de materiales peligrosos o residuos peligrosos en sus modalidades A y B.

**Artículo Segundo.-** Los formatos a que hace referencia el artículo anterior, quedarán a disposición del particular en la página electrónica de la Procuraduría Federal de Protección al Ambiente www.profepa.gob.mx, mismos que podrán reproducirse por cualquier medio; además de estar a disposición de forma impresa en las oficinas de las delegaciones de dicha Procuraduría.

#### **TRANSITORIO**

**UNICO.-** El presente acuerdo entrará en vigor al día siguiente de su publicación en el Diario Oficial de la Federación.

Dado en la Ciudad de México, Distrito Federal, a los ocho días del mes de agosto de dos mil once.- El Secretario de Medio Ambiente y Recursos Naturales, **Juan Rafael Elvira Quesada**.- Rúbrica.

**RETARIA DE MEDIO AMB**<br>Y RECITESOS NATURALI

# **PROCURADURIA FEDERAL DE PROTECCION AL AMBIENTE SUBPROCURADURIA DE INSPECCION INDUSTRIAL**

**Formato de Aviso de Derrames, Infiltraciones, Descargas o Vertidos de Materiales Peligrosos o Residuos Peligrosos. PROFEPA-03-017-A**

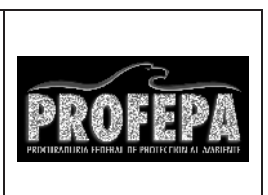

# **Aviso Inmediato**

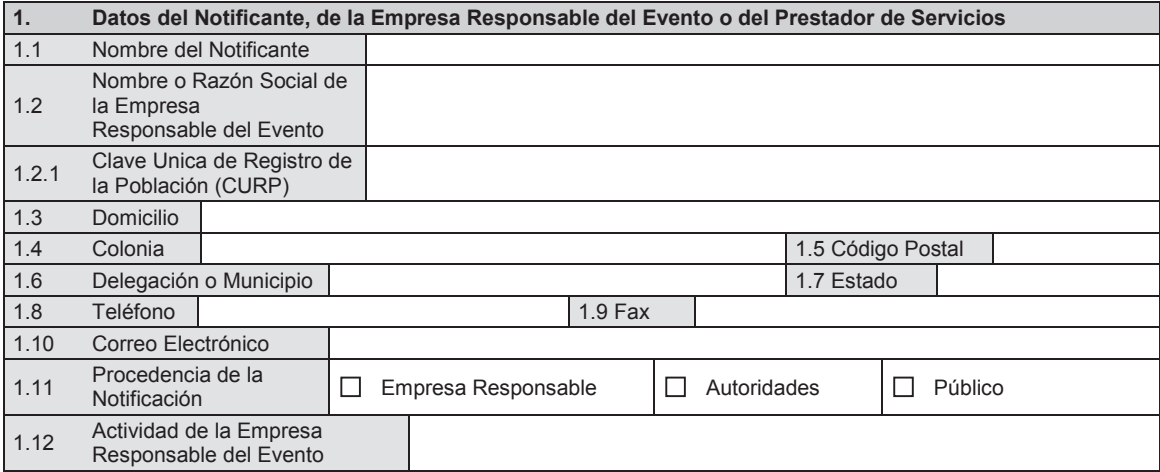

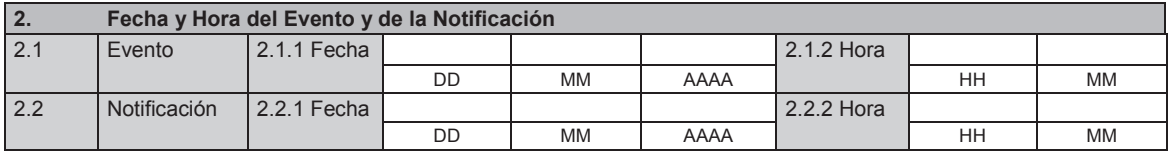

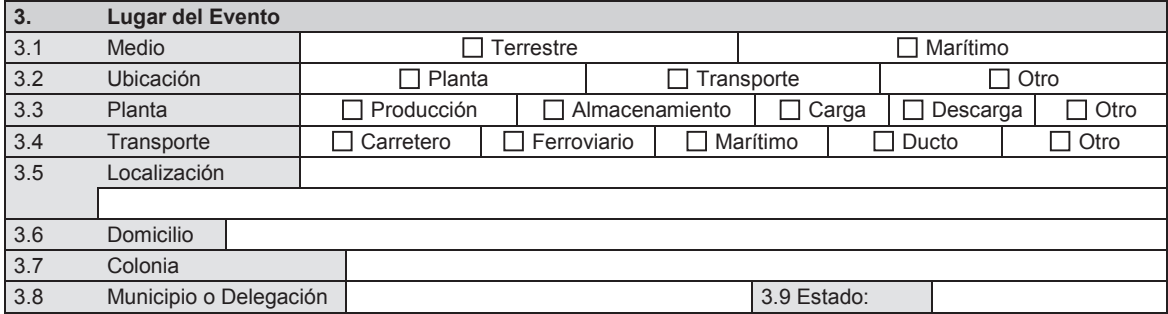

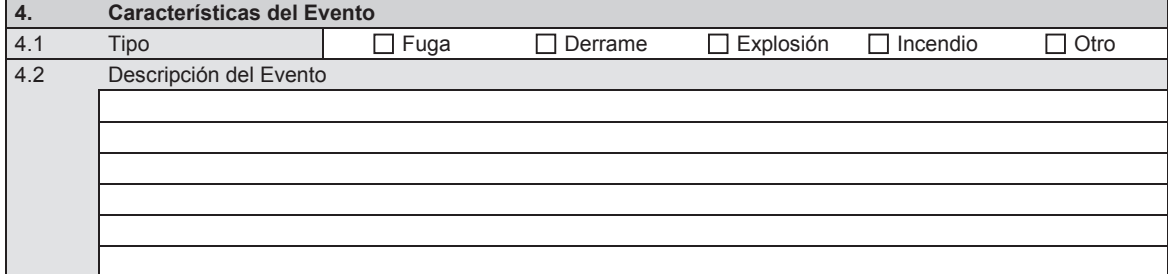

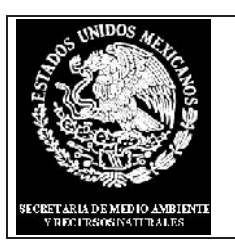

## **PROCURADURIA FEDERAL DE PROTECCION AL AMBIENTE SUBPROCURADURIA DE INSPECCION INDUSTRIAL**

**Formato de Aviso de Derrames, Infiltraciones, Descargas o Vertidos de Materiales Peligrosos o Residuos Peligrosos. PROFEPA-03-017-A**

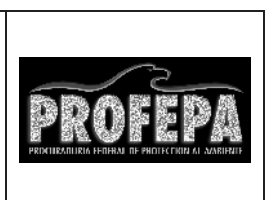

**Aviso Inmediato**

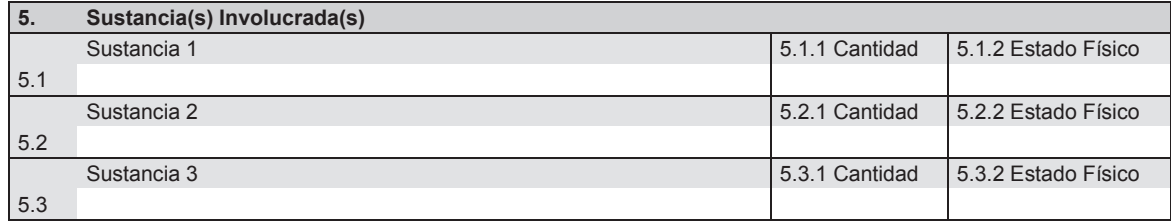

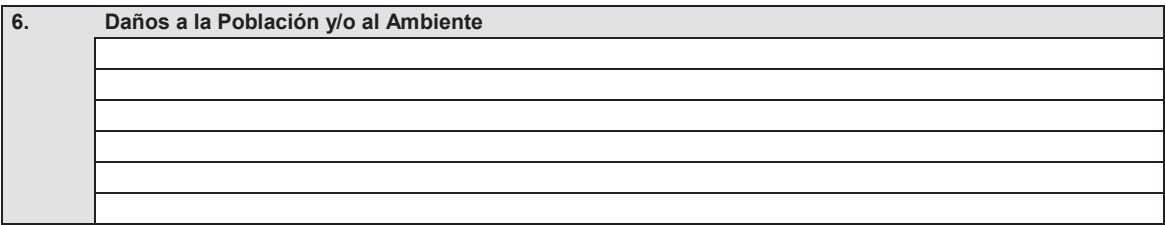

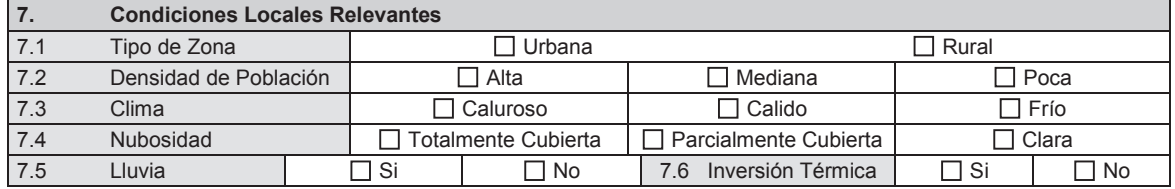

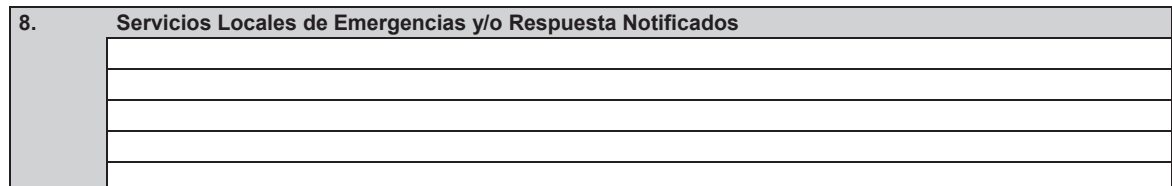

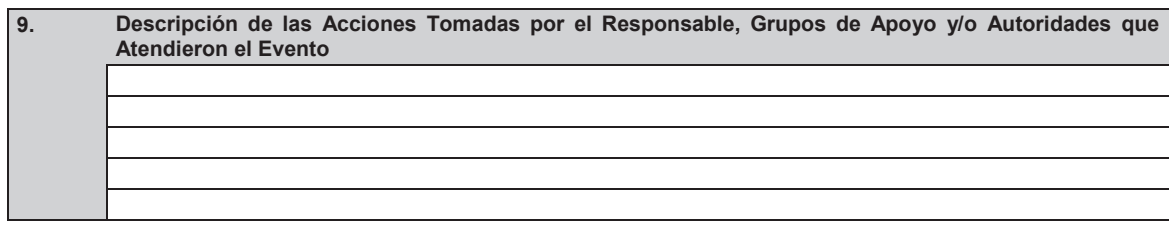

**2 de 3**

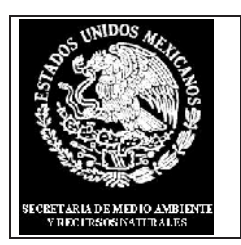

### **PROCURADURIA FEDERAL DE PROTECCION AL AMBIENTE SUBPROCURADURIA DE INSPECCION INDUSTRIAL**

**Formato de Aviso de Derrames, Infiltraciones, Descargas o Vertidos de Materiales Peligrosos o Residuos Peligrosos. PROFEPA-03-017-A**

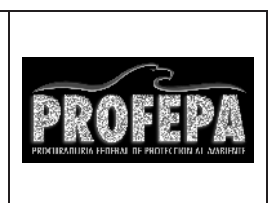

**Aviso Inmediato**

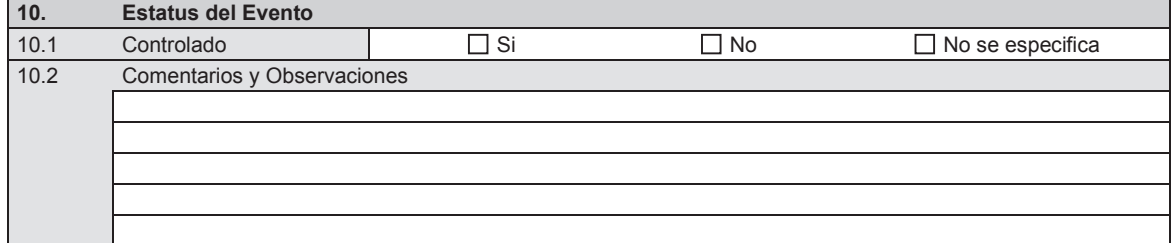

**Firma del Notificante Fecha de Notificación**

**\_\_\_\_\_\_\_\_\_\_\_\_\_\_\_\_\_\_\_\_\_\_\_\_\_ \_\_\_\_\_\_\_\_\_\_\_\_\_\_\_\_\_\_\_\_\_\_\_\_\_**

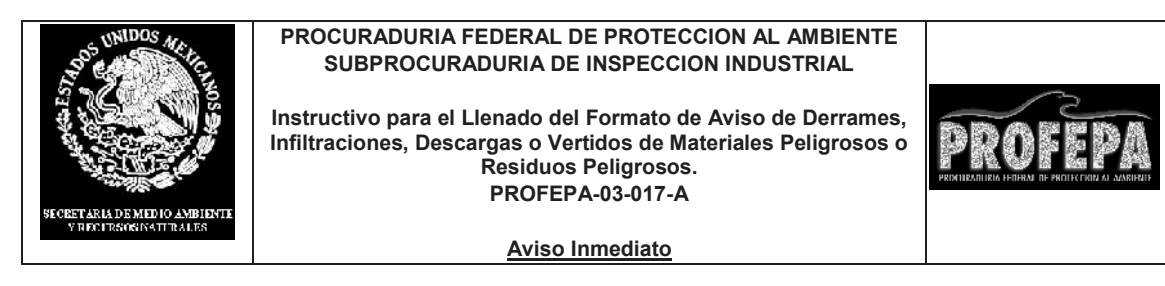

**1. Datos del Notificante**

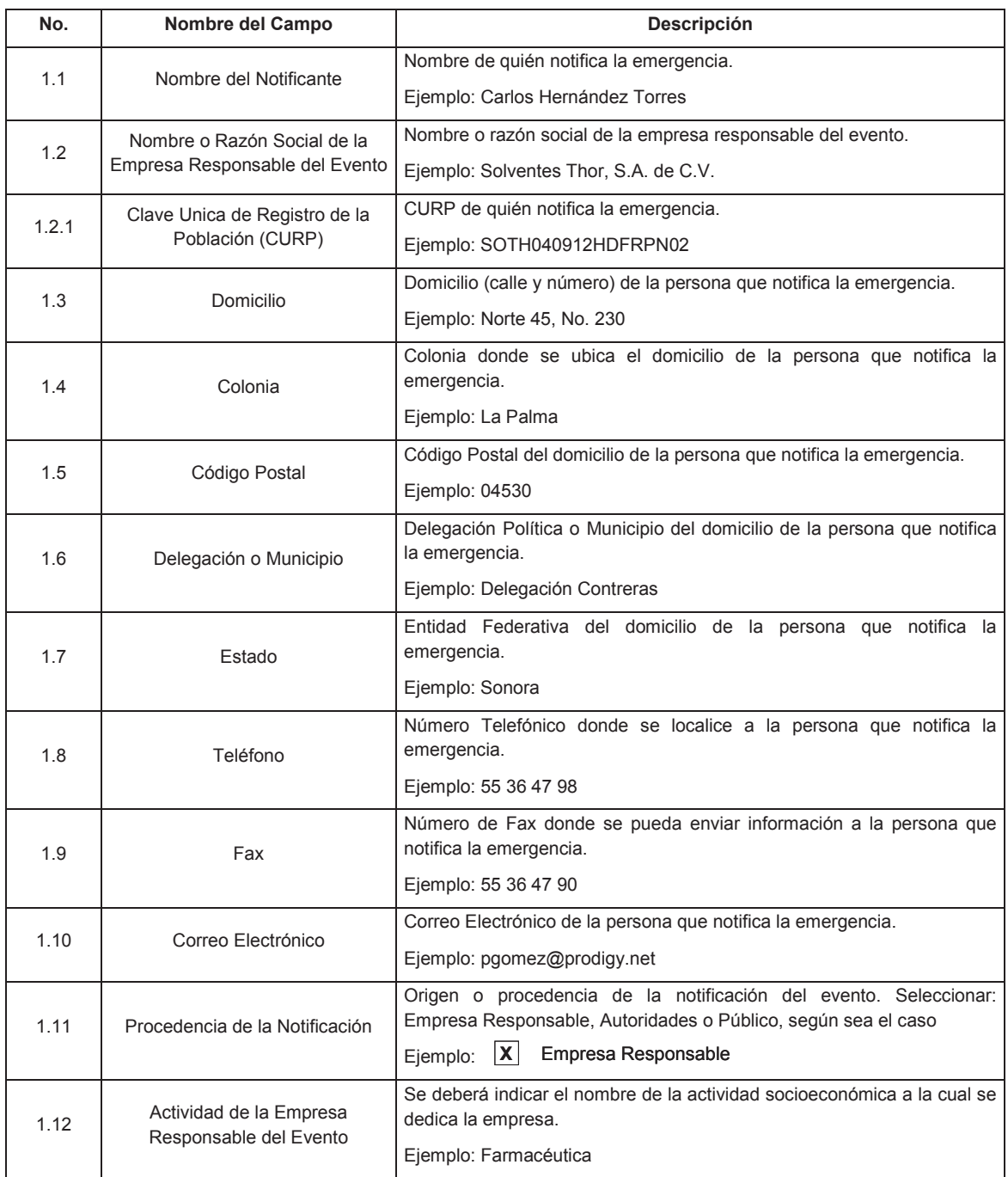

**1 de 5**

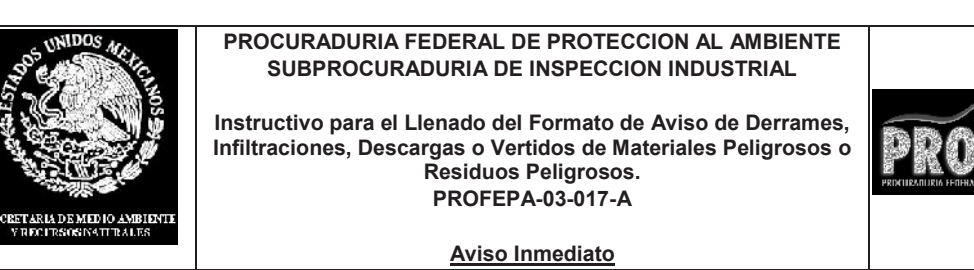

# **2. Fecha y Hora del Evento y de la Notificación**

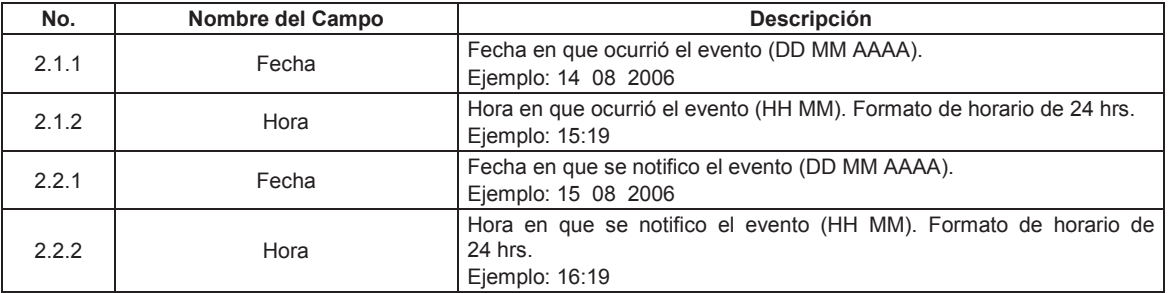

**3. Lugar del Evento**

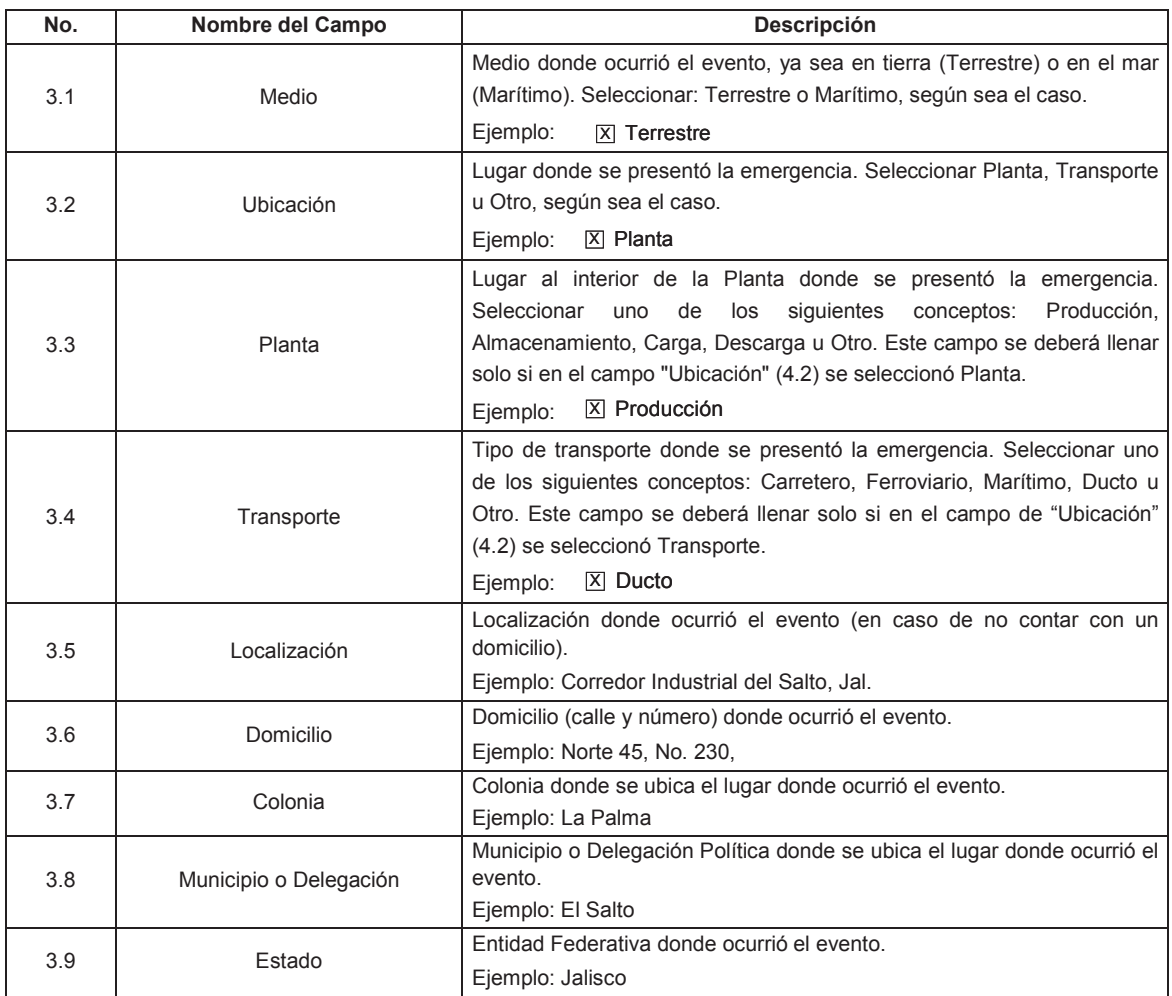

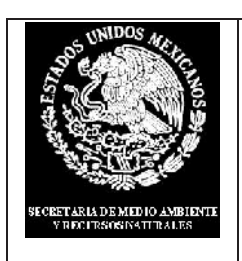

# **PROCURADURIA FEDERAL DE PROTECCION AL AMBIENTE SUBPROCURADURIA DE INSPECCION INDUSTRIAL**

**Instructivo para el Llenado del Formato de Aviso de Derrames, Infiltraciones, Descargas o Vertidos de Materiales Peligrosos o Residuos Peligrosos. PROFEPA-03-017-A**

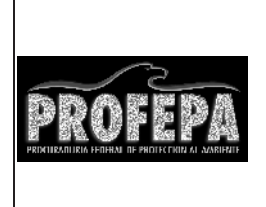

#### **Aviso Inmediato**

### **4. Características del Evento**

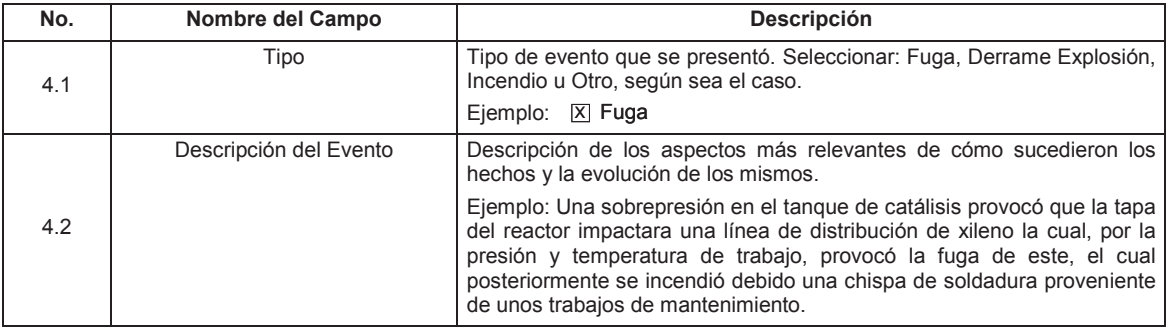

# **5. Sustancia(s) Involucrada(s)**

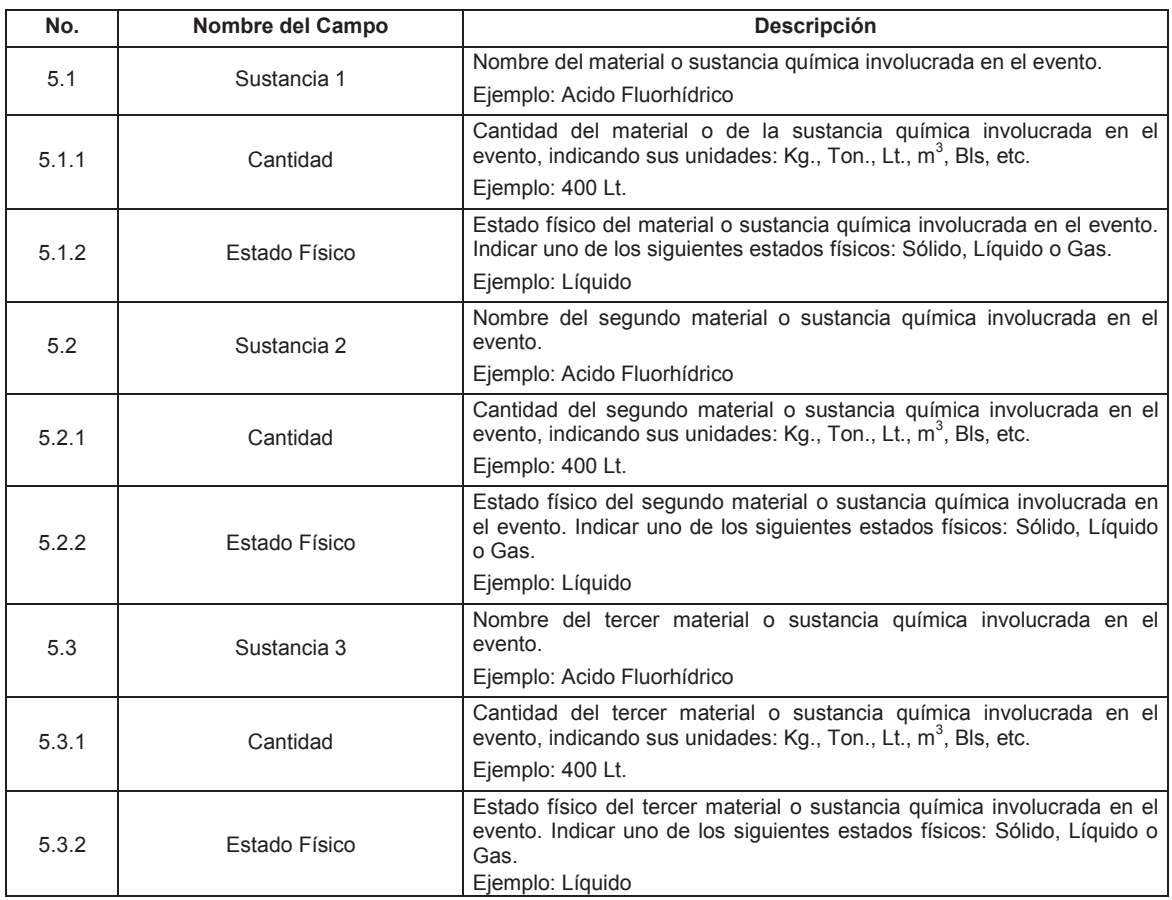

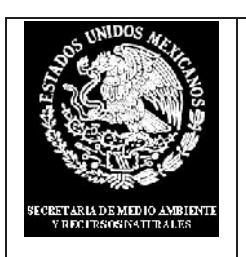

# **PROCURADURIA FEDERAL DE PROTECCION AL AMBIENTE SUBPROCURADURIA DE INSPECCION INDUSTRIAL**

**Instructivo para el Llenado del Formato de Aviso de Derrames, Infiltraciones, Descargas o Vertidos de Materiales Peligrosos o Residuos Peligrosos. PROFEPA-03-017-A**

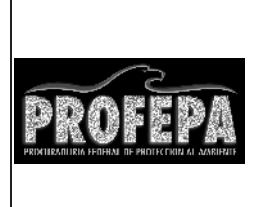

#### **Aviso Inmediato**

# **6. Daños a la Población y/o Ambiente**

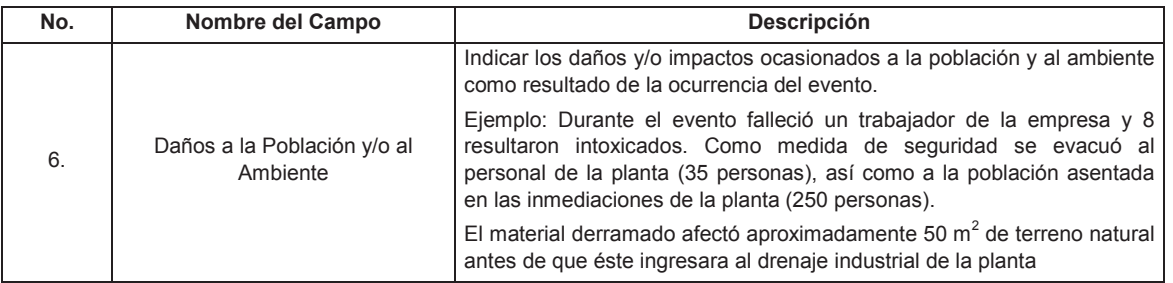

# **7. Condiciones Locales Relevantes**

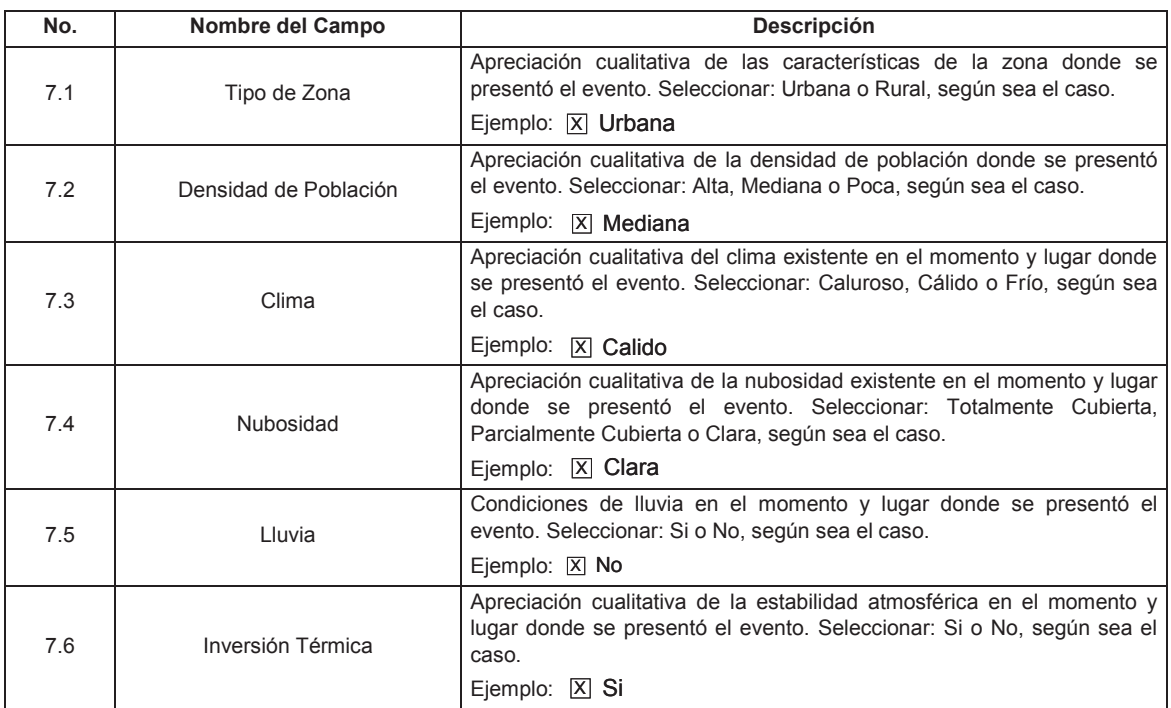

# **8. Servicios Locales de Emergencias y/o Respuesta Notificados**

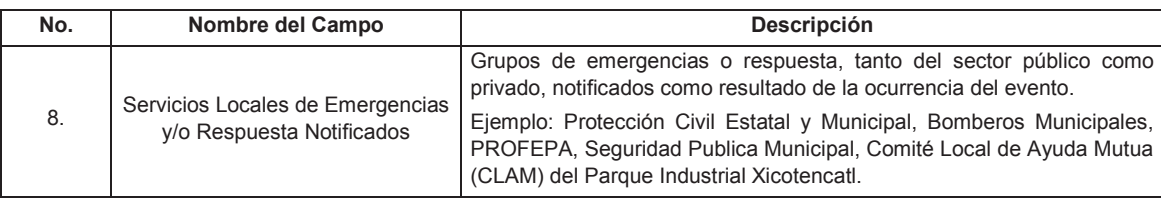

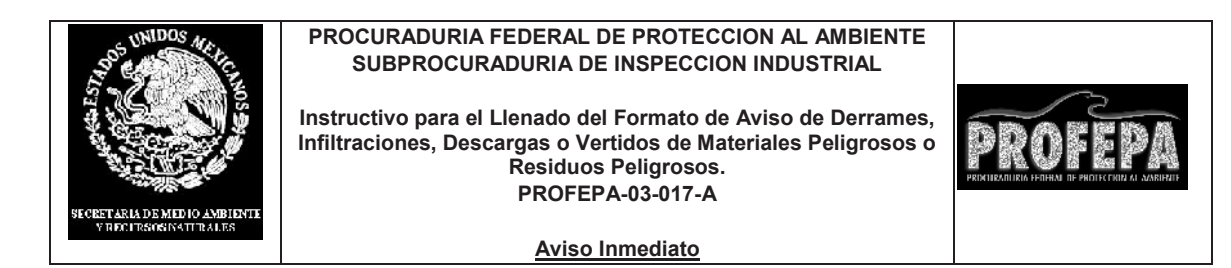

# **9. Descripción de las Acciones Tomadas por el Responsable, Grupos de Apoyo y/o Autoridades que Atendieron el Evento**

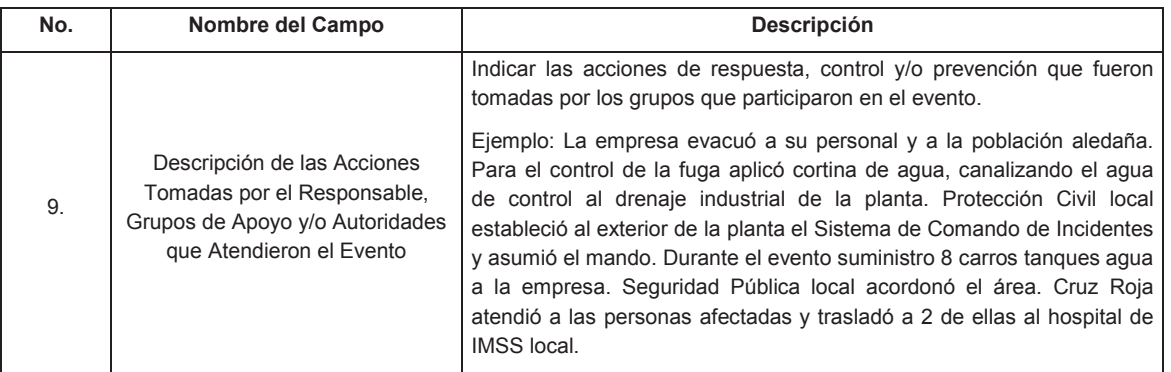

# **10. Estatus del Evento**

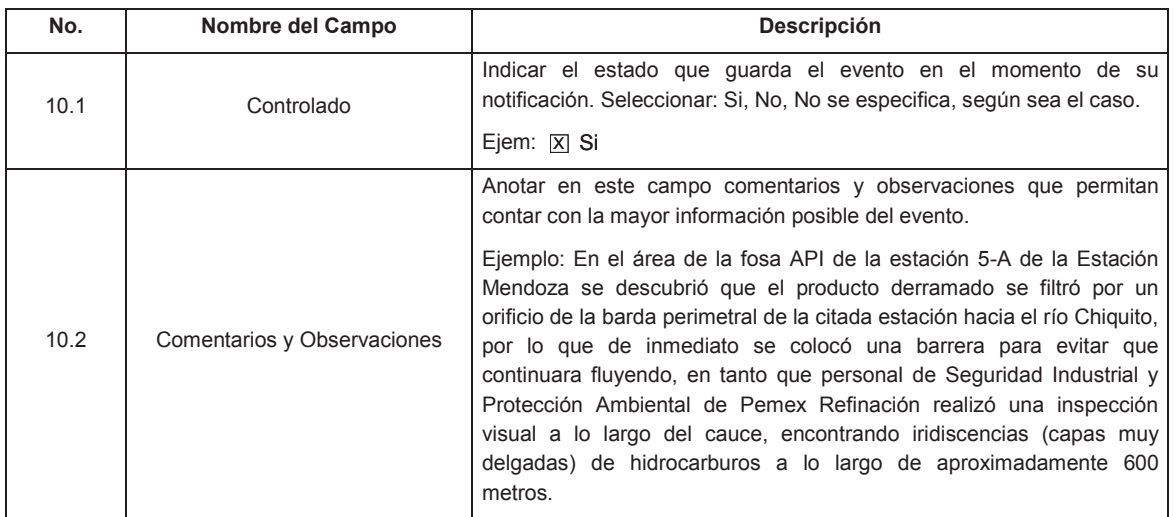

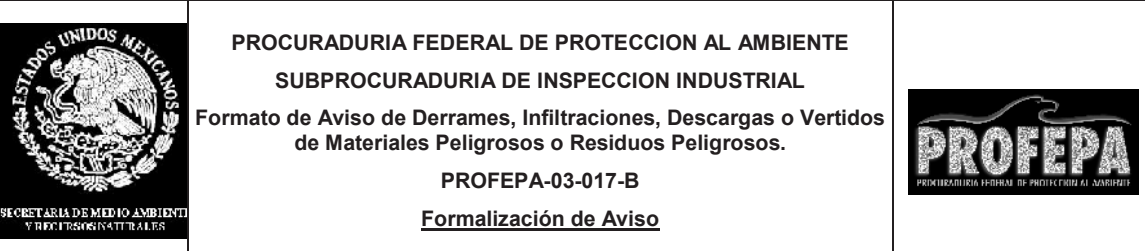

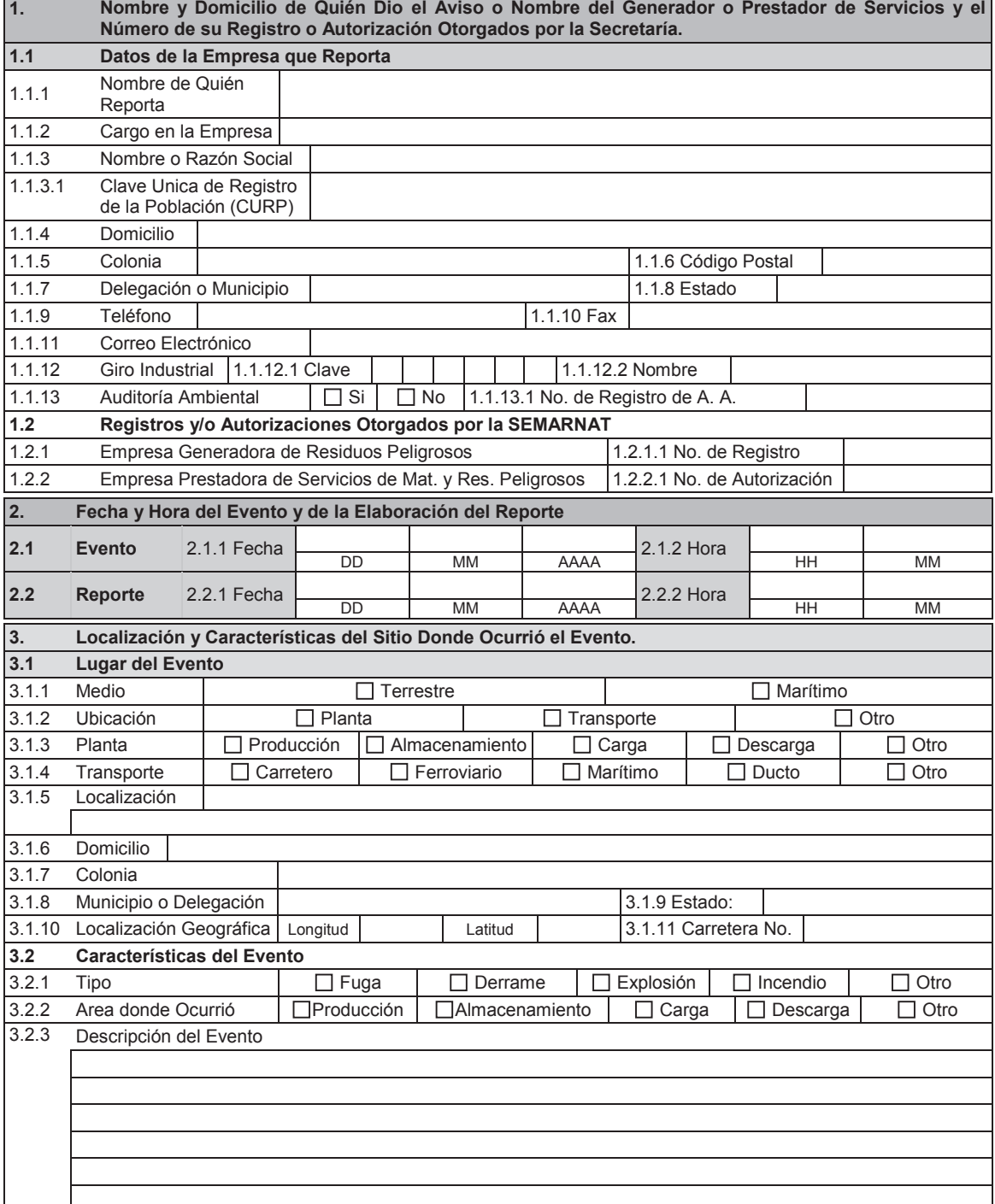

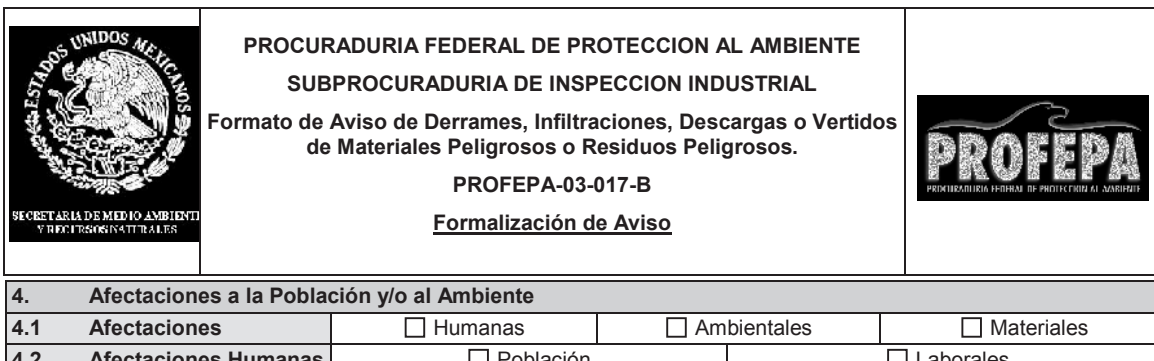

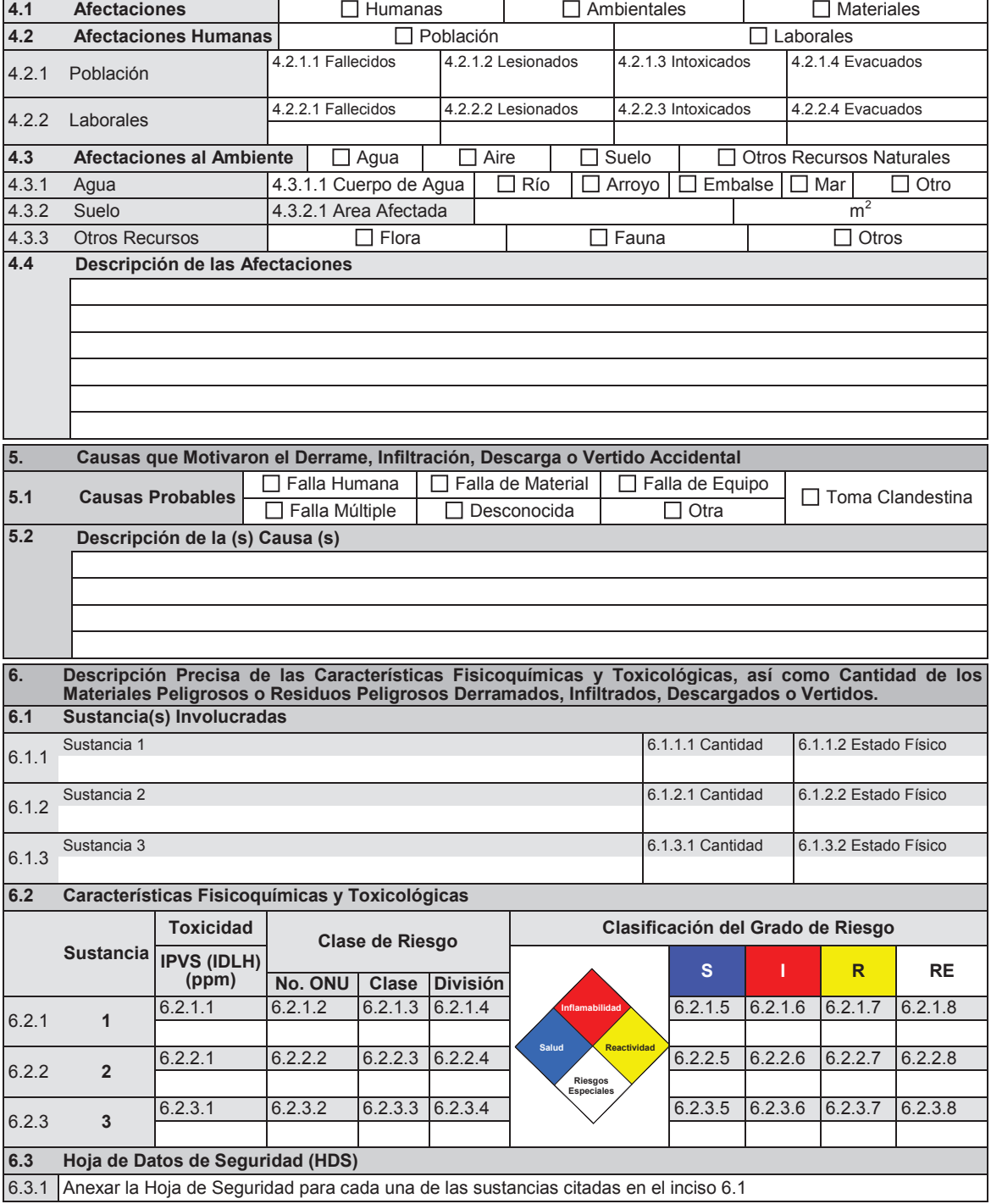

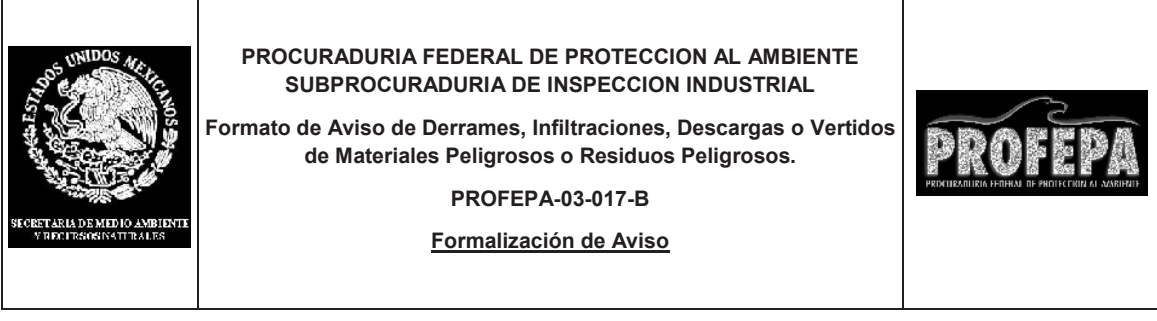

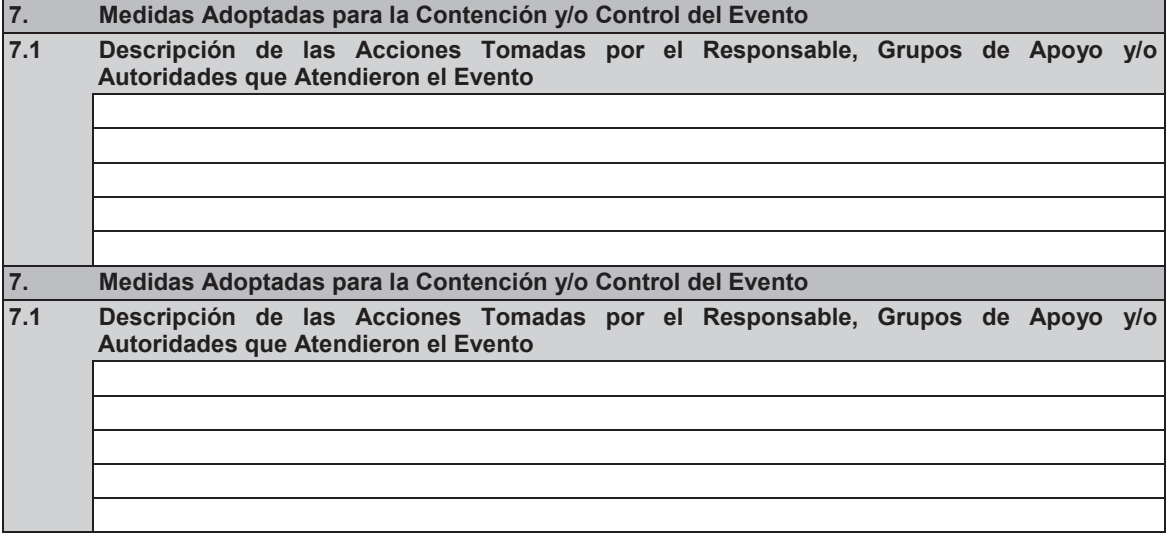

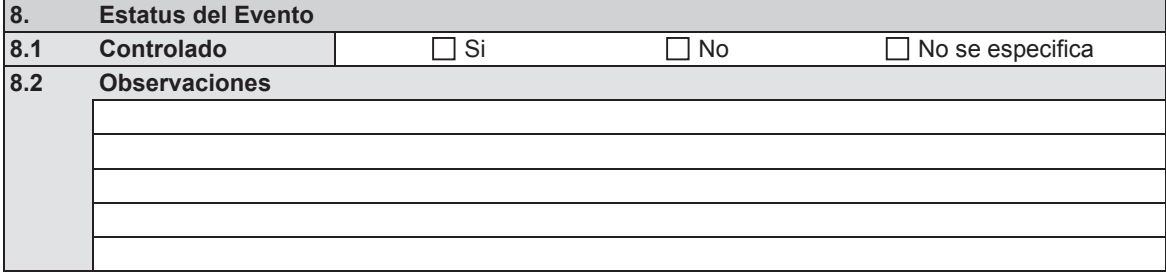

**\_\_\_\_\_\_\_\_\_\_\_\_\_\_\_\_\_\_\_\_\_\_\_\_\_\_\_ \_\_\_\_\_\_\_\_\_\_\_\_\_\_\_\_\_\_\_\_\_\_\_\_\_**

**Firma de quién elaboró el Reporte Fecha del Reporte**

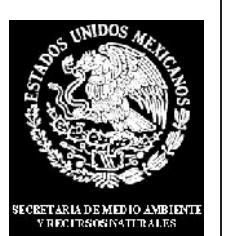

# **PROCURADURIA FEDERAL DE PROTECCION AL AMBIENTE SUBPROCURADURIA DE INSPECCION INDUSTRIAL**

**Instructivo para el Llenado del Formato de Aviso de Derrames, Infiltraciones, Descargas o Vertidos de Materiales Peligrosos o Residuos Peligrosos.**

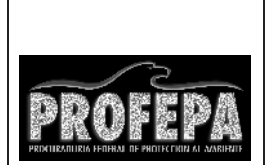

**PROFEPA-03-017-B**

### **Formalización de Aviso**

**1. Nombre y Domicilio de Quién Dio el Aviso o Nombre del Generador o Prestador de Servicios y el Número de su Registro o Autorización Otorgados por la Secretaría.**

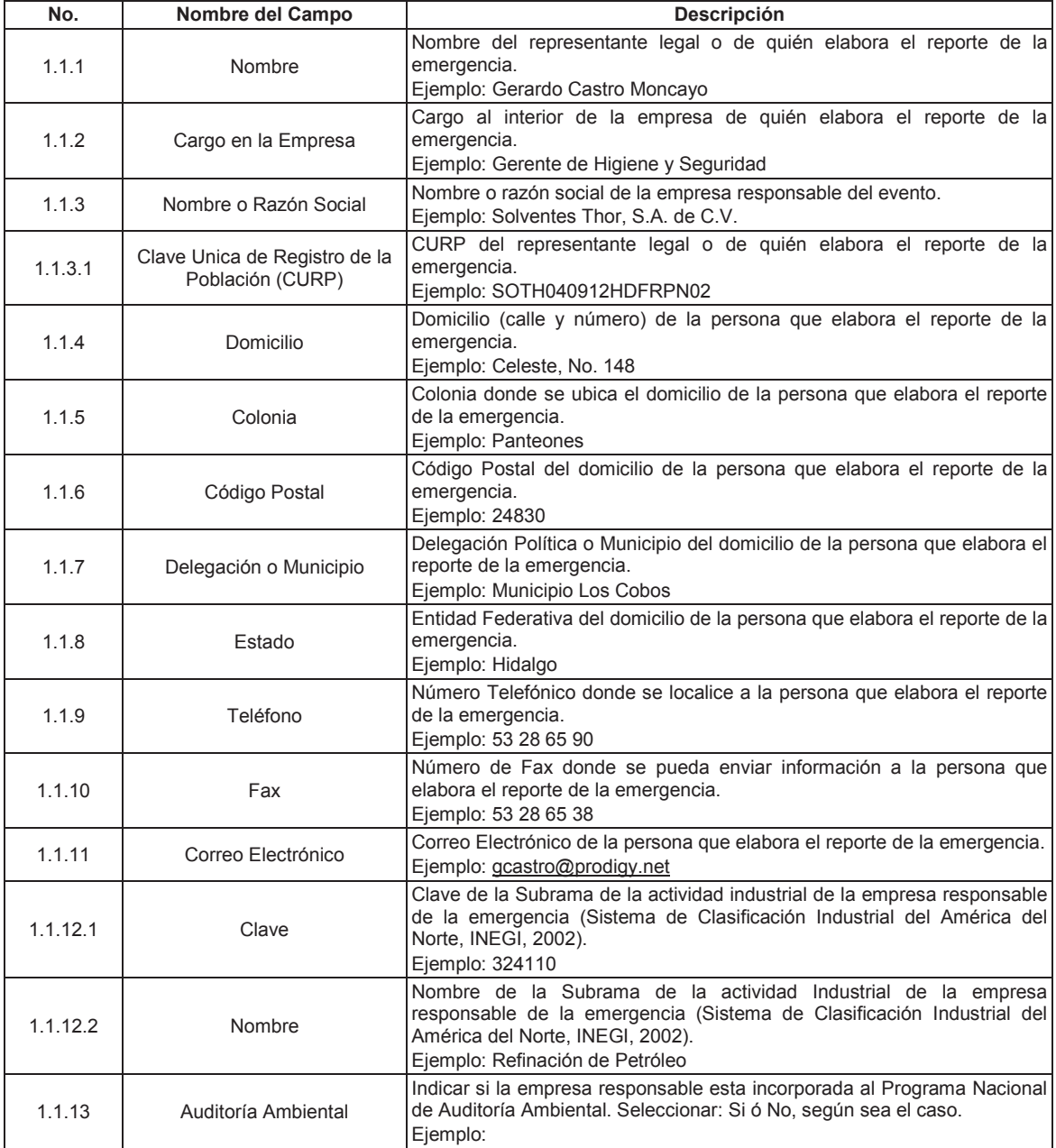

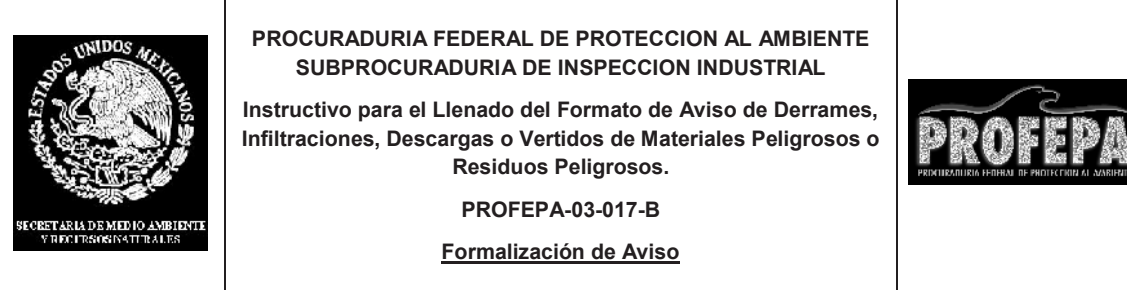

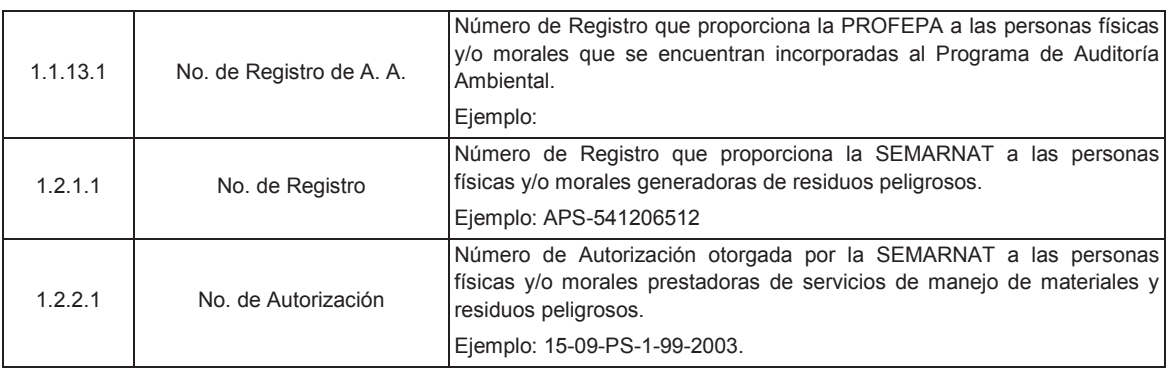

# **2. Fecha y Hora del Evento y de la Elaboración del Reporte**

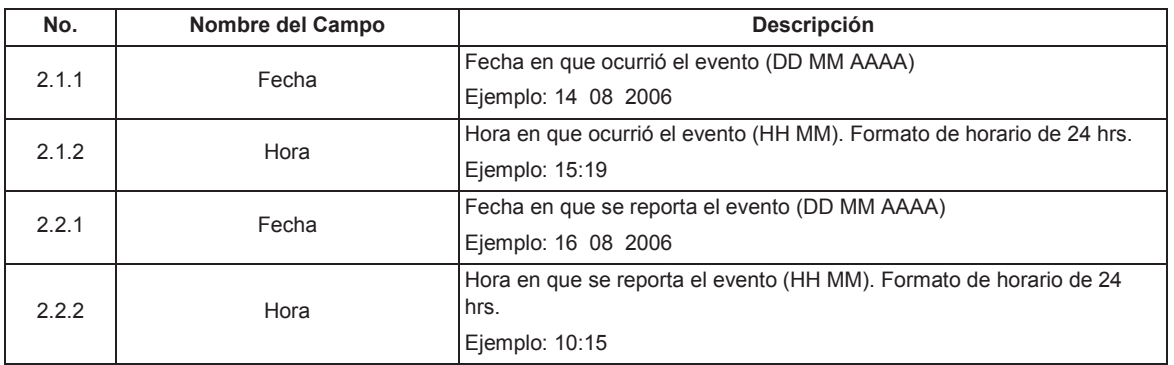

# **3. Localización y Características del Sitio Donde Ocurrió el Evento.**

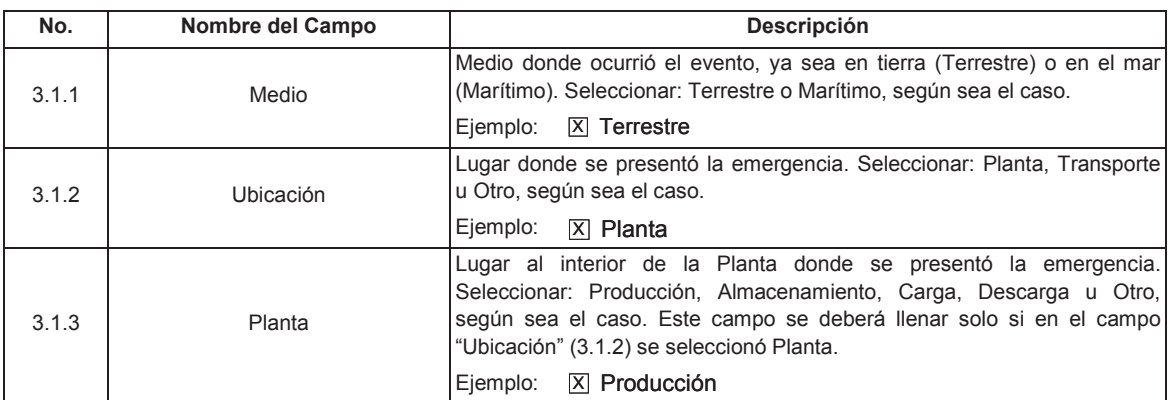

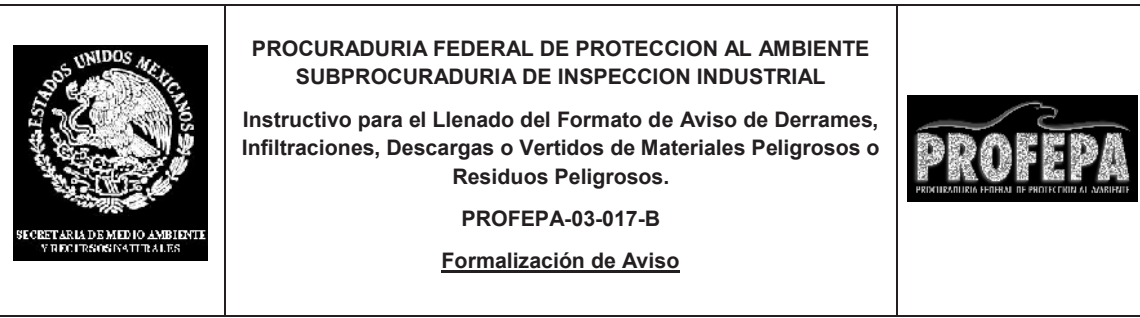

# **3. Localización y Características del Sitio Donde Ocurrió el Evento. (Continuación)**

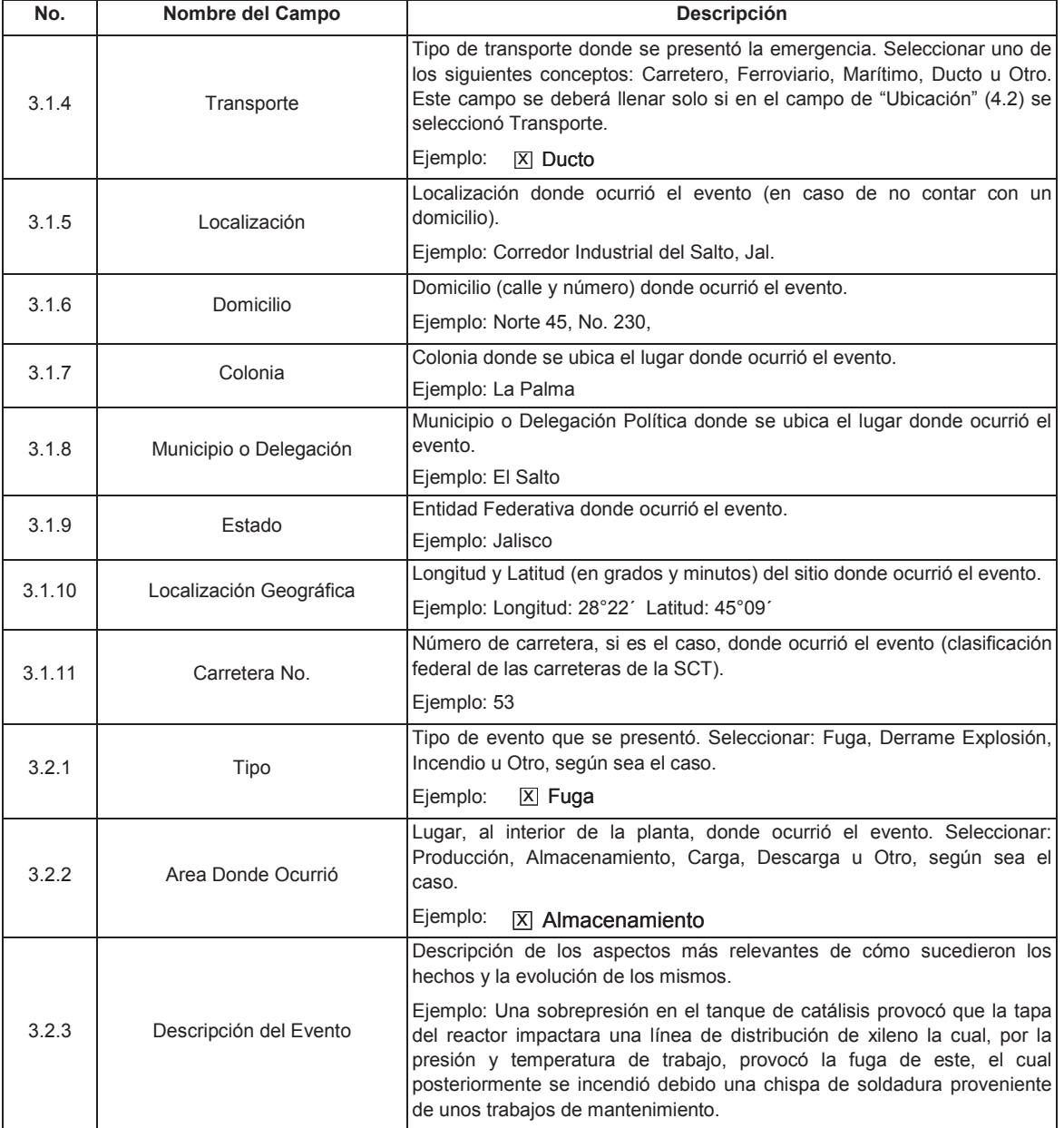

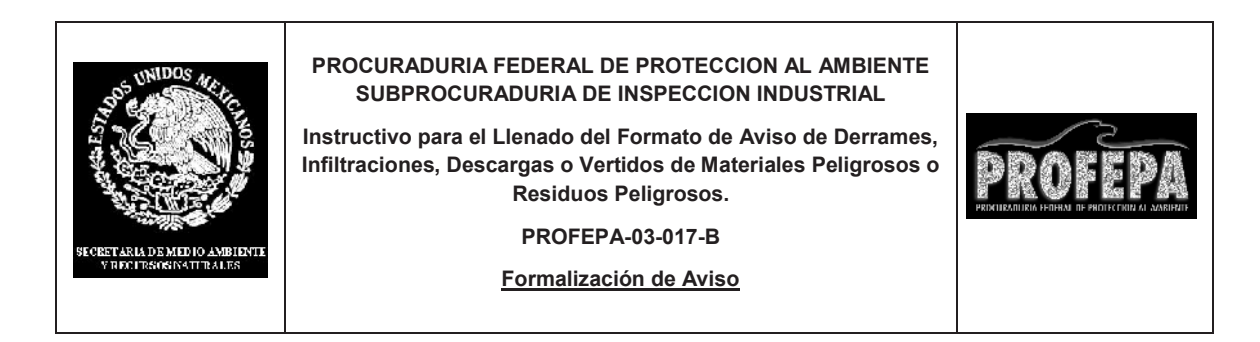

# **4. Afectaciones a la Población y/o al Ambiente**

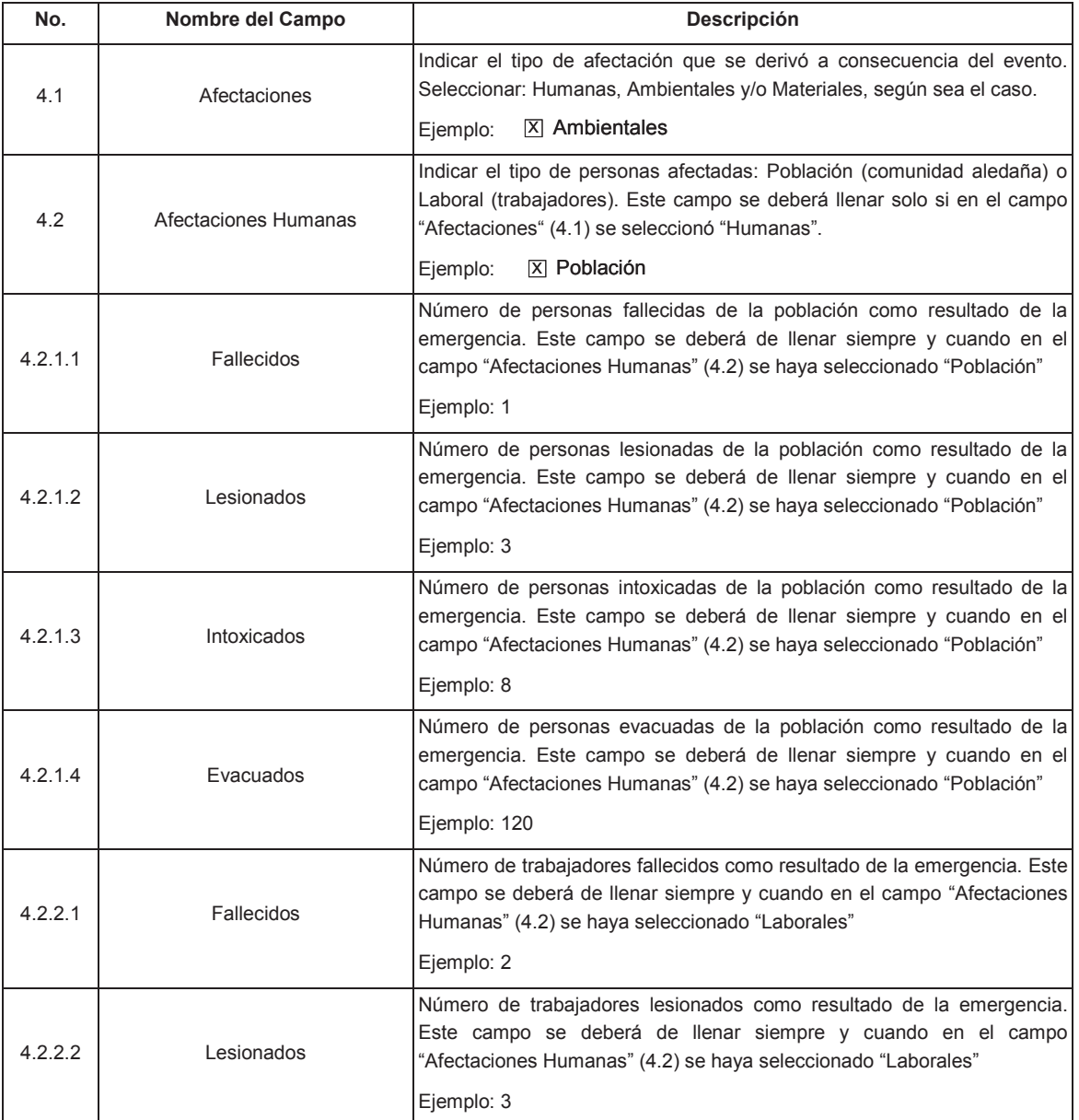

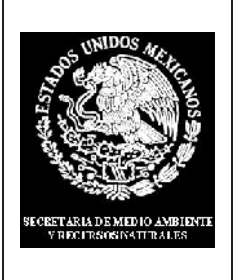

# **PROCURADURIA FEDERAL DE PROTECCION AL AMBIENTE SUBPROCURADURIA DE INSPECCION INDUSTRIAL**

**Instructivo para el Llenado del Formato de Aviso de Derrames, Infiltraciones, Descargas o Vertidos de Materiales Peligrosos o Residuos Peligrosos.**

**PROFEPA-03-017-B**

**Formalización de Aviso**

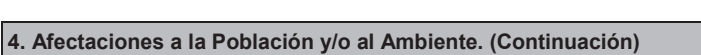

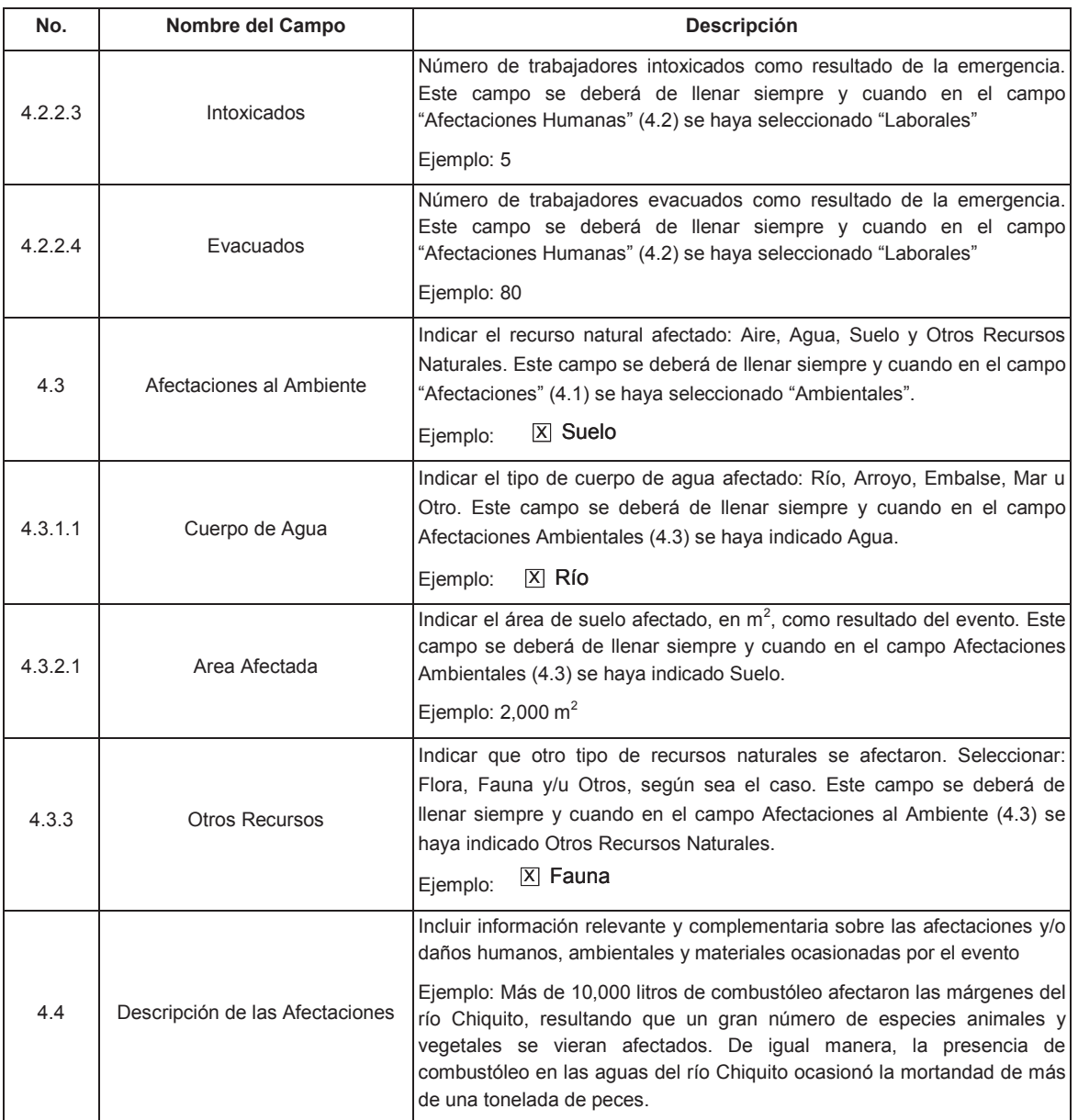

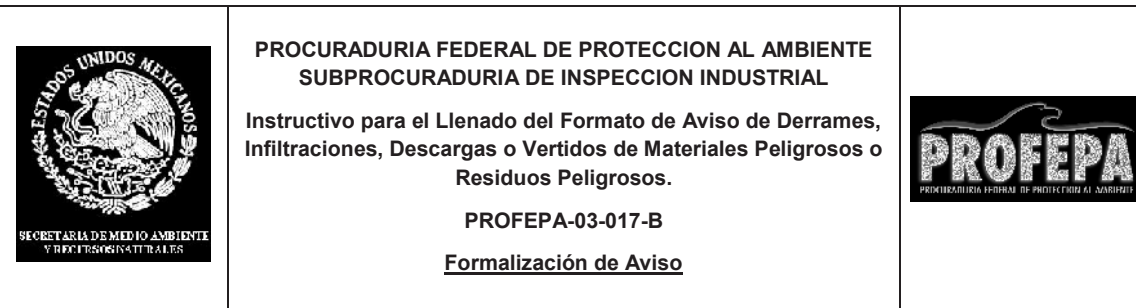

# **5. Causas que Motivaron el Derrame, Infiltración, Descarga o Vertido Accidental**

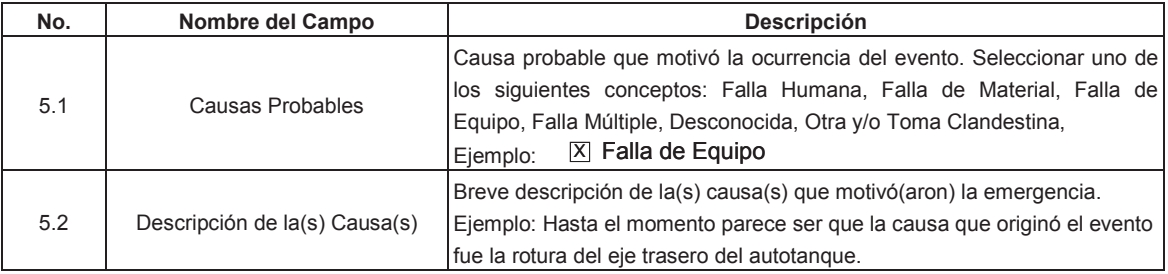

**6. Descripción Precisa de las Características Fisicoquímicas y Toxicológicas, así como Cantidad de los Materiales Peligrosos o Residuos Peligrosos Derramados, Infiltrados, Descargados o Vertidos.**

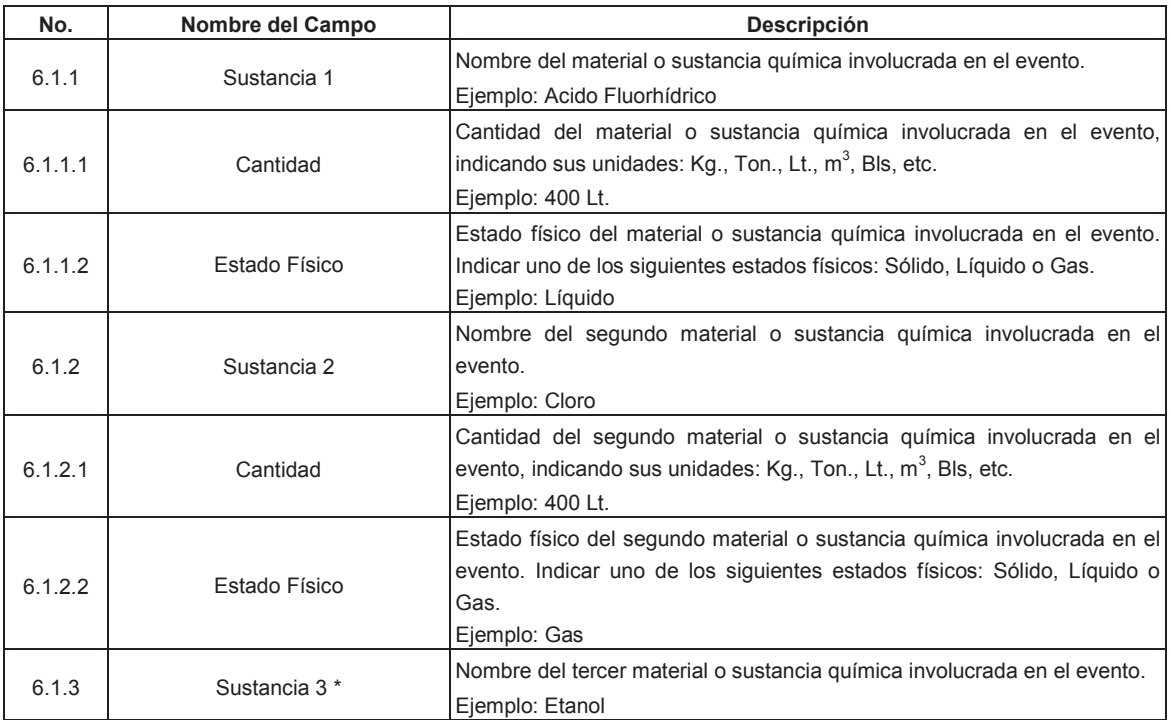

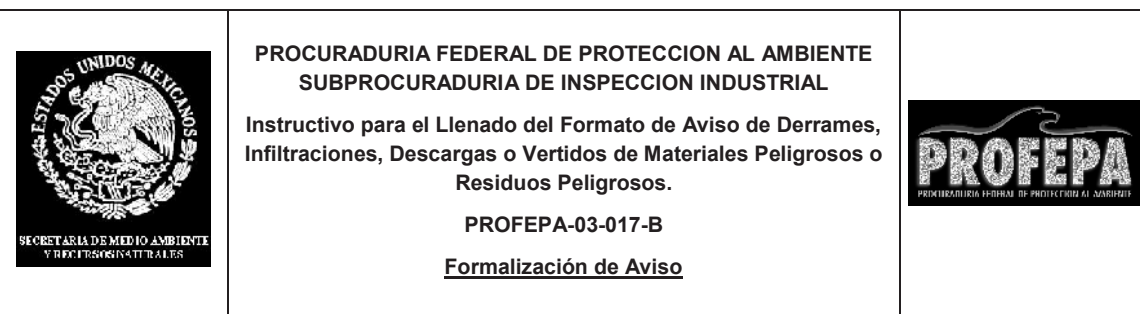

**6. Descripción Precisa de las Características Fisicoquímicas y Toxicológicas, así como Cantidad de los Materiales Peligrosos o Residuos Peligrosos Derramados, Infiltrados, Descargados o Vertidos. (Continuación)**

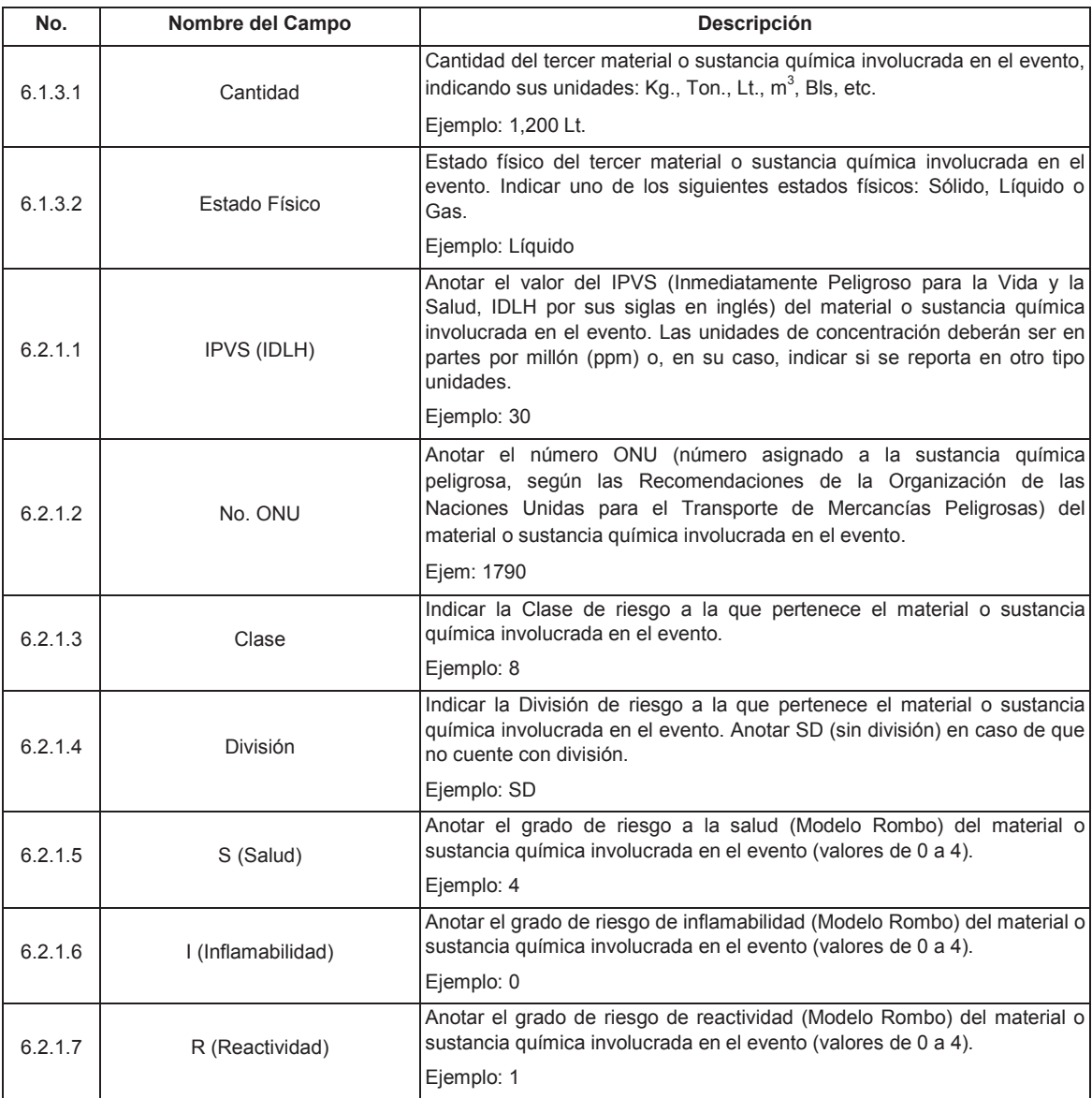

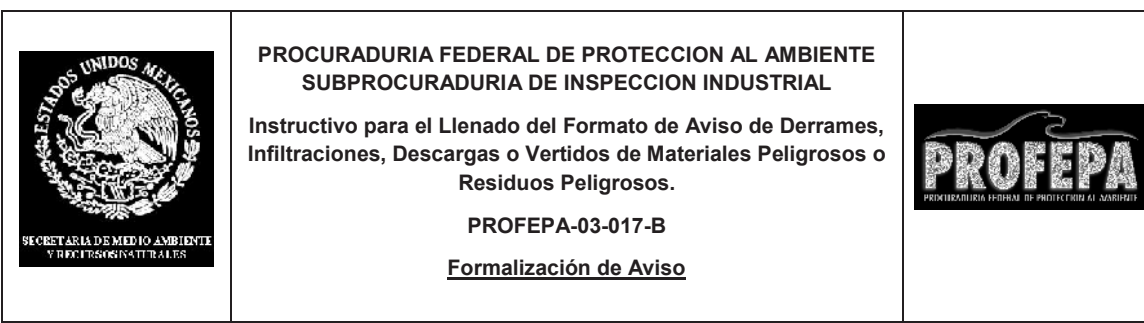

# **6. Descripción Precisa de las Características Fisicoquímicas y Toxicológicas, así como Cantidad de los Materiales Peligrosos o Residuos Peligrosos Derramados, Infiltrados, Descargados o Vertidos. (Continuación)**

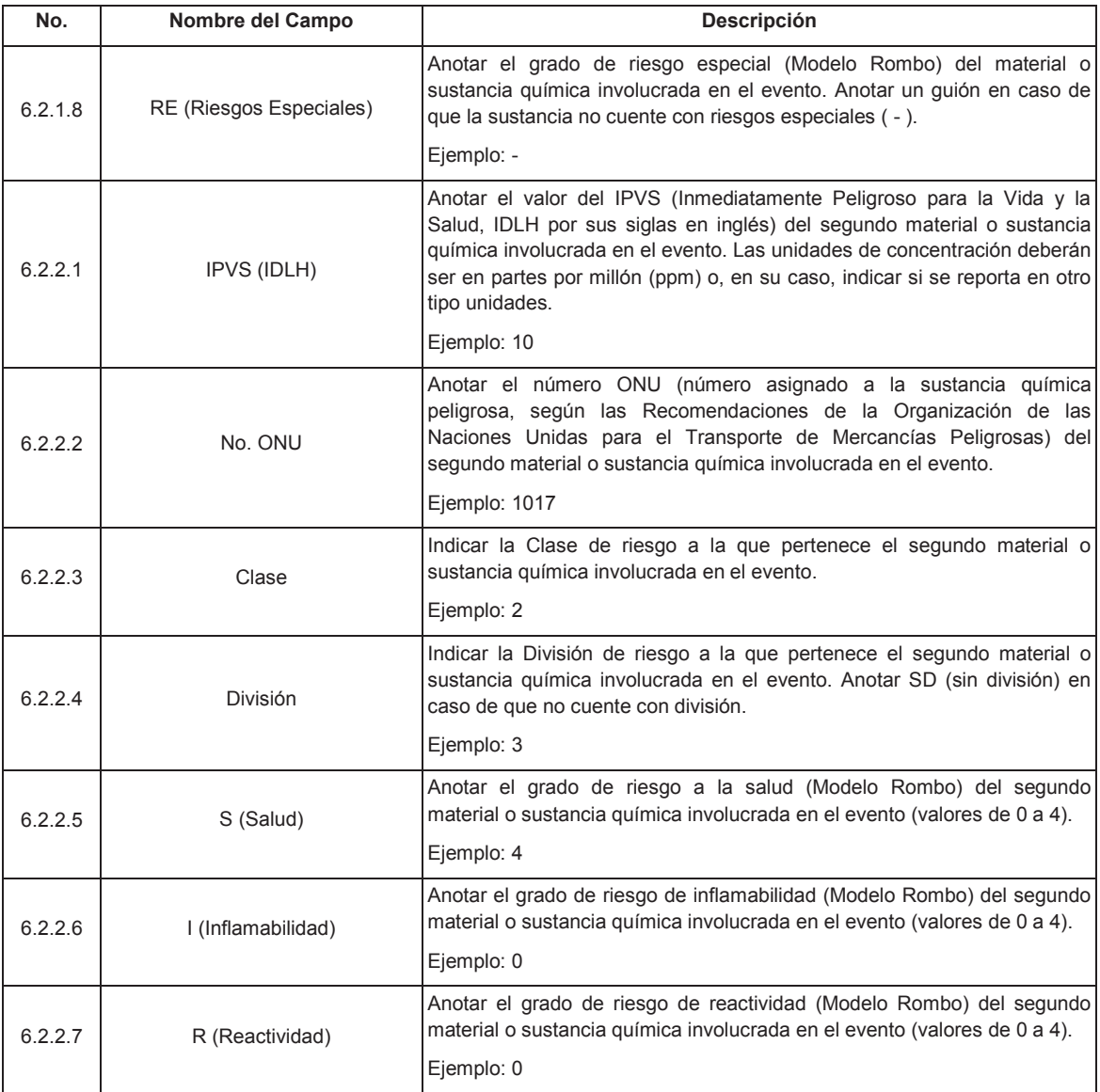

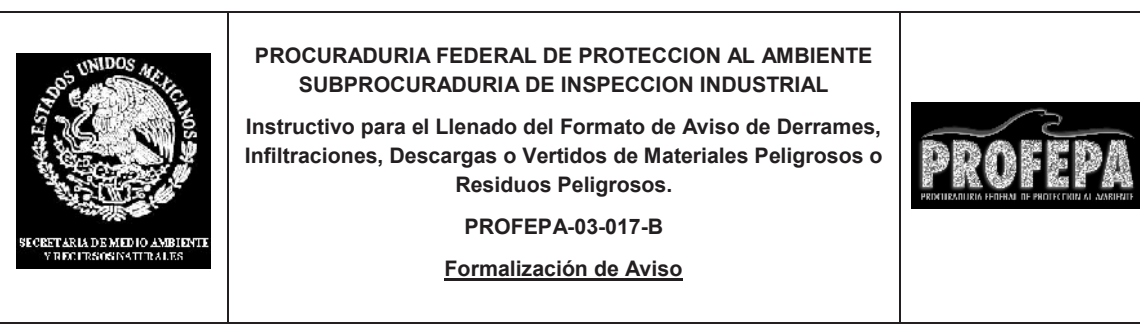

# **6. Descripción Precisa de las Características Fisicoquímicas y Toxicológicas, así como Cantidad de los Materiales Peligrosos o Residuos Peligrosos Derramados, Infiltrados, Descargados o Vertidos (continuación).**

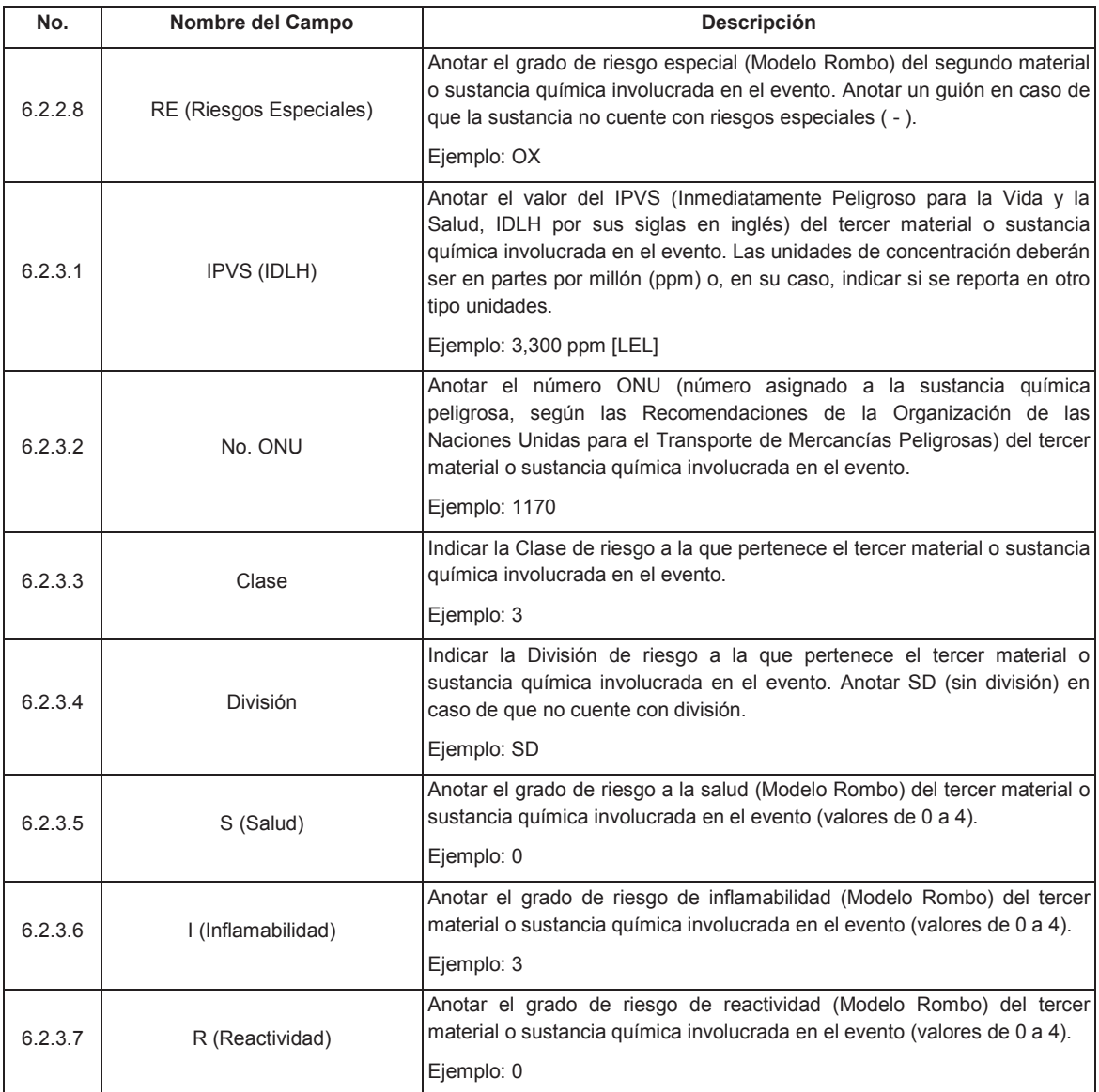

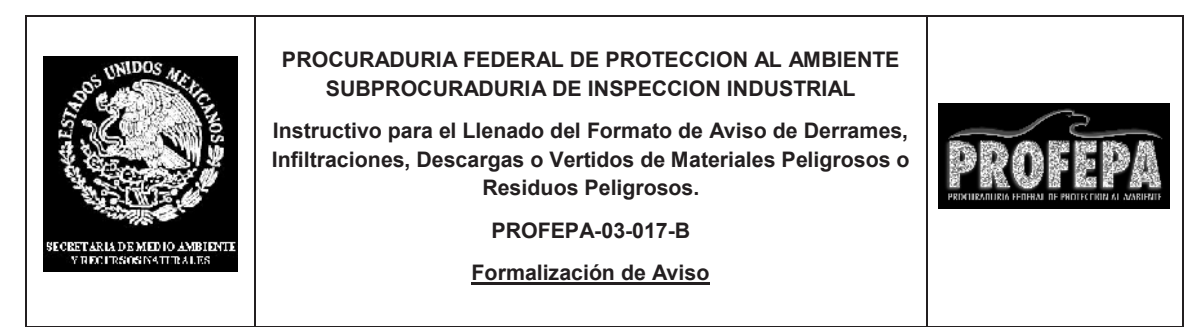

#### **6. Descripción Precisa de las Características Fisicoquímicas y Toxicológicas, así como Cantidad de los Materiales Peligrosos o Residuos Peligrosos Derramados, Infiltrados, Descargados o Vertidos (continuación).**

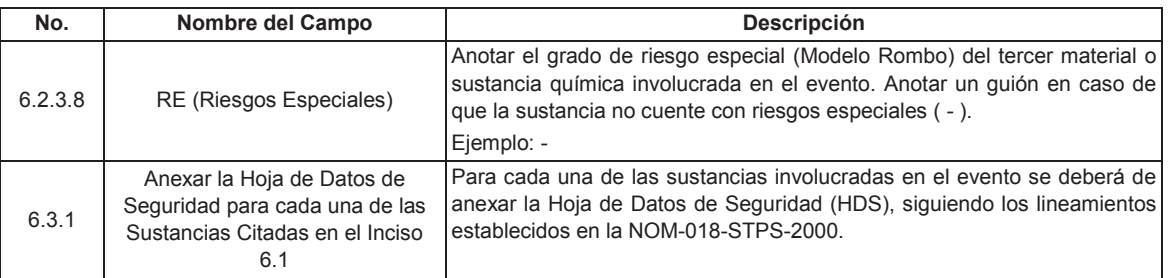

# **7. Medidas Adoptadas para la Contención y/o Control del Evento**

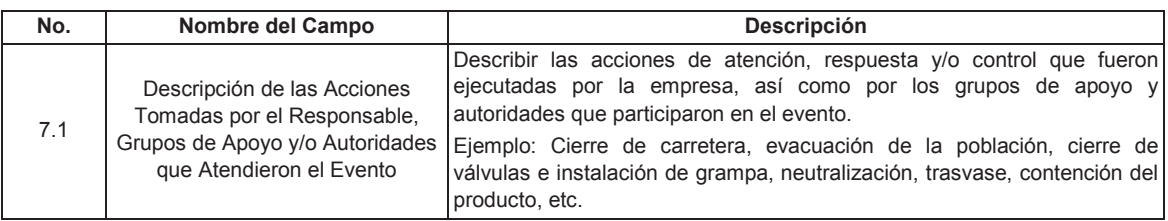

# **8. Estatus del Evento**

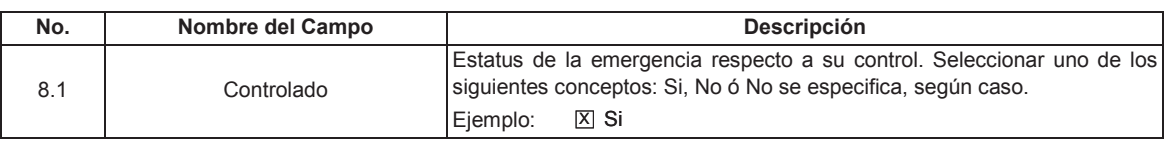

# **8. Estatus del Evento (continuación).**

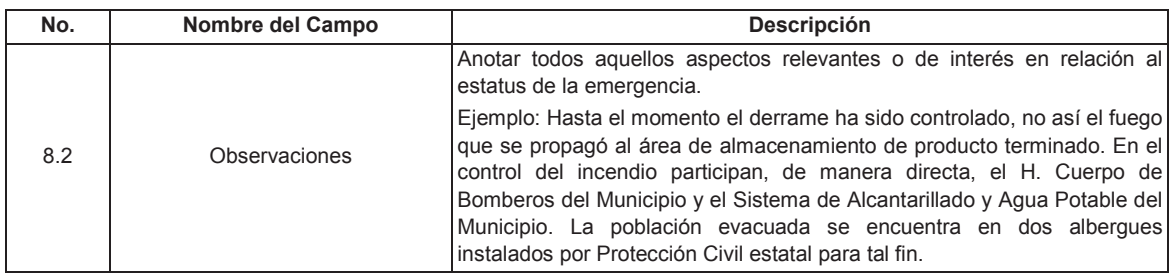

\* Si en el evento se encuentran involucradas más de tres sustancias, la información de las mismas deberá ser proporcionada mediante el llenado de la Sección 6 de otro juego del presente formato.

> **10 de 10 \_\_\_\_\_\_\_\_\_\_\_\_\_\_\_\_\_\_\_\_\_\_\_\_\_\_\_\_\_\_\_\_\_\_\_\_**

**AVISO mediante el cual se informa al público en general que están a su disposición los estudios realizados para justificar la expedición del Decreto por el que se pretende modificar el Decreto por el que se declara Area Natural Protegida con el carácter de Parque Nacional, la zona conocida como Sistema Arrecifal Veracruzano ubicado frente a las costas de los municipios de Veracruz, Boca del Río y Alvarado del Estado de Veracruz Llave, con una superficie de 52,238-91-50 hectáreas, publicado el 24 de agosto de 1992.**

Al margen un sello con el Escudo Nacional, que dice: Estados Unidos Mexicanos.- Secretaría de Medio Ambiente y Recursos Naturales.

JUAN RAFAEL ELVIRA QUESADA, Secretario de Medio Ambiente y Recursos Naturales, con fundamento en lo dispuesto por los artículos 32 Bis de la Ley Orgánica de la Administración Pública Federal; 50, 51, 58 y 62 de la Ley General del Equilibrio Ecológico y la Protección al Ambiente; 47 y 64 de su Reglamento en Materia de Areas Naturales Protegidas y 5o. fracciones III, XXV y 141 del Reglamento Interior de esta Secretaría, he tenido a bien expedir el siguiente:

#### **AVISO**

Se informa al público en general que están a su disposición los estudios realizados para justificar la expedición del Decreto por el que pretende modificar el Decreto por el que se declara Area Natural Protegida con el carácter de Parque Nacional, la zona conocida como Sistema Arrecifal Veracruzano ubicado frente a las Costas de los municipios de Veracruz, Boca del Río y Alvarado del Estado de Veracruz Llave, con una superficie de 52,238-91-50 hectáreas, publicado en el Diario Oficial de la Federación el 24 de agosto de 1992.

Dichos estudios pueden ser consultados en las oficinas de la Comisión Nacional de Areas Naturales Protegidas de esta Secretaría, ubicadas en Camino al Ajusco número 200, 3er. piso, colonia Jardines en la Montaña, Delegación Tlalpan, código postal 14210, en el Distrito Federal; en la Dirección Regional de la Comisión Nacional de Areas Naturales Protegidas Planicie Costera y Golfo de México, ubicada en calle General Sóstenes Rocha número 9 esquina calle Felipe Angeles, colonia Tamborrel, código postal 91050, Xalapa de Enríquez, Veracruz; en la Dirección del Area Natural Protegida ubicada en calle Juan de Grijalva número 78, esquina Colón, código postal 91919, en Veracruz, Veracruz; y en la Delegación Federal de la propia Secretaría en el Estado de Veracruz, ubicada en avenida Lázaro Cárdenas número 1500 esquina avenida Central, colonia Ferrocarrilera, código postal 91118, Xalapa de Enríquez, Veracruz.

Los estudios justificativos mencionados en el primer párrafo quedan a disposición por un término de treinta días naturales, contados a partir del día siguiente de la publicación del presente Aviso en el Diario Oficial de la Federación, para opinión del Estado y los municipios en cuyas circunscripciones territoriales se localiza el Parque Nacional de que se trata, de las dependencias de la Administración Pública Federal que deban intervenir, de conformidad con sus atribuciones, así como de las organizaciones sociales, públicas o privadas, pueblos indígenas, personas físicas o morales interesadas, universidades, centros de investigación, instituciones y organizaciones de los sectores público, social y privado, interesados en el establecimiento, administración y vigilancia del área de referencia.

Dado en la Ciudad de México, Distrito Federal, a los ocho días del mes de agosto de dos mil once.- El Secretario de Medio Ambiente y Recursos Naturales, **Juan Rafael Elvira Quesada**.- Rúbrica.

**AVISO mediante el cual se informa al público en general que están a su disposición los estudios realizados para justificar la expedición del Decreto por el que se pretende declarar como Area Natural Protegida con el carácter de Monumento Natural, la zona conocida como Cerro Tetakawi, con una superficie de 92,37-19.70 hectáreas, localizada en el Municipio de Guaymas, en el Estado de Sonora.**

Al margen un sello con el Escudo Nacional, que dice: Estados Unidos Mexicanos.- Secretaría de Medio Ambiente y Recursos Naturales.

JUAN RAFAEL ELVIRA QUESADA, Secretario de Medio Ambiente y Recursos Naturales, con fundamento en lo dispuesto por los artículos 32 Bis de la Ley Orgánica de la Administración Pública Federal; 52 y 58 de la Ley General del Equilibrio Ecológico y la Protección al Ambiente; 47 de su Reglamento en Materia de Areas Naturales Protegidas y 5o. fracciones III, XXV y 141 del Reglamento Interior de la Secretaría de Medio Ambiente y Recursos Naturales, he tenido a bien expedir el siguiente:

#### **AVISO**

Se informa al público en general que están a su disposición los estudios realizados para justificar la expedición del Decreto por el que se pretende declarar como Area Natural Protegida con el carácter de Monumento Natural, la zona conocida como Cerro Tetakawi, con una superficie de 92,37-19.70 hectáreas (noventa y dos hectáreas, treinta y siete áreas, diecinueve punto setenta centiáreas), localizada en el Municipio de Guaymas, en el Estado de Sonora.

Dichos estudios pueden ser consultados en las oficinas de la Comisión Nacional de Areas Naturales Protegidas de esta Secretaría, ubicadas en Camino al Ajusco, número 200, 3er. piso, colonia Jardines en la Montaña, Delegación Tlalpan, código postal 14210, en el Distrito Federal, y en la Delegación Federal de la propia dependencia en el Estado de Sonora, ubicada en Paseo Río Sonora Sur, Centro de Gobierno, Edificio Hermosillo, 2o. nivel, Fraccionamiento Río Sonora Hermosillo XXI, C.P. 83270, Hermosillo, Sonora.

Los estudios justificativos a que se hace mención en el primer párrafo quedan a disposición por un término de treinta días naturales, contados a partir del día siguiente de la publicación del presente Aviso en el Diario Oficial de la Federación, para opinión del Estado y los Municipios en cuyas circunscripciones territoriales se localiza el Monumento Natural de que se trata, de las dependencias de la Administración Pública Federal que deban intervenir, de conformidad con sus atribuciones, así como de las organizaciones sociales, públicas o privadas, pueblos indígenas, personas físicas o morales interesadas, universidades, centros de investigación, instituciones y organismos de los sectores público, social y privado, interesados en el establecimiento, administración y vigilancia del área de referencia.

Dado en la Ciudad de México, Distrito Federal, a los quince días de mes de agosto de dos mil once.- El Secretario de Medio Ambiente y Recursos Naturales, **Juan Rafael Elvira Quesada**.- Rúbrica.

**AVISO mediante el cual se informa al público en general que, para los efectos precisados en el apartado 4.2 de la Norma Oficial Mexicana NOM-131-SEMARNAT-1998, Que establece lineamientos y especificaciones para el desarrollo de actividades de observación de ballenas, relativas a su protección y conservación de su hábitat, así como las áreas de observación de ballenas, las zonas sujetas a control y las zonas restringidas, y tomando en consideración la época y zona de arribo de dichos ejemplares a nuestro país, ha determinado la temporada para el aprovechamiento no extractivo de ballenas en predios propiedad federal originado por el desarrollo de actividades de observación y acercamiento.**

Al margen un sello con el Escudo Nacional, que dice: Estados Unidos Mexicanos.- Secretaría de Medio Ambiente y Recursos Naturales.

JUAN RAFAEL ELVIRA QUESADA, Secretario de Medio Ambiente y Recursos Naturales, con fundamento en los artículos 32 Bis fracciones I, II, IV y V de la Ley Orgánica de la Administración Pública Federal; 5o. fracciones I, II, IV y V, 36, 37 Bis, 79, fracciones I, II y III, 84, 86 y 94 de la Ley General del Equilibrio Ecológico y la Protección al Ambiente; 99 al 103 de la Ley General de Vida Silvestre; 132, 133, 134 del Reglamento de la Ley General de Vida Silvestre, artículo 5, fracción XXV, del Reglamento Interior de la SEMARNAT y el apartado 4.2 inciso a) de la Norma Oficial Mexicana NOM-131-SEMARNAT-1998, Que establece lineamientos y especificaciones para el desarrollo de actividades de observación de ballenas, relativas a su protección y la conservación de su hábitat, publicada en el Diario Oficial de la Federación el 10 de enero de 2000, expide el siguiente:

#### **AVISO**

Se informa al público en general que, para los efectos precisados en el apartado 4.2 de la Norma Oficial Mexicana NOM-131-SEMARNAT-1998, Que establece lineamientos y especificaciones para el desarrollo de actividades de observación de ballenas, relativas a su protección y conservación de su hábitat, así como las áreas de observación de ballenas, las zonas sujetas a control y las zonas restringidas, y tomando en consideración la época y zona de arribo de dichos ejemplares a nuestro país, ha determinado la temporada para el aprovechamiento no extractivo de ballenas en predios propiedad federal originado por el desarrollo de actividades de observación y acercamiento, en los términos que a continuación se indican:

- **I.** Baja California, en la siguiente área:
	- **a)** Bahía de Todos Santos, Municipio de Ensenada del 15 de diciembre de 2011 al 16 de abril de 2012.
- **II.** Baja California Sur, en las siguientes áreas:
	- **a)** Puerto Adolfo López Mateos y Puerto San Carlos, Bahía Magdalena, Bahía Santa María e Isla Magdalena, Municipio de Comondú, del 01 de enero al 30 de abril de 2012.
	- **b)** Puerto Chale, Bahía Magdalena en el Municipio de La Paz, del 01 de enero al 30 de abril de 2012.
	- **c)** Parque Nacional Bahía de Loreto, Municipio de Loreto, del 01 de enero al 30 de mayo de 2012
	- **d)** Reserva de la Biosfera el Vizcaino, Laguna Ojo de Liebre, Laguna de San Ignacio y Punta Eugenia, Municipio de Mulegé, del 15 de diciembre de 2011 al 30 de abril de 2012.
	- **e)** Area de Protección de Flora y Fauna Cabo San Lucas, Parque Nacional Cabo Pulmo, Los Frailes-Cabo Pulmo y San José del Cabo, Municipio de Los Cabos, del 15 de diciembre de 2011 al 15 de abril de 2012.
- **III.** Nayarit, en las siguientes áreas:
	- **a)** Bahía de Banderas (con dos zonas restringidas en las cuales no se pueden realizar las actividades de observación de ballenas debido a la concentración de ballenas con crías: 1. Area comprendida por un radio de 1.5 km de distancia alrededor del Archipiélago Islas Marietas. 2. Franja costera de 2km de ancho de Punta Mita hasta la desembocadura del Río Ameca), del 08 de diciembre de 2011 al 23 de marzo de 2012.
	- **b)** Compostela (Rincón de Guayabitos), del 08 de diciembre de 2011 al 23 de marzo de 2012.
	- **c)** San Blas-Isla Isabel, del 08 de diciembre de 2011 al 23 de marzo de 2012.
- **IV.** Jalisco, en la siguiente área:
	- **a)** Bahía de Banderas (con dos zonas restringidas en las cuales no se pueden realizar las actividades de observación de ballenas debido a la concentración de ballenas con crías: 1. Area comprendida por un radio de 1.5 km de distancia alrededor del Archipiélago Islas Marietas. 2. Franja costera de 2km de ancho de Punta Mita hasta la desembocadura del Río Ameca), del 08 de diciembre de 2011 al 23 de marzo de 2012.
- **V.** Sinaloa, en la siguiente área:
	- **a)** Zona de Mazatlán-Teacapan, del 15 de diciembre de 2011 al 15 de abril de 2012.

En las áreas de observación, las embarcaciones de los prestadores de servicio que cuentan con autorización para realizar actividades de Aprovechamiento no Extractivo podrán permanecer observando a una misma ballena o un grupo de ballenas, durante un periodo máximo de treinta (30) minutos, procurando mantener una distancia mínima de treinta (30) metros entre la embarcación y la ballena o grupo de ballenas y sólo podrán permanecer un número máximo de dos (02) embarcaciones en torno a una ballena o grupo de ballenas. Cualquier otra embarcación autorizada que desee observar a la ballena o al mismo grupo de ballenas, debe esperar a una distancia mínima de ochenta (80) metros a que alguna de las primeras embarcaciones se retire.

De acuerdo al inciso f) del numeral 4.2 de la NOM-131-SEMARNAT-1998, que establece lineamientos y especificaciones para el desarrollo de actividades de observación de ballenas, relativas a su protección y conservación de su hábitat, se identificará a las embarcaciones que realicen actividades de Aprovechamiento no extractivo a través de la observación de ballenas en las áreas autorizadas, mediante un distintivo consistente en una banderola, la cual será proporcionada en el momento de obtener la autorización de aprovechamiento no extractivo, de acuerdo al área en la que se realice la actividad.

El puerto de embarque y desembarque que utilizarán las embarcaciones autorizadas para realizar actividades de Aprovechamiento no extractivo a través de la observación de ballenas, será el que indique la Capitanía de Puerto Correspondiente de la Secretaría de Comunicaciones y Transportes y quedarán establecidas en cada una de las autorizaciones que al efecto expida la Secretaría de Medio Ambiente y Recursos Naturales.

Dado en la Ciudad de México, Distrito Federal, a los quince días del mes de agosto de dos mil once.- El Secretario de Medio Ambiente y Recursos Naturales, **Juan Rafael Elvira Quesada**.- Rúbrica.

**NORMA Oficial Mexicana NOM-157-SEMARNAT-2009, Que establece los elementos y procedimientos para instrumentar planes de manejo de residuos mineros.**

Al margen un sello con el Escudo Nacional, que dice: Estados Unidos Mexicanos.- Secretaría de Medio Ambiente y Recursos Naturales.

SANDRA DENISSE HERRERA FLORES, Subsecretaria de Fomento y Normatividad Ambiental de la Secretaría de Medio Ambiente y Recursos Naturales y Presidenta del Comité Consultivo Nacional de Normalización de Medio Ambiente y Recursos Naturales, con fundamento en lo dispuesto en los artículos 32 Bis fracciones I, III, IV y V de la Ley Orgánica de la Administración Pública Federal; 2 fracciones III, VI y IX; 7 fracción III; 17; 27 fracciones I, II y V; y 32 de la Ley General para la Prevención y Gestión Integral de los Residuos; 38 fracción II; 40 fracciones I y X; 43; 47 fracciones III y IV; y 73 de la Ley Federal sobre Metrología y Normalización; 33; 34 y 40, último párrafo del Reglamento de la Ley General para la Prevención y Gestión Integral de los Residuos; 1 y 8 fracción V del Reglamento Interior de la Secretaría de Medio Ambiente y Recursos Naturales; 33 y 34 del Reglamento de la Ley Federal sobre Metrología y Normalización.

#### **CONSIDERANDO**

Que la minería es una actividad que se caracteriza por su alto volumen de generación de residuos, algunos de ellos potencialmente tóxicos, los cuales pueden constituir un riesgo a la salud y al medio ambiente, en caso de ser manejados de manera inadecuada.

Que la Ley General para la Prevención y Gestión Integral de los Residuos establece como instrumento de la política en materia de prevención y gestión integral de los residuos (en este caso los mineros), a los "Planes de Manejo", cuyo objetivo es minimizar su generación y maximizar su valorización, bajo criterios de eficiencia ambiental, tecnológica, económica y social.

Que la fracción III del artículo 7 de la Ley General para la Prevención y Gestión Integral de los Residuos, faculta a la Federación para expedir las normas oficiales mexicanas para regular el manejo integral de los residuos de la industria minera.

Que de conformidad con el artículo 17 de la Ley General para la Prevención y Gestión Integral de los Residuos, los residuos de la industria minera son de regulación y competencia federal y están sujetos a los planes de manejo previstos en la misma.

Que en el caso de las actividades mineras, la composición de los residuos puede variar de acuerdo con la mineralogía del yacimiento y el proceso de beneficio utilizado, por lo que se deberán caracterizar para identificar su peligrosidad, de tal manera que en el manejo se considere cualquier elemento que pudiera generar un riesgo a la salud de las poblaciones aledañas, así como al ecosistema.

Que con objeto de lograr el manejo integral de los residuos mineros, debe considerarse su alto volumen, su capacidad de valorización y recuperación energética, y como última opción, su disposición final. Es decir, los planes de manejo constituyen un instrumento que promueve la valorización de los residuos mediante su aprovechamiento como insumos en las actividades productivas y limitando la disposición final para aquéllos cuya valorización o tratamiento no sea económicamente viable, tecnológicamente factible y ambientalmente adecuado.

Que en la presente Norma Oficial Mexicana se establecen especificaciones que se deben considerar al formular los planes de manejo de los residuos mineros, y criterios generales que, respecto de estos planes de manejo, orienten su elaboración, determinen las etapas que cubrirán y definan la forma de manejo.

Que de conformidad con el artículo 32 de la Ley General para la Prevención y Gestión Integral de los Residuos, se establecen los elementos y procedimientos para formular los citados planes, los que determinan el tipo de residuo(s) objeto del plan de manejo, sus características químicas y volúmenes de generación, las acciones para su minimización, valorización o aprovechamiento, los mecanismos de evaluación y mejora del plan, así como las técnicas de manejo integral de residuos.

Que con fundamento en la fracción III del artículo 33 del Reglamento de la Ley General para la Prevención y Gestión Integral de los Residuos, las formas de aprovechamiento y valorización se aplicarán cuando sea posible.

Que los métodos de prueba propuestos en este proyecto de Norma Oficial Mexicana para determinar la peligrosidad de los residuos mineros, fueron desarrollados y estandarizados para determinar las características que los hacen peligrosos por su toxicidad a matrices sólidas, como son los residuos mineros, y por su potencial generador de drenaje ácido, y están aceptados por la comunidad científica nacional e internacional.

Que de conformidad a lo dispuesto en el artículo 47 fracción I de la Ley Federal sobre Metrología y Normalización, con fecha cuatro de diciembre de dos mil nueve, se publicó el Proyecto de Norma Oficial Mexicana PROY-NOM-157-SEMARNAT-2009, Que establece los elementos y procedimientos para instrumentar planes de manejo de residuos mineros, en el Diario Oficial de la Federación, con el fin de que los interesados en un plazo de 60 días naturales posteriores a la fecha de su publicación presentaran sus comentarios al Comité Consultivo Nacional de Medio Ambiente y Recursos Naturales sito en Boulevard Adolfo Ruiz Cortines 4209, cuarto piso, Fraccionamiento Jardines en la Montaña, Delegación Tlalpan, código postal 14210, de esta Ciudad.

Que durante el mencionado plazo, la manifestación de impacto regulatorio del citado Proyecto de Norma Oficial Mexicana, estuvo a disposición del público para su consulta en el domicilio antes señalado, de conformidad con el artículo 47 fracción I del citado ordenamiento.

Que de acuerdo con lo establecido en el artículo 47 fracciones II y III de la Ley Federal sobre Metrología y Normalización, los interesados presentaron sus comentarios al Proyecto de Norma Oficial Mexicana en cuestión, los cuales fueron analizados por el Comité Consultivo Nacional de Normalización de Medio Ambiente y Recursos Naturales, realizándose las modificaciones procedentes al proyecto; las respuestas a los comentarios y modificaciones antes citados fueron publicadas en el Diario Oficial de la Federación el día quince de agosto de dos mil once.

Que una vez cumplido el procedimiento establecido en la Ley Federal sobre Metrología y Normalización para la elaboración de normas oficiales mexicanas el Comité Consultivo Nacional de Medio Ambiente y Recursos Naturales en sesión de fecha veinticuatro de junio de dos mil once, aprobó la presente Norma Oficial Mexicana NOM-157-SEMARNAT-2009.

Por lo expuesto y fundado he tenido a bien expedir la siguiente:

# **NORMA OFICIAL MEXICANA NOM-157-SEMARNAT-2009, QUE ESTABLECE LOS ELEMENTOS Y PROCEDIMIENTOS PARA INSTRUMENTAR PLANES DE MANEJO DE RESIDUOS MINEROS**

#### **INDICE**

- **0.** Introducción
- **1.** Objetivo
- **2.** Campo de aplicación
- **3.** Referencias
- **4.** Definiciones
- **5.** Especificaciones
	- **5.1** Clasificación de los residuos mineros
	- **5.2** Propósito de los planes de manejo
	- **5.3** Elementos y procedimientos a considerar al formular planes de manejo de los residuos mineros
	- **5.4** Caracterización de los residuos
	- **5.5.** Criterios generales para la valorización de residuos
	- **5.6** Criterios para el almacenamiento y disposición final de residuos
- **6.** Procedimiento para la evaluación de la conformidad
- **7.** Grado de concordancia con normas y lineamientos internacionales y con las normas mexicanas tomadas como base para su elaboración
- **8.** Bibliografía
- **9.** Observancia de la Norma

Anexos Normativos:

Anexo Normativo 1: Procedimiento de Lixiviación de Precipitación Sintética

Anexo Normativo 2: Prueba de extracción de constituyentes tóxicos

#### **PREFACIO**

Esta Norma Oficial Mexicana fue elaborada con la participación de los siguientes organismos bajo la coordinación del Subcomité II-Energía y Actividades Extractivas del Comité Consultivo Nacional de Normalización de Medio Ambiente y Recursos Naturales:

Asociación de Ingenieros de Minas, Metalurgistas y Geólogos de México, A.C.

Cámara Minera de México

Cámara Nacional de la Industria del Hierro y del Acero

Instituto Nacional de Ecología

• Centro Nacional de Investigación y Capacitación Ambiental

Procuraduría Federal de Protección al Ambiente

• Subprocuraduría de Inspección Industrial

Secretaría de Economía

• Coordinación General de Minería

Secretaría de Medio Ambiente y Recursos Naturales

- Dirección General de Energía y Actividades Extractivas
- Dirección General de Gestión Integral de Materiales y Actividades Riesgosas
- Dirección General Adjunta de Política y Regulación Ambiental

Universidad Autónoma de San Luis Potosí

• Centro de Estudios, Asesoría y Servicios en Sistemas Ambientales (CEASSA)

Universidad Nacional Autónoma de México

- Instituto de Geografía
- Instituto de Geología

#### **0. Introducción**

El sector minero produce un gran volumen de residuos. En operaciones de minado a cielo abierto es común que se alcancen volúmenes de generación de residuos superiores a 10 veces por unidad de mineral procesado, los que pueden contener elementos potencialmente peligrosos o ser peligrosos, y representar un alto riesgo a la población, al ambiente o a los recursos naturales.

En esta norma se establecen las especificaciones que se deben considerar al formular los planes de manejo de los residuos mineros y criterios generales que, respecto de estos planes de manejo, orienten su elaboración, determinen las etapas que cubrirán y definan la forma de manejo, que conlleven a la implementación de prácticas que minimicen la generación y busquen la valorización de esos residuos, cuando sea viable.

### **1. Objetivo**

La presente Norma Oficial Mexicana establece los elementos y procedimientos que se deben considerar al formular y aplicar los planes de manejo de residuos mineros, con el propósito de promover la prevención de la generación y la valorización de los residuos, así como alentar su manejo integral a través de nuevos procesos, métodos y tecnologías que sean económica, técnica y ambientalmente factibles.

#### **2. Campo de aplicación**

Esta Norma Oficial Mexicana es de observancia obligatoria para todas aquellas personas físicas y morales que generen residuos mineros.

Se excluyen de la aplicación de esta Norma los residuos provenientes de los procesos metalúrgicos establecidos en el Artículo 32 del Reglamento de la Ley General para la Prevención y Gestión Integral de los Residuos.

La presentación del plan de manejo no exime al generador o a los responsables de la ejecución del plan de manejo de tramitar y obtener las autorizaciones correspondientes para llevar a cabo las actividades de manejo integral de los residuos mineros.

### **3. Referencias**

Norma Oficial Mexicana NOM-141-SEMARNAT-2003, Que establece el procedimiento para caracterizar los jales, así como las especificaciones y criterios para la caracterización y preparación del sitio, proyecto, construcción, operación y post-operación de presas de jales, publicada en el Diario Oficial de la Federación el 13 de septiembre de 2004.

Norma Oficial Mexicana NOM-147-SEMARNAT/SSA1-2004, Que establece criterios para determinar las concentraciones de remediación de suelos contaminados por arsénico, bario, berilio, cadmio, cromo hexavalente, mercurio, níquel, plata, plomo, selenio, talio y/o vanadio, publicada en el Diario Oficial de la Federación el 2 de marzo de 2007.

Norma Oficial Mexicana NOM-155-SEMARNAT-2007, Que establece los requisitos de protección ambiental para los sistemas de lixiviación de minerales de oro y plata, publicada en el Diario Oficial de Federación el 15 de enero de 2010.

Norma Mexicana NMX-AA-025-1984, Protección al ambiente-Contaminación del suelo-Residuos sólidos-Determinación del pH- Método potenciométrico, declaratoria de vigencia publicada el 14 de diciembre de 1984.

#### **4. Definiciones**

Para los efectos de esta Norma Oficial Mexicana se consideran las definiciones contenidas en la Ley General del Equilibrio Ecológico y la Protección al Ambiente, Ley General para la Prevención y Gestión Integral de los Residuos, y sus Reglamentos, así como las definiciones contenidas en las Normas Oficiales Mexicanas del numeral 3, Referencias y las siguientes:

**4.1 Beneficio:** Los trabajos para preparación, tratamiento, fundición de primera mano y refinación de productos minerales, en cualquiera de sus fases, con el propósito de recuperar u obtener minerales o sustancias, al igual que de elevar la concentración y pureza de sus contenidos.

**4.2 Concentración gravimétrica:** Proceso físico en el cual sólo se utiliza agua para contener el o los minerales; la separación es por la diferencia entre pesos específicos, hundiendo por gravedad el mineral o material más pesado y colectando en superficie el más ligero.

**4.3 Concentración total:** Masa del elemento químico regulado, expresada en mg, por unidad de masa del residuo en estudio, expresada en kg, base seca, extraído del residuo por digestión (ácida o alcalina).

**4.4 Descapote:** Material estéril que cubre una estructura mineralizada y que para su minado a cielo abierto se tiene que desalojar.

**4.5 Drenaje ácido:** Lixiviado, efluente o drenaje contaminante que ha sido afectado por la oxidación natural de minerales sulfurosos contenidos en rocas o residuos expuestos al aire, agua y/o microorganismos promotores de la oxidación de sulfuros.

**4.6 Elementos normados:** Los elementos químicos regulados en esta Norma Oficial Mexicana que son antimonio, arsénico, bario, berilio, cadmio, cromo, mercurio, plata, plomo, selenio.

**4.7 Escorias:** Residuos provenientes de las operaciones de fundición por la acción química y la fusión, a través de la combinación de fundentes (carbonatos y silicatos) con la ganga o porción sin valor del mineral.

**4.8 Explotación:** Las obras y trabajos destinados a la preparación y desarrollo del área que comprende el depósito mineral, así como los encaminados a desprender y extraer los productos minerales o sustancias existentes en el mismo.

**4.9 Flotación:** Proceso fisicoquímico de concentración de minerales, basado en la modificación de las propiedades superficiales de los minerales, suspendidos en agua.

**4.10 Jarosita, Goetita o Hematita:** Residuos con compuestos de hierro (hidroxisulfato, oxihidróxido u óxido, respectivamente), obtenidos a partir de la precipitación de hierro disuelto en el proceso hidrometalúrgico de concentrados o calcinas de zinc, que puede contener otros elementos.

**4.11 Minado:** Conjunto de obras realizadas para iniciar la extracción del mineral con valor económico del yacimiento. Pueden ser actividades de minado a cielo abierto y subterráneas.

**4.12 PA:** Potencial de acidez.

**4.13 PECT:** Procedimiento de Extracción de Constituyentes Tóxicos.

**4.14 PN:** Potencial de neutralización.

**4.15 PROFEPA:** La Procuraduría Federal de Protección al Ambiente.

**4.16 Reglamento:** Se refiere al Reglamento de la Ley General para la Prevención y Gestión Integral de los Residuos.

**4.17 Residuos mineros:** Son aquellos provenientes de las actividades de la explotación y beneficio de minerales o sustancias.

**4.18 Restauración forestal:** El conjunto de actividades tendentes a la rehabilitación de un ecosistema forestal degradado, para recuperar parcial o totalmente las funciones originales del mismo y mantener las condiciones que propicien su persistencia y evolución.

**4.19 Secretaría:** La Secretaría de Medio Ambiente y Recursos Naturales.

**4.20 Separación magnética:** Proceso físico que utiliza las características magnéticas del mineral para que se adhiera a los tambores o superficies magnetizadas. No se modifica el mineral.

**4.21 Tepetates:** Residuos conformados por apilamiento de material mineral, sin valor económico. Incluye al descapote.

**4.22 Terreros:** Residuos conformados por apilamiento de material mineral de baja ley.

**4.23 Tratamiento:** Procedimientos físicos, químicos, biológicos o térmicos, mediante los cuales se cambian las características de los residuos y se reducen su volumen o peligrosidad.

**4.24 Tratamiento de minerales:** Operaciones para la concentración de los minerales.

#### **5. Especificaciones**

**5.1** Clasificación de los residuos mineros.

El generador identificará sus residuos en función del proceso que los genera, conforme a la siguiente clasificación:

**5.1.1** Residuos provenientes del minado.

**5.1.1.1** Terreros

**5.1.1.2** Tepetates

**5.1.2** Residuos provenientes del beneficio de minerales.

**5.1.2.1** Residuos de la concentración de minerales.

**5.1.2.1.1** Residuos del beneficio físico.

**a)** Jales de la separación magnética o electrostática

**b)** Jales de la concentración gravimétrica

**5.1.2.1.2.** Residuos del beneficio físico-químico

**a)** Jales de flotación

**b)** Reactivos gastados de los procesos de flotación

**5.1.2.1.3.** Residuos del beneficio de minerales por procesos químicos o bioquímicos.

**a)** Jales cianurados

**b)** Mineral gastado de sistemas de lixiviación en montones.

**5.1.2.2.** Residuos de los procesos pirometalúrgicos.

**a)** Escorias vitrificadas

**b)** Escorias carbonatadas

**c)** Catalizador gastado

**d)** Ladrillo refractario

**e)** Lodos de la limpieza de gases incluyendo lonas filtrantes deterioradas

**f)** Lodos del tratamiento del ácido débil

**g)** Lodos del almacenamiento de ácido sulfúrico

**h)** Lodos de las purgas de las plantas de ácido

**i)** Polvos de hornos

**j)** Otros residuos

**5.1.2.3** Residuos de los procesos hidrometalúrgicos.

**a)** Yesos (de la neutralización de purgas ácidas)

**b)** Lodos de la precipitación del hierro (goetita, jarosita o hematita) incluyendo lonas filtrantes deterioradas

**c)** Lodos de la lixiviación en tanques

- **d)** Lodos del ánodo electrolítico
- **e)** Carbón activado gastado
- **f)** Lodos de la extracción por disolventes
- **g)** Azufre elemental proveniente de la lixiviación directa de concentrados de zinc
- **h)** Otros residuos

**5.2** Propósito de los planes de manejo.

**5.2.1**. Definir y aplicar las medidas necesarias que aseguren el manejo integral de los residuos mineros, de conformidad con lo establecido en el numeral 5.3.2, considerando aspectos administrativos, económicos, tecnológicos, sociales y de índole ambiental.

**5.2.2** Establecer las modalidades de manejo que respondan a las particularidades de los residuos y de los materiales que los constituyan, como es el caso de los residuos generados por la industria minera.

**5.2.3** Alentar la innovación de procesos, métodos y tecnologías, para lograr un manejo integral.

**5.3** Elementos y procedimientos a considerar al formular planes de manejo de los residuos mineros.

Se podrá elaborar un plan de manejo por residuo o por un conjunto de residuos.

Los procedimientos de los planes de manejo son las etapas que se deberán seguir para integrar en el plan, las actividades para el manejo integral de los residuos mineros, así como para su evaluación, mejora y actualización.

**5.3.1** Contenido de los planes de manejo.- Deben incluir:

**5.3.1.1** Identificación del generador.

Se deben registrar los siguientes datos:

- **a)** Nombre, denominación o razón social de los responsables de la ejecución del plan de manejo.
- **b)** Domicilio (incluir croquis con coordenadas geográficas).
- **c)** Giro o actividad preponderante del solicitante.
- **d)** Nombre de su representante legal.

**5.3.1.2** Objetivos del plan de manejo.

Se debe describir el objetivo específico del plan de manejo, el cual debe establecerse considerando las peculiaridades de los residuos, las circunstancias técnicas y económicas y el concepto de manejo integral conforme a la fracción XVII del Artículo 5 de la Ley General para la Prevención y Gestión Integral de los Residuos.

**5.3.1.3** Periodo estimado de vigencia.

Se debe establecer el lapso que se estima durará la generación de residuos y, por lo tanto, la vigencia del plan de manejo.

**5.3.1.4** Programa de actividades.

Se deben incluir los plazos de aquellas actividades a realizar para asegurar el manejo integral de los residuos.

**5.3.1.5** Modalidad del Plan de Manejo.

Se debe señalar la modalidad del plan de manejo seleccionándola de entre las establecidas en el Artículo 16 del Reglamento.

**5.3.1.6** Descripción de los residuos mineros objeto del plan de manejo, que incluya:

**5.3.1.6.1** El nombre o designación de cada residuo conforme a los señalados en el numeral 5.1.

Para cada uno de los residuos deberá incluirse además, la descripción breve de los procesos que los generan.

**5.3.1.6.2** La generación anual estimada, el tipo de residuo de que se trata. En caso de ser peligroso, especificar características de peligrosidad.

**5.3.1.6.3** Descripción breve de los procesos de valorización o de disposición final a que serán sujetos los residuos.

Para lo anterior se presentará el siguiente formato:

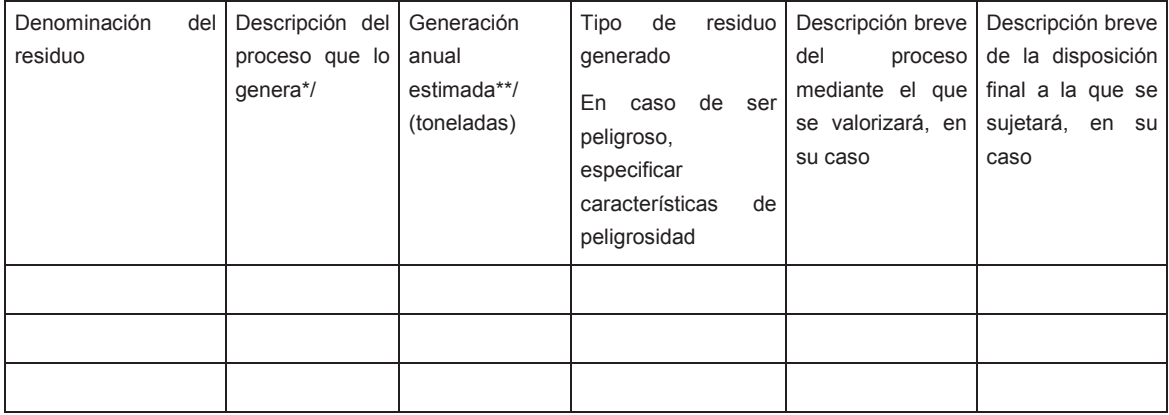

\*/ De conformidad con lo establecido en el numeral 5.1.

\*/ Se podrá incluir un diagrama del proceso que los genera.

\*\*/ Podrá variar en función de las características y distribución espacial de la mena y conforme a las condiciones del mercado.

**5.3.1.6.4** La determinación de la peligrosidad, se realizará conforme a esta Norma Oficial Mexicana, o las específicas de residuos mineros, o en su caso, a partir de los métodos de prueba establecidos en las Normas Mexicanas correspondientes.

**5.3.1.7** Línea base de generación.

Con objeto de definir los objetivos, acciones y metas para la prevención, minimización y aprovechamiento de residuos, los generadores deberán establecer la línea base de generación de manera previa a la formulación del plan correspondiente.

La línea base de generación se refiere a la información del tipo y volumen generado de residuos con la cual se iniciará la formulación del plan de manejo. Contempla todos los residuos objeto del mismo, así como sus respectivos volúmenes o las cantidades que de ellos se generan. Los datos se deberán establecer a partir de un estimado de generación; en el caso de los residuos peligrosos, se podrá establecer la línea base a partir de los volúmenes registrados en la Cédula de Operación Anual remitida a la Secretaría, incluyendo las actividades de manejo de cada uno de ellos. Para los demás residuos, se establecerá la línea base a partir de la generación anual estimada.

Una vez establecida la línea base, el generador formulará los objetivos y metas para el manejo integral.

**5.3.2** Manejo integral de residuos.

La gestión integral tiene como propósito establecer las actividades para el manejo integral de residuos, con objeto de lograr su prevención, minimización y valorización. En el plan de manejo se deberán describir los procesos bajo los cuales se desarrollarán dichas actividades, entre las cuales, se encuentran las siguientes:

- **a)** Reducción en la fuente.- Deben señalarse las acciones en la fuente (innovación de procesos, nuevas tecnologías, sustitución de materias primas), para una menor generación de residuos o residuos de menor peligrosidad.
- **b)** Separación.- Deben describirse las actividades, medidas, procedimientos, equipos, instalaciones y/o señalamientos para asegurar, cuando sea viable, el manejo separado de los residuos dadas sus características, peligrosidad e incompatibilidad. En el caso de residuos peligrosos se procederá de conformidad con el artículo 46 fracción II del Reglamento.
- **c)** Valorización.- Deben describirse las acciones para el aprovechamiento de los residuos, indicando el sitio donde se realiza y el responsable del mismo. En el caso de residuos peligrosos el reciclaje se sujetará a lo dispuesto en el artículo 57 de la Ley General para la Prevención y Gestión Integral de los Residuos.
- **d)** Tratamiento.- En el caso de que el residuo sea peligroso, deben describirse las medidas aplicadas para lograr lo establecido en el numeral 5.6.2.
- **e)** Almacenamiento.- Deben indicarse bajo qué condiciones se realizará para evitar la liberación de contaminantes al ambiente.
- **f)** Disposición final.- Deben señalarse las condiciones en que ésta se llevará a cabo con el fin de evitar la liberación de contaminantes al ambiente y sus posibles afectaciones a la salud de la población y al ambiente.
- **5.3.3** Los mecanismos de evaluación y mejora del plan de manejo.

**5.3.3.1** Debe describir los mecanismos de evaluación incluyendo uno o varios indicadores de desempeño, el procedimiento y periodicidad de su evaluación, y el registro de las conclusiones y mejoras correspondientes.

**5.3.3.2** Debe conservarse registro de los programas que se realicen, así como de las evidencias de su cumplimiento y mejora.

**5.3.4** Actualización del Plan de Manejo.

**5.3.4.1** Se deberá actualizar cuando se efectúen modificaciones de proceso, sustitución de materiales, cambios a alguno de los conceptos a que se refiere el numeral 5.3. o por alguna otra situación establecida en la regulación vigente, en cuyo caso, deberán ser notificadas a la Secretaría.

**5.4** Caracterización de los residuos.

**5.4.1** Muestreo para determinar la peligrosidad del residuo.

Las pruebas para la caracterización deben efectuarse a partir de muestras del residuo a valorar.

**5.4.1.1** Para la caracterización del residuo, las muestras deben ser obtenidas:

- **a)** Antes del inicio de operaciones o cuando se modifiquen procesos, de las pruebas metalúrgicas realizadas en el laboratorio, y/o
- **b)** Durante la operación, de las corrientes donde se generan los residuos o directamente de los depósitos de residuos.

**5.4.1.2** El método empleado en el laboratorio debe simular el proceso de tratamiento y/o fundición o refinación que se realizará durante la operación.

**5.4.1.3** En la etapa de operación se hará un compósito anual durante la vida útil del proyecto que sea representativo de las características del residuo.

**5.4.1.4** A las muestras señaladas se les aplicarán las pruebas referidas en los numerales 5.4.2.3, 5.4.2.4, 5.4.2.5. y 5.4.2.6.

**5.4.2** Caracterización del residuo.

Cuando existan normas oficiales mexicanas específicas para la caracterización de un residuo, dichas pruebas se realizarán conforme a las especificaciones establecidas en ellas.

**5.4.2.1** En el residuo, se determinará, según sea el caso:

- **a)** Las concentraciones totales (base seca) de los elementos incluidos en el Cuadro 2: antimonio, arsénico, bario, berilio, cadmio, cromo, mercurio, plata, plomo y selenio.
- **b)** La movilidad de los metales y metaloides presentes en el residuo, conforme a la determinación de las concentraciones totales, con base en los métodos de prueba aplicables (de acuerdo con la granulometría).
- **c)** El potencial de generación de drenaje ácido.
- **d)** El pH de la disolución del residuo en agua.

**5.4.2.2** Las determinaciones que deberán realizarse dependen de la etapa del proceso minero en la que se genere el residuo, conforme al Cuadro 1.

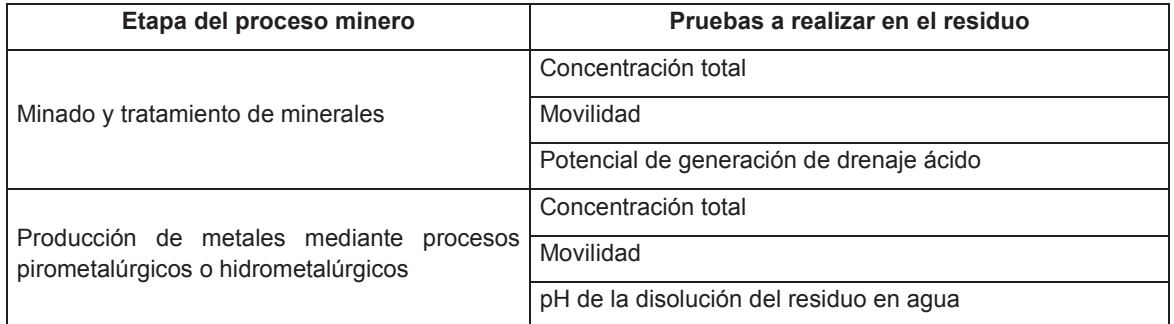

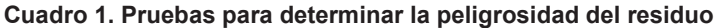

**5.4.2.3** Determinación de las concentraciones totales (base seca).

Las concentraciones totales de los elementos señalados en el numeral 5.4.2.1 a) de esta norma presentes en el residuo, se determinan mediante los procedimientos descritos en el Apéndice Normativo B: Métodos Analíticos de la NOM-147-SEMARNAT/SSA1-2004, numerales B3 Métodos por espectrofotometría de absorción atómica y B4 Método por espectrofotometría de emisión con plasma acoplado inductivamente.

**5.4.2.4** Pruebas de Movilidad.

**5.4.2.4.1** Cuando la concentración total de los elementos normados sea mayor que el correspondiente límite máximo permisible base seca señalado en el Cuadro 2, se deberán realizar las pruebas de movilidad.

| Contaminante   | $LMP$ (mg/L) | LMP (mg/kg)      |
|----------------|--------------|------------------|
|                | <b>PECT</b>  | <b>Base seca</b> |
| Antimonio      | 0.53         | 10.6             |
| Arsénico       | 5.00         | 100              |
| Bario          | 100.0        | 2000             |
| <b>Berilio</b> | 1.22         | 24.4             |
| Cadmio         | 1.00         | 20               |
| Cromo          | 5.00         | 100              |
| Mercurio       | 0.20         | 4                |
| Plata          | 5.00         | 100              |
| Plomo          | 5.00         | 100              |
| Selenio        | 1.00         | 20               |

**Cuadro 2. Límites máximos permisibles (LMP) para los constituyentes tóxicos en el extracto PECT y base seca**

**5.4.2.4.2** Se deberá seleccionar una de las siguientes pruebas de extracción de los constituyentes tóxicos:

- **a)** Lixiviación con agua en equilibrio con CO $_2$  (H $_2$ O a pH = 5.50 ajustado con burbujeo de CO $_2$ ) (Anexo Normativo 5 fracción I, NOM-141-SEMARNAT-2003).
- **b)** Procedimiento de movilidad con agua meteórica (MWMP) (Anexo Normativo 2).
- **c)** Lixiviación de precipitación sintética con mezcla H<sub>2</sub>SO<sub>4</sub>/HNO<sub>3</sub> (Anexo Normativo 1).

**5.4.2.4.3** Cuando la concentración en el extracto de uno o varios de los elementos listados en el Cuadro 2, sea superior a los límites permisibles PECT señalados en el mismo, se concluye que el residuo representado por la muestra es peligroso por la toxicidad asociada con la movilidad del elemento en cuestión.

**5.4.2.5** Pruebas para determinar el pH.

**5.4.2.5.1** En los residuos de los procesos pirometalúrgicos e hidrometalúrgicos, la generación potencial de acidez se determinará mediante la medición del pH.

**5.4.2.5.2** El pH se determinará mediante el procedimiento indicado en la NMX-AA-025-1984, Protección al ambiente-Contaminación del suelo residuos sólidos-determinación del pH-método potenciométrico.

**5.4.2.5.3** Cuando el valor del pH sea menor o igual que 4 o mayor que 10, se considera que el residuo es peligroso.

**5.4.2.6** Pruebas para determinar el potencial de generación de drenaje ácido.

**5.4.2.6.1** En los residuos de los procesos de minado y tratamiento de minerales, el potencial de generación de drenaje ácido se determina aplicando la prueba modificada de balance ácido-base (ABA por sus siglas en inglés).

**5.4.2.6.2** Para determinar si el residuo es generador potencial de drenaje ácido, se debe de aplicar la prueba ABA establecida en los Anexos Normativos 1 y 5 (II) de la NOM-141-SEMARNAT-2003 y sujetarse a los límites establecidos en el Cuadro 3.

#### **Cuadro 3. Límites para determinar la peligrosidad por el potencial de generación de drenaje ácido**

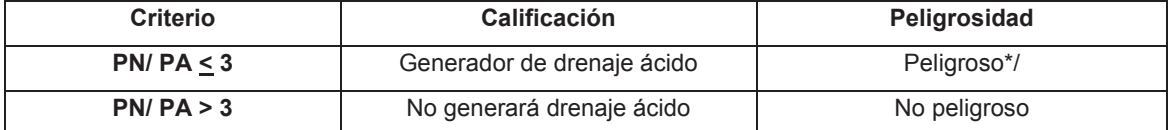

\*/ Si el valor de la relación PN/PA es mayor de 1 y menor o igual a 3, se considera generador de ácido. En este caso, el generador podrá optar por realizar la prueba estándar de laboratorio sobre intemperización de materiales sólidos utilizando una celda húmeda, para determinar que el residuo no es peligroso.

**5.4.2.7** Debe tenerse la información de los procedimientos para la caracterización de los residuos, cuándo se fueron generando, además de los procedimientos para estabilizar todos los residuos de procesos.

**5.5** Criterios generales para la valorización de residuos.

**5.5.1** El aprovechamiento o valorización de los residuos, debe sujetarse al principio de eficiencia ambiental y desarrollarse de conformidad con las disposiciones legales en materia de impacto ambiental, riesgo, prevención de la contaminación del agua, aire y suelo y otras, que resulten aplicables.

**5.5.2** Los procesos empleados para la valorización o el aprovechamiento no deben liberar contaminantes al ambiente ni constituir un riesgo para la salud, y habrán de promover el ahorro de energía y de materias primas.

**5.5.3** En el caso de aprovechamiento o valorización de los residuos en la fuente que los generó, el plan de manejo deberá indicar:

**5.5.3.1** Para reutilización: las características técnicas del material o residuo a reutilizar, los procesos productivos en los cuales serán utilizados, su capacidad anual de reutilización y su balance de materia.

**5.5.3.2** Para reciclaje o co-procesamiento: los procedimientos, métodos o técnicas de reciclaje o co-procesamiento que se proponen, detallando todas sus etapas; las cargas de residuos peligrosos, emisiones, efluentes y generación de otros residuos, así como los parámetros de control de proceso.

**5.5.3.3** Para aprovechamiento energético: el balance de energía, el poder calorífico del residuo y el proceso al cual será incorporado.

**5.6** Criterios para el almacenamiento y disposición final de residuos.

**5.6.1** Se deben identificar los elementos del ambiente presentes en el sitio en que se depositarán los residuos, aquéllos que sean susceptibles de afectación por los impactos generados por la disposición de residuos, así como la capacidad del entorno para atenuar dichos impactos, conforme al estudio de la caracterización del sitio del numeral 5.3 de la NOM-141-SEMARNAT-2003.

**5.6.2** Durante el proyecto, construcción, operación y cierre de los depósitos de almacenamiento y disposición final de residuos, se deberán contar con las especificaciones de ingeniería y mantenimiento que aseguren su estabilidad física.

**5.6.2.1** En el caso de los terreros, tepetateras y demás depósitos de residuos mineros no sujetos a una Norma Oficial Mexicana específica, se deben establecer medidas de control para:

- **a)** Evitar procesos de erosión eólica e hídrica, así como los arrastres mecánicos.
- **b)** Impedir la dispersión en el ambiente de drenaje ácido, lixiviados y escurrimientos, en su caso.

**5.6.2.2** Para los depósitos de residuos provenientes de procesos pirometalúrgicos e hidrometalúrgicos, se debe cumplir además de lo establecido en el numeral 5.6.2.1, con lo siguiente:

- **a)** Depositar únicamente residuos sólidos de naturaleza inorgánica y compatibles entre sí.
- **b)** Asegurar el aislamiento adecuado del depósito para impedir el contacto de los residuos con cuerpos de agua, así como para evitar su transporte por viento o arrastres.
- **c)** Contar con un sistema de captación y canalización del agua pluvial, acorde a las condiciones climáticas locales.

**5.6.3** Durante las etapas de operación y post-operación, en todo depósito se deberá monitorear los cuerpos de agua vulnerables.

**5.6.4** Se deberá proceder a la restauración forestal de las zonas de los depósitos que vayan quedando fuera de operación, con especies endémicas del sitio, en el caso de que sea factible, en virtud de la cantidad recuperable del suelo originalmente existente en el sitio, y/o las cualidades de los residuos para que directamente sobre ellos se desarrolle dicha vegetación.

#### **6. Procedimiento para la evaluación de la conformidad**

**6.1** Para efectos de este procedimiento, se deben considerar las definiciones contenidas en la Ley Federal sobre Metrología y Normalización y su Reglamento.

**6.2** La Evaluación de la Conformidad de la presente Norma Oficial Mexicana, se podrá realizar por la PROFEPA o por las unidades de verificación acreditadas y aprobadas en los términos establecidos por la Ley Federal sobre Metrología y Normalización y su Reglamento.

**6.3** Para que la evaluación se lleve a cabo, el promovente lo solicitará por escrito a la PROFEPA o, en su caso, a las unidades de verificación acreditadas y aprobadas.

**6.4** En caso de que el promovente desee que la evaluación sea realizada por una unidad de verificación, éste deberá contratar los servicios de alguna de las unidades de verificación acreditadas y aprobadas por la Secretaría.

**6.5** La evaluación de la conformidad se realizará para la caracterización del residuo, y para verificar el cumplimiento de los criterios de valorización y almacenamiento y disposición final de residuos. Habrá de verificarse la existencia y registro del plan de manejo conforme lo establece el artículo 33 del Reglamento.

**6.6** Tanto la unidad de verificación como la PROFEPA, podrán llevar a cabo los muestreos, análisis de laboratorio y estudios de campo que consideren necesarios para determinar la conformidad de esta Norma Oficial Mexicana por lo que se refiere al muestreo y caracterización del residuo. Las metodologías a emplear deberán ser documentadas y acordadas con la instancia a evaluar.

**6.7** Los dictámenes de las unidades de verificación serán reconocidos por las dependencias competentes, así como por los organismos de certificación y con base en ellos podrán actuar en los términos de la Ley Federal sobre Metrología y Normalización y conforme a sus respectivas atribuciones.

# **7. Grado de concordancia con normas y lineamientos internacionales y con las normas mexicanas tomadas como base para su elaboración**

Esta Norma Oficial Mexicana no concuerda con norma internacional alguna, ni norma mexicana por no existir al momento de su elaboración.

### **8. Bibliografía**

**a)** Norma Oficial Mexicana NOM-052-SEMARNAT-2005, Que establece las características, el procedimiento de identificación, clasificación y los listados de los residuos peligrosos, publicada en el Diario Oficial de la Federación el 23 de junio de 2006.

**b)** American Society for Testing and Materials, ASTM D5744-07 Standard Test Method for Laboratory Weathering of Solid Materials Using a Humidity Cell, ASTM International, E.U.A, 2007, 38 pp.

**c)** Bureau de Recherches Géologiques et Minières, BRGM/RP-50319-fr.- Management of mining, quarrying and ore-processing waste in the European Union; Study made for DG Environment, European Commission Co-ordination by P. Charbonnier, December 2001.

**d)** Bureau of Mining Regulation and Reclamation, Nevada Division of Environmental Protection, Meteoric Water Mobility Procedure. http://ndep.nv.gov/bmrr/mobilty1.pdf

**e)** Comisión de las Comunidades Europeas, Propuesta de Directiva del Parlamento Europeo y del Consejo sobre la Gestión de los Residuos de las Industrias Extractivas. Bruselas, 2.6.2003 COM (2003) 319 final 2003/0107 (COD).

**f)** Diario Oficial de las Comunidades Europeas, Anexo. Lista de residuos de conformidad con la letra a) del Artículo 1 de la Directiva 75/442/CEE sobre Residuos y con el Apartado 4 del Artículo 1 de la Directiva 91/689/CEE sobre Residuos Peligrosos.

**g)** Diario Oficial de las Comunidades Europeas, Directiva 2006/21/CE del Parlamento Europeo y del Consejo, de 15 de marzo de 2006 sobre la Gestión de los Residuos de Industrias Extractivas y por la que se modifica la Directiva 2004/35/CE - Declaración del Parlamento Europeo, del Consejo y de la Comisión n° L 102 de 11/04/2006 p. 0015 – 0034.

**h)** Diario Oficial de la Unión Europea, Directiva 2006/12/CE del Parlamento Europeo y del Consejo de 5 de abril de 2006 relativa a los Residuos.

**i)** Environment Australia, Best Practice Environmental Management in Mining.- Managing Sulphidic Mine Wastes and Acid Drainage. 1997.

**j)** Environment Canada, Guidance Document for Management of Wastes from the Base Metals Smelting Sector. http://www.ec.gc.ca/nopp/docs/rpt/mgmtWaste/en/toc.cfm

**k)** Gobierno de España, Ministerio de Medio Ambiente.- Plan Nacional Integrado de Residuos (PNIR) 2008-2015 Versión Preliminar.

**l)** Gobierno de España, Ministerio de Medio Ambiente, Anexo 10. I Plan Nacional de Residuos de Industrias Extractivas 2008-2015 (I PNIE).

**m)** Government of British Columbia, Ministry of Energy and Mines, Guidelines for Metal Leaching and Acid Rock Drainage at Minesites in British Columbia, August 1998.

**n)** Natural Resources Canada, CAMMET Mining and Mineral Sciences Laboratories, List of Potential Information Requirements in Metal Leaching/Acid Rock Drainage Assesment and Mitigation Work. MEND Report 5.10 E, January 2005.

**o)** República de Perú, Ministerio de Energía y Minas, Guía Ambiental para el Manejo de Drenaje Acido de Minas.

**p)** Secretary of State for Environment, Food and Rural Affairs by Command of Her Majesty, Waste Strategy for England 2007 (Annex C4: Mining and quarrying wastes), May 2007.

**q)** U.S. Environmental Protection Agency, EPA/310-R-95-010.- EPA Office of Compliance Sector Notebook Project Profile of the Nonferrous Metals Industry September 1995.

**r)** U.S. Environmental Protection Agency, EPA/310-R-95-008.- EPA Office of Compliance Sector Notebook Project Profile of the Metal Mining Industry, September 1995.

**s)** U.S. Environmental Protection Agency, EPA/530//R-95/043.- Technical Document Background for NEPA Reviewers: Non-coal mining operations, December 1994.

**t)** U.S. Environmental Protection Agency, Special Wastes, Identification and Description of Mineral Processing Sectors and Waste Streams, September 1995. http://www.epa.gov/epaoswer/other/mining/minedock/id/index.htm

**u)** U.S. Environmental Protection Agency, Bevill Amendment Issues Training. http://www.epa,gov/epawaste/nonhaz/industrial/special/mineral/bevilltraining.pdf

**v)** U.S. Environmental Protection Agency, Office of Solid Waste, EPA 530-R-94-036.- Technical Document, Acid Mine Drainage Prediction, December 1994.

**w)** U.S. Environmental Protection Agency, Método 1312 Synthetic Precipitation Leaching Procedure.

http://www.epa.gov/epawaste/hazard/testmethods/sw846/pdfs/1312.pdf

#### **9. Observancia de la Norma**

La vigilancia del cumplimiento de la presente Norma Oficial Mexicana, corresponde a la Secretaría de Medio Ambiente y Recursos Naturales, por conducto de la Procuraduría Federal de Protección al Ambiente, cuyo personal realizará los trabajos de inspección y vigilancia que sean necesarios. Las violaciones a la misma se sancionarán en los términos de la Ley General para la Prevención y Gestión Integral de los Residuos y los demás ordenamientos jurídicos que resulten aplicables.

#### **TRANSITORIOS**

**UNICO.** Esta Norma Oficial Mexicana entrará en vigor a los sesenta días naturales después de la fecha de su publicación en el Diario Oficial de la Federación.

México, Distrito Federal, a los dieciséis días del mes de agosto de dos mil once.- La Subsecretaria de Fomento y Normatividad Ambiental de la Secretaría de Medio Ambiente y Recursos Naturales y Presidenta del Comité Consultivo Nacional de Normalización de Medio Ambiente y Recursos Naturales, **Sandra Denisse Herrera Flores**.- Rúbrica.

#### **Anexo Normativo 1**

#### **Procedimiento de lixiviación de precipitación sintética**

### **1. Introducción**

La toxicidad de los metales y metaloides (MM) en los residuos mineros no depende de su concentración total, sino de la concentración de la fracción extraíble bajo condiciones ambientales. La fracción es la que puede representar un riesgo ambiental, ya que es móvil en el ambiente. También se considera a esta fracción extraíble como una medida indirecta de la fracción biodisponible, ya que reacciona fácilmente dentro de los organismos vivos.

#### **2. Objetivo**

Este método se elaboró con base en el método EPA-1312, con el propósito de determinar la movilidad de analitos orgánicos e inorgánicos presentes en los residuos mineros por medio del procedimiento de lixiviación de precipitación sintética con mezcla de  $\rm{H_2SO_4/HNO_3.}$ 

#### **3. Resumen del método**

**3.1** Para muestras líquidas (que contienen menos de 0.5% de material sólido seco), la muestra, después de la filtración a través de un filtro de fibra de vidrio de 0.6 a 0.8 µm, se define como el extracto 1312.

**3.2** Para muestras que contienen 0.5% o más de sólidos, la fase líquida, si la hubiere, se separa de la fase sólida y se almacena para su posterior análisis; el tamaño de las partículas de la fase sólida se reduce en caso de ser necesario. La fase sólida se extrae con una cantidad de fluido (reactivo) de extracción igual a 20 veces el peso de la fase sólida. El fluido de extracción estará en función de la región del país en el que se localiza el sitio de la muestra si la muestra es un suelo. Si la muestra es un residuo o aguas residuales, el fluido de extracción empleado es una solución de un pH de 4.2. Se utiliza un recipiente extractor especial cuando se hacen pruebas de analitos volátiles. Después de la extracción, el extracto líquido se separa de la fase sólida a través de una filtración usando un filtro de fibra de vidrio de 0.6 a 0.8 µm.

**3.3** Si son compatibles (es decir, al combinarse no forman fases múltiples), la fase líquida inicial de los residuos se añade al extracto líquido, y éstos se analizan conjuntamente. Si son incompatibles, los líquidos se analizan por separado y los resultados se combinan matemáticamente para obtener una concentración promedio en volumen.

#### **4. Interferencias**

Las posibles interferencias que pueden encontrarse durante el análisis se discuten en cada uno de los métodos analíticos.

#### **5. Aparatos y materiales**

**5.1** Aparato de Agitación: El aparato de agitación debe ser capaz de rotar el recipiente de extracción de arriba para abajo (véase la figura 1) a 30 ± 2 rpm. Cualquier aparato que haga girar el recipiente de extracción de arriba abajo a 30 ± 2 rpm es aceptable.

**5.2** Recipientes de Extracción.

**5.2.1** Recipientes de Extracción de Volumen Muerto Cero (VMC) [por su denominación en inglés, ZHE]. Este aparato únicamente se utiliza cuando la muestra está siendo analizada para la movilidad de los analitos volátiles. El VMC permite la separación de líquido/sólido en el aparato y efectivamente impide el volumen muerto. Este tipo de recipiente permite la separación inicial, líquido/sólido, la extracción, y la filtración final sin necesidad de abrir el recipiente (ver el numeral 5.3.1). Estos recipientes deberán tener un volumen interno de 500-600 mL y deben estar equipados para instalar un filtro de 90-110 mm. Los aparatos contienen anillos O de VITON que se deben reemplazar con frecuencia.

Para que el VMC sea aceptable para su utilización, el pistón debe ser capaz de moverse con aproximadamente 15 psig o menos. Los anillos O del aparato deben ser reemplazados si se requiere más presión para mover el pistón. Si esto no soluciona el problema, el VMC no es aceptable para los análisis 1312 y se debe contactar al fabricante.

Revisar el VMC después de cada extracción e identificar fugas. Si el aparato contiene un manómetro, presurizar el aparato a 50 psig, permitir que permanezca sin vigilancia durante 1 hora, y revisar nuevamente la presión. Si el aparato no tiene dicho manómetro, presurizar el dispositivo a 50 psig, sumergir en agua, y verificar la presencia de burbujas de aire que estén escapando de cualquiera de los aditamentos. Si se pierde presión, revisar todos los aditamentos y de ser necesario, reemplazar los anillos O. Volver a probar el aparato.

Algunos VMC usan la presión del gas para accionar el pistón VMC, mientras que otros utilizan presión mecánica. Considerando que el procedimiento de volátiles (Ver numeral 8.3) se refiere a libras por pulgada cuadrada (psig), para el pistón accionado mecánicamente, la presión se mide en torsión-pulgadas libras. Consultar las instrucciones del fabricante para la correcta conversión.

**5.2.2** Recipiente frasco de extracción. Cuando la muestra se está evaluando usando la extracción no volátil, se necesita un frasco con capacidad suficiente para contener la muestra y fluido de extracción. En este recipiente se permite el volumen cero.

Los frascos de extracción se pueden construir de diversos materiales, en función de los analitos y la naturaleza de los residuos (véase numeral 5.3.3). Se recomienda utilizar frascos de vidrio borosilicado en lugar de otros tipos de vidrio, sobre todo cuando involucra sustancias inorgánicas. Si se van a investigar orgánicos no se deben utilizar frascos de plástico, si son de plástico sólo podrán ser de politetrafluoroetileno. Los frascos se encuentran con proveedores de laboratorios. Cuando se usa este tipo de frasco, el aparato de filtración descrito en el numeral 5.3.2 se utiliza para la separación inicial líquido-sólido y para la filtración del extracto final.

**5.3** Equipos de filtración: Es recomendable que todas las filtraciones se lleven a cabo en una campana de extracción.

**5.3.1** Recipiente de Extracción Volumen Muerto Cero (VMC): Cuando la muestra se analiza para volátiles, se debe utilizar para la filtración el recipiente extracción de Volumen Muerto Cero descrito en el Paso 5.2.1. El aparato deberá ser capaz de soportar y mantener en su lugar el filtro de fibra de vidrio y de resistir la presión requerida para lograr la separación (50 psig).

**NOTA:** Cuando se sospecha que el filtro de fibra de vidrio se ha fracturado, se puede usar un filtro de fibra de vidrio en línea para filtrar el material dentro del VMC.

**5.3.2** Portafiltro: Cuando la muestra se analiza para cosas diferentes a los analitos no volátiles, se puede utilizar un portafiltro capaz de soportar un filtro de fibra de vidrio y de resistir la presión necesaria para lograr la separación. Los portafiltro adecuados van desde simples unidades de vacío a sistemas relativamente complejos capaces de ejercer presiones de hasta 50 psig o más. El tipo de portafiltro utilizado depende de las propiedades del material a ser filtrado (ver paso 5.3.3). Estos aparatos deberán tener un volumen mínimo interno de 300 mL y estar equipados para dar cabida a un filtro de tamaño mínimo de 47 mm (se recomiendan portafiltros que tengan una capacidad interna de 1.5 L o mayor, y equipados para albergar un filtro de 2 mm de diámetro). La filtración al vacío sólo puede ser utilizada para los residuos de bajo contenido de sólidos (<10%) y para los muy granulares, que contienen residuos líquidos. Todos los demás tipos de residuos deben ser filtrados con filtración de presión positiva. Cualquier aparato capaz de separar la fase líquida de la sólida es aceptable siempre y cuando sea compatible químicamente con el residuo y los componentes que se van a analizar. Se pueden usar aparatos de plástico (que no aparezcan en la lista) cuando sólo se van a analizar analitos inorgánicos. Se recomienda el portafiltros de 142 mm.

**5.3.3** Materiales de construcción: Los recipientes de extracción y los dispositivos de filtrado deberán ser de materiales inertes que no lixivien ni absorban los componentes de la muestra de interés. Se puede utilizar vidrio, politetrafluoroetileno (PTFE), o equipo de acero inoxidable de tipo 316 en la evaluación de la movilidad de los componentes orgánicos e inorgánicos. Los dispositivos de polietileno de alta densidad (HDPE), polipropileno (PP), o de polivinilo de cloruro (PVC) sólo podrán utilizarse en la evaluación de la movilidad de los metales. Se recomienda utilizar frascos de vidrio de borosilicato sobre otros tipos de frascos de vidrio, especialmente cuando los analitos de interés son inorgánicos.

**5.4** Filtros: Utilizar filtros de fibra de vidrio borosilicado, sin aglutinantes, con un tamaño efectivo de poro de 0.6 a 0.8 µm. No utilizar pre-filtros. Cuando se evalúe la movilidad de metales, someter los filtros a un lavado ácido antes de su uso con ácido nítrico 1N seguido por tres enjuagues con agua grado reactivo (se recomienda un mínimo de 1L por enjuague). Los filtros de fibra de vidrio son frágiles y deben manejarse con cuidado.

**5.5.** Medidores de pH: El medidor de pH debe tener una exactitud de ± 0.05 unidades a 25°C.

**5.6** Equipos de Recolección de Extracto VMC: Utilizar bolsas acero inoxidable o jeringas herméticas de vidrio o PTFE para colectar la fase inicial líquida y el extracto final cuando se utilice el aparato VMC. Estos equipos se recomiendan para uso bajo las siguientes condiciones:

**5.6.1** Si un residuo contiene una fase líquida acuosa o si un residuo no contiene una cantidad significativa de líquido no acuoso (es decir, <1% del total de los residuos), utilizar una bolsa TEDLAR 600 mL o una jeringa para recoger y combinar el extracto líquido y sólido inicial.

**5.6.2** Si un residuo contiene una cantidad significativa de líquido no acuoso en la fase líquida inicial (es decir, > 1% del total de residuos), utilizar la jeringa o la bolsa TEDLAR tanto para la separación inicial líquida/sólida y para la filtración de extracto. Sin embargo, los analistas deben utilizar una u otra, no ambas.

**5.6.3** Si el residuo no contiene una fase inicial líquida (es 100% sólido) o no tiene fase significativa sólida (es <0.5% de sólidos), se pueden utilizar ya sea la bolsa TEDLAR o la jeringa. Si se utiliza la jeringa, se deben desechar los primeros 5 mL de líquido filtrado del dispositivo. El resto de las alícuotas se utilizan para el análisis.

**5.7** Equipos de Transferencia de Extracción de Líquidos VMC: Cualquier equipo capaz de transferir el fluido de extracción al VMC sin cambiar la naturaleza del fluido de extracción es aceptable (por ejemplo, una bomba de desplazamiento positivo o peristáltica, una jeringa hermética, (ver numeral 5.3.2), u otros equipos VMC).

**5.8** Balanza de Laboratorio: Cualquier balanza de laboratorio con precisión de ± 0.01 gramos puede ser utilizada (todas las medidas deben estar dentro de ± 0.1 gramos).

**5.9** Vaso de precipitado o Matraz Erlenmeyer de vidrio, 500 mL.

**5.10** Vidrio de reloj, diámetro apropiado para cubrir el vaso de precipitado o Matraz Erlenmeyer.

**5.11** Agitador magnético.

#### **6. Reactivos**

**6.1** Utilizar reactivos grado analítico. Se debe tener la certeza de que los reactivos cuentan con la pureza suficiente para permitir su uso sin disminuir la exactitud de la determinación.

**6.2** Agua Grado Reactivo. El Agua Grado Reactivo se define como el agua en el que no se observa un interferente en o por encima del límite de detección del método del analito(s) de interés. Para las extracciones no volátiles, el agua ASTM Tipo II o el equivalente logran la definición de agua grado reactivo.

**6.2.1** El Agua Grado Reactivo para extracciones volátiles se puede producir al pasar agua corriente a través de una cama que contenga alrededor de 500 gramos de carbón activado.

**6.2.2** También se puede utilizar un sistema de purificación de agua (Millipore Super-Q o equivalente) para generar agua grado reactivo para extracciones volátiles.

**6.2.3** El agua grado reactivo para extracciones volátiles también se puede preparar hirviendo agua durante 15 minutos. Posteriormente, al tiempo que se mantiene la temperatura del agua a 90  $\pm$  5 grados C, hierva un gas inerte libre de contaminantes (Por ejemplo, nitrógeno) en el agua durante 1 hora. Mientras esté aún caliente, transfiera el agua a un frasco de tapa de rosca de boca estrecha de volumen cero y selle con una membrana forrada de teflón y tape.

**6.3** Acido sulfúrico/ácido nítrico (mezcla de peso de 60/40 por ciento) H<sub>2</sub>S0<sub>4</sub>/HN0<sub>3</sub>. Cuidadosamente mezcle 60 g de ácido sulfúrico concentrado con 40 g de ácido nítrico concentrado. Si se prefiere, una mezcla ácida de H2S04/HN03 puede prepararse y utilizarse en los numerales 6.4.1 y 6.4.2 lo que hace más fácil ajustar el pH de los fluidos de extracción.

**6.4** Fluidos de Extracción.

**6.4.1** Fluido de Extracción #1: Este fluido se hace mediante la adición de la mezcla de ácidos sulfúrico y nítrico en porcentaje en peso 60/40 (o una dilución adecuada) a el agua grado reactivo (Paso 6.2) hasta que el pH sea de 4.20 ± 0.05.

**NOTA:** Las soluciones no son estables y es posible que no se alcance el pH exacto.

**6.4.2** Fluido de extracción # 2: Este fluido es agua grado reactivo (numeral 6.2) y se utiliza para determinar la lixiviabilidad del cianuro y de compuestos volátiles.

**NOTA:** Estos fluidos de extracción deben vigilarse con frecuencia por las impurezas. El pH debe verificarse antes de su uso para garantizar que estos fluidos se integren con precisión. Si se encuentran impurezas o el pH no está dentro de las especificaciones anteriores, el fluido debe ser descartado y debe prepararse fluido de extracción fresco.

**6.5** Preparar estándares de acuerdo al método analítico adecuado.

**7.** Recolección de muestra, preservación y manejo.

**7.1** Todas las muestras serán recolectadas conforme a lo indicado en esta norma oficial mexicana.

**7.2** Puede haber requisitos sobre el tamaño mínimo de la muestra de campo dependiendo del estado o estados físicos de los residuos y de los analitos de interés. Se necesita una alícuota para las evaluaciones preliminares de los porcientos de sólidos y del tamaño de las partículas.

Puede ser necesaria una alícuota para llevar a cabo el procedimiento de extracción de analitos no volátiles. Si lo que es de interés son los orgánicos volátiles, puede ser necesaria otra alícuota. Las medidas de control de calidad pueden requerir alícuotas adicionales. Además, siempre es más prudente recoger más muestras en caso de que algo salga mal en el primer intento de llevar a cabo la prueba.

**7.3** No adicionar sustancias para preservar la muestra antes de la extracción.

**7.4** Refrigerar las muestras a menos que la refrigeración resulte en cambios físicos irreversibles de los residuos. Si se producen precipitaciones, toda la muestra (incluyendo el precipitado) debe ser extraída.

**7.5** Cuando la muestra sea analizada para analitos volátiles, tener cuidado a fin de reducir al mínimo la pérdida de compuestos volátiles. Recoger las muestras y almacenar a manera de prevenir la pérdida de analitos volátiles (por ejemplo, recoger las muestras en frascos forrados de membranas de teflón cerrados y almacenados a 4°C. Abrir las muestras hasta antes de la extracción. Las muestras sólo deben abrirse inmediatamente antes de la extracción).

**7.6** Preparar los extractos 1312 para su análisis y analizar a la brevedad posible después de la extracción. Acidificar los extractos o parte de los extractos para la determinación de analitos metálicos con ácido nítrico a un pH <2, a menos que se produzca la precipitación (si se produce la precipitación, ver numeral 8.2.14). Conservar los extractos para otros analitos de acuerdo a los métodos de análisis individual. Evitar que los extractos o parte de los extractos para las determinaciones de analitos orgánicos entren en contacto con la atmósfera (es decir, ningún volumen cero) para evitar pérdidas. Ver el numeral 9 (Control de Calidad) para tiempos aceptables de muestreo y extracción.

#### **8. Procedimiento**

**8.1** Evaluaciones preliminares.

Realizar las evaluaciones preliminares 1312 en una alícuota de la muestra del residuo en un mínimo de 100 gramos. Esta alícuota puede en realidad no experimentar la extracción 1312. Estas evaluaciones preliminares incluyen: (1) Determinar el porcentaje de sólidos (numeral 8.1.1), (2) determinar si los residuos contienen sólidos en cantidades insignificantes y, por lo tanto, después de la filtración es su propio extracto (numeral 8.1.2), y (3) Determinar si la porción sólida de los residuos exige reducción del tamaño de las partículas (numeral 8.1.3).

**8.1.1** Determinación preliminar del porcentaje de sólidos: El porcentaje de sólidos se define como la fracción de la muestra de residuos (como porcentaje del total de la muestra) del que no se puede extraer líquido por una presión aplicada, tal como se describe a continuación.

**8.1.1.1** Si la muestra no produce líquido cuando está sujeta a la presión de filtración (es decir, es 100% sólido), pese una submuestra representativa (100 g mínimo) y proceda conforme al numeral 8.1.3.

**8.1.1.2** Si la muestra es líquida o de múltiples fases, se requiere la separación de sólido/líquido para hacer la determinación preliminar del porcentaje de sólidos. Esto involucra el equipo de filtración referido en el numeral 5.3.2, y se describe en los numerales 8.1.1.3 a 8.1.1.9.

**8.1.1.3** Pesar el filtro y el recipiente que recibirá el filtrado.

**8.1.1.4** Ensamblar el portafiltros y el filtro siguiendo las instrucciones del fabricante. Colocar el filtro en el soporte y asegurarlo.

**8.1.1.5** Pesar una submuestra de los residuos (100 gramos mínimo) y registrar su peso.

**8.1.1.6** Permitir que los lodos sedimenten en la fase sólida. Las muestras que sedimenten lentamente pueden centrifugarse antes de la filtración. La centrifugación se usará solamente como ayuda de la filtración. Si se realiza la centrifugación, el líquido debe ser decantado y filtrado y después filtrar la parte sólida de los residuos a través del mismo sistema de filtración.

**8.1.1.7** Transferir cuantitativamente la muestra al portafiltros (fases líquida y sólida). Distribuir la muestra de manera uniforme sobre la superficie del filtro. Si la filtración de los residuos a 4°C reduce la cantidad de líquido filtrado a más de lo que se debe filtrar a temperatura ambiente, entonces dejar que la muestra alcance la temperatura ambiente en el equipo antes de filtrar.

Aplicar gradualmente vacío o presión suave de 1-10 psig, hasta que el aire o el gas de presurización pase a través del filtro. Si no se alcanza este punto a menos de 10 psig, y en caso de que no haya pasado más líquido por el filtro en cualquier intervalo de 2 minutos, lentamente aumentar la presión en incrementos de 10 psig hasta un máximo de 50 psig. Después de cada incremento de 10 psig, si el gas de presurización no se ha movido a través del filtro, y en caso de que no haya pasado más líquido por el filtro en cualquier intervalo de 2 minutos, proceder al próximo incremento de 10 psig. Cuando el gas de presurización comienza a pasar por el filtro, o cuando cesa el flujo de líquido a 50 psig (es decir, la filtración no da lugar a ningún filtrado adicional dentro de cualquier periodo de 2 minutos), detener la filtración.

**NOTA:** Si el material de la muestra (> 1% del peso original de la muestra) se ha adherido al recipiente utilizado para transferir la muestra al aparato de filtración, determinar el peso de este residuo y réstelo del peso de la muestra determinado en el numeral 8.1.1.5 a fin de determinar el peso de la muestra que será filtrada.

**NOTA:** La aplicación instantánea de presión alta puede inutilizar el filtro de fibra de vidrio y puede causar un taponamiento prematuro.

**8.1.1.8** El material retenido en el filtro se define como la fase sólida del residuo y el filtrado como la fase líquida.

**NOTA:** Algunas muestras, tales como los residuos aceitosos y algunos residuos de pintura, evidentemente contendrán algún material que parece ser un líquido, pero incluso después de aplicar el vacío o la presión de filtración, como se indica en el numeral 8.1.1.7, este material puede no filtrarse. Si este es el caso, el material en el dispositivo de filtración se define como un sólido. No reemplazar el filtro original con un nuevo filtro bajo ninguna circunstancia. Emplear únicamente un filtro.

**8.1.1.9** Determinar el peso de la fase líquida, restando el peso del recipiente vacío (ver numeral 8.1.1.3), del peso total del recipiente con el filtrado. Determinar el peso de la fase sólida de la muestra restando el peso de la fase líquida del peso total de la muestra, según se determinó en el numeral 8.1.1.5 o 8.1.1.7.

Registrar el peso de las fases líquida y sólida. Calcular el porcentaje de sólidos de la siguiente manera:

Peso de sólido (numeral 8.1.1.9)

Porcentaje de sólidos =\_\_\_\_\_\_\_\_\_\_\_\_\_\_\_\_\_\_\_\_\_\_\_\_\_\_\_\_\_\_\_\_\_\_\_\_\_\_\_\_\_\_\_ x 100

Peso total del Residuo (numeral 8.1.1.5 o 8.1.1.7.)

**8.1.2** Si el porcentaje de sólidos determinado en el numeral 8.1.1.9 es igual o superior a 0.5%, entonces proceder conforme al numeral 8.1.3 para determinar si el material sólido requiere reducción de tamaño de las partículas o al numeral 8.1.2.1, si se observó que el filtrado está húmedo. Si el porcentaje de sólidos determinado en el numeral 8.1.1.9 es inferior al 0.5%, proseguir con el numeral 8.2.9, si el análisis no volátil 1312 se va a llevar a cabo, y con el numeral 8.3 y con una nueva porción de los residuos volátiles si el análisis volátil 1312 se tiene que realizar.

**8.1.2.1** Retirar la fase sólida y el filtro del aparato de filtración.

**8.1.2.2** Secar el filtro y la fase sólida a 100 ± 20°C hasta que dos pesajes sucesivos den el mismo valor dentro de ± 1%. Registrar el peso final.

Precaución: El horno de secado debe de desfogar a una campana u otro aparato adecuado para eliminar la posibilidad de que las emanaciones de la muestra se escapen al laboratorio. Verificar que la muestra no chispee o reaccione violentamente al calentarse.

**8.1.2.3** Calcular el porcentaje de sólidos secos como sigue:

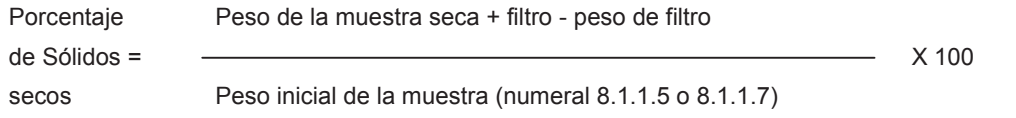

**8.1.2.4** Si el porcentaje de sólidos secos es menor a 0.5%, proseguir con el numeral 8.2.9, si se va a realizar el análisis no volátil 1312, y con el numeral 8.3 si se va a realizar el análisis de volátiles 1312. Si el porcentaje de sólidos secos es mayor o igual a 0.5%, y si se tiene que llevar a cabo el análisis de no volátiles 1312, regresar al inicio de esta etapa (8.1) y, con una nueva porción de la muestra determinar si la reducción de partículas es necesaria (numeral 8.1.3).

**8.1.3** Determinar si el residuo requiere reducción de tamaño de la partícula (reducir el tamaño de la partícula en este paso): Utilizar la parte sólida, calcular el sólido para el tamaño de la partícula. Reducir el tamaño de las partículas, si el sólido tiene una superficie por gramo de material igual o superior a 3.1 cm<sup>2</sup>, o sea inferior a 1 cm en su dimensión más estrecha (es decir, es capaz de pasar a través de un tamiz estándar de 9.5 mm (0.375 pulgadas)). Si la superficie es menor o el tamaño de la partícula es mayor a lo descrito, preparar la porción de sólidos de la muestra para extracción por medio de trituración, corte o molido de los residuos a una superficie o tamaño de las partículas como se ha descrito. Si los sólidos se preparan para una extracción de compuestos volátiles orgánicos, tomar precauciones especiales (Ver numeral 8.3.6).

**NOTA:** Los criterios para las áreas de superficie son para materiales de residuos filamentosos (por ejemplo, papel, tela, y otros similares). La medición de la superficie no es necesaria, ni es recomendable. Para materiales que obviamente no cumplen los criterios, se necesitaría desarrollar y emplear métodos específicos de la muestra para medir el área superficial. Esa metodología no está disponible actualmente.

**8.1.4** Determinación del fluido de extracción apropiado:

**8.1.4.1** Para residuos y aguas residuales, utilizar el fluido de extracción # 1.

**8.1.4.2** Para residuos y/o suelos que contengan residuos de cianuro, utilizar el fluido de extracción # 2 (agua grado reactivo) ya que el lixiviado que contiene muestras de cianuro en condiciones ácidas puede dar lugar a la formación de cianuro de hidrógeno gaseoso.

**8.1.5** Si se determinó en el numeral 8.1.1.1 que la alícuota de la muestra utilizada para la evaluación preliminar (numerales 8.1.1 - 8.1.4) es sólido 100%, entonces utilizar para la extracción del numeral 8.2 (suponiendo de que queden cuando menos 100 gramos), y para la extracción del numeral 8.3 (suponiendo que queden cuando menos 25 gramos). Si la alícuota fue sometida al procedimiento del numeral 8.1.1.7, utilizar otra alícuota para el procedimiento de extracción de volátiles en el numeral 8.3. La alícuota de los residuos sometidos al procedimiento en el numeral 8.1.1.7 podría ser apropiada para usarse para la extracción del numeral 8.2 si se obtuvo una cantidad adecuada de sólidos (según lo determinado por el numeral 8.1.1.9).

La cantidad de sólidos necesaria dependerá de si se produce una cantidad suficiente de extracto para apoyar el análisis. Si queda una cantidad adecuada de los sólidos, proseguir con numeral 8.2.10 de extracción de no volátiles 1312.

**8.2** Procedimiento cuando no se determinan volátiles.

Se recomienda un tamaño mínimo de muestra de 100 gramos (sólidos y líquidos). En algunos casos, puede ser apropiada una muestra de mayor tamaño en función del contenido de sólidos de la muestra de residuos (porcentaje de sólidos, ver numeral 8.1.1); si la fase líquida inicial de los residuos es miscible con el extracto acuoso del sólido; y si las sustancias inorgánicas, sustancias inorgánicas semivolátiles, pesticidas y herbicidas son analitos de interés. Generar suficientes sólidos para la extracción de manera que el volumen del extracto 1312 sea suficiente para llevar a cabo todos los análisis necesarios. Si la cantidad de extracto generado por una única extracción 1312 no es suficiente para llevar a cabo todos los análisis, se puede llevar a cabo más de una extracción y combinar los extractos de cada uno para su análisis.

**8.2.1** Si la muestra no produce líquido cuando es sometida a la presión de la filtración (es decir, es 100% sólido, ver numeral 8.1.1), pesar una submuestra de la muestra (100 gramos mínimo) y prosiga con el numeral 8.2.9.

**8.2.2** Si la muestra es líquida o de fases múltiples, efectuar una separación líquido/sólido. Utilizar el dispositivo de filtración referido en el numeral 5.3.2 y descrito en los numerales 8.2.3 a 8.2.8.

**8.2.3** Pesar previamente el recipiente que recibirá el filtrado.

**8.2.4** Ensamblar el portafiltro y el filtro de acuerdo a las instrucciones del fabricante. Colocar y asegurar el filtro en el soporte. Si se está evaluando la movilidad de los metales lave el filtro con ácido (ver el numeral 5.4).

**NOTA:** Los filtros lavados con ácido se pueden utilizar para todas las extracciones no volátiles, incluso cuando los metales no son de interés.

**8.2.5** Pesar una submuestra de la muestra (100 gramos mínimo) y registrar el peso. Si el residuo contiene <0.5% de sólidos secos (numeral 8.1.2), la porción líquida del residuo después de la filtración, se define como el Extracto 1312. Por lo tanto, filtrar suficiente muestra, para que la cantidad de líquido filtrado alcance para realizar todos los análisis requeridos del extracto 1312. Para los residuos que contienen> 0.5% de sólidos secos (numerales 8.1.1 o 8.1.2), utilizar la información de porcentaje de sólidos obtenida en el numeral 8.1.1 para determinar el tamaño óptimo de la muestra (mínimo 100 gramos) para la filtración. Se deben producir suficientes sólidos por la filtración para alcanzar los análisis a realizarse en la extracción 1312.

**8.2.6** Dejar reposar los lodos para permitir que se asiente la fase sólida. Las muestras que se asientan lentamente pueden ser centrifugadas antes de la filtración. Utilizar la centrifugación sólo como una ayuda a la filtración. Si la muestra es centrifugada, el líquido debe ser decantado y filtrado, seguido por la filtración de la parte sólida del residuo a través del mismo sistema de filtración.

**8.2.7** Transferir cuantitativamente la muestra (fases líquida y sólida) al portafiltro (ver numeral 5.3.2). Distribuir la muestra de residuo de manera uniforme sobre la superficie del filtro. Si la filtración del residuo a 4°C reduce la cantidad de líquido filtrado más de lo que se filtraría a temperatura ambiente, entonces dejar que la muestra alcance la temperatura ambiente en el dispositivo antes de filtrar.

Aplicar vacío gradualmente o presión de 1-10 psig, hasta que el aire o gas de presurización pase a través del filtro. Si no se llega a éste a menos de 10 psig, y si no pasa líquido a través del filtro en intervalos de 2 minutos, aumentar lentamente la presión en incrementos de 10 psig hasta un máximo de 50 psig. Si después de cada incremento de 10 psig, el gas de presurización no ha pasado a través del filtro, y no ha pasado líquido adicional a través del filtro en cualquier intervalo de 2 minutos, proceder con el próximo incremento de 10 psig. Cuando el gas de presurización comienza a pasar por el filtro, o cuando cesa el flujo de líquido a 50 psig (es decir, la filtración no da lugar a ningún filtrado adicional en un periodo de 2 minutos), detener la filtración.

**NOTA:** Si el material de residuo (> 1% del peso de la muestra inicial) se ha adherido al recipiente usado para transferirla al aparato de filtración, determinar el peso de este residuo y restar del peso de la muestra determinada en el numeral 7.2.5, para conocer el peso de la muestra del residuo que será filtrado.

**NOTA:** La aplicación instantánea de alta presión puede inutilizar el filtro de fibra de vidrio y puede causar taponamiento prematuro.

**8.2.8** El material retenido en el portafiltro se define como la fase sólida de la muestra, y el filtrado se define como la fase líquida. Pesar el filtrado. La fase líquida puede ahora ser analizada (ver numeral 8.2.12) o almacenada a 4°C hasta el momento del análisis.

**NOTA:** Algunos residuos, como los aceitosos y de pintura, contienen material que tiene la apariencia de un líquido. Incluso después de aplicar el vacío o la presión de filtración, como se indica en el numeral 8.2.7, este material puede no filtrar. Si este es el caso, el material en el dispositivo de filtración se define como un sólido, y se lleva a través de la extracción como un sólido. Bajo ninguna circunstancia vaya a reemplazar el filtro original por un filtro nuevo. Utilizar sólo un filtro.

**8.2.9** Si la muestra contiene <0.5% de sólidos secos (ver numeral 8.1.2), proseguir con el numeral 8.2.13. Si la muestra contiene > 0.5% de sólidos secos (véase numeral 8.1.1 o 8.1.2) y, en caso de que haya sido necesaria la reducción del tamaño de las partículas del sólido en el numeral 8.1.3, proseguir con el numeral 8.2.10. Si la muestra recibida pasa por un tamiz de 9.5 mm, transferir cuantitativamente el material sólido al frasco extractor junto con el filtro usado para separar el líquido inicial de la fase sólida, y proseguir con el numeral 8.2.11.

**8.2.10** Preparar la porción sólida de la muestra para la extracción moliendo, recortando o triturando los residuos a una área o tamaño de partícula tal y como se describe en el Paso 8.1.3. Cuando la superficie o el tamaño de partículas han sido alterados adecuadamente, transferir cuantitativamente el material sólido al frasco de extracción. Incluir el filtro usado para separar el líquido inicial de la fase sólida.

**NOTA:** Normalmente no se requiere el tamizado de los residuos. Los requisitos del área superficial son para materiales de residuo filamentosos (por ejemplo, papel, tela) y similares. No se recomienda la medición efectiva de la superficie. Si el tamizado es necesario, utilizar un tamiz con revestimiento de teflón para evitar la contaminación de la muestra.

**8.2.11** Determinar la cantidad de fluido de extracción para añadir al recipiente extractor de la siguiente manera:

20 x % de sólidos (Paso 8.1.1) x peso de los residuos

filtrados (numeral 8.2.5 o 8.2.7)

Peso del = \_\_\_\_\_\_\_\_\_\_\_\_\_\_\_\_\_\_\_\_\_\_\_\_\_\_\_\_\_\_\_\_\_\_\_\_\_\_\_\_\_\_\_\_\_

Fluido de Extracción de 100

Añadir poco a poco la cantidad adecuada de fluido de extracción (ver Numeral 8.1.4) al recipiente de extracción. Cerrar el frasco del extractor perfectamente (es recomendable utilizar cinta de teflón para asegurar un sellado hermético), asegurar en el dispositivo extractor rotatorio, y rotar a 30 ± 2 rpm durante 18 ± 2 horas. La temperatura ambiente (es decir, la temperatura de la habitación en la que la extracción toma lugar) se mantendrá a un nivel de 23 ± 2°C durante el periodo de extracción.

**NOTA:** Mientras la agitación continúa, la presión se puede acumular dentro del recipiente extractor en algunos tipos de muestra (por ejemplo, muestras que contengan cal o carbonato de calcio pueden desarrollar gases como el dióxido de carbono). Para aliviar el exceso de presión, abrir periódicamente el frasco extractor (por ejemplo, después de 15 minutos, 30 minutos, y 1 hora) y desfogar en una campana de ventilación.

**8.2.12** Después de las 18 +/- 2 horas de extracción separar el material en el recipiente de extracción, en sus componentes líquido y sólido por medio de filtración a través de un nuevo filtro de fibra de vidrio, tal como se indica en el numeral 8.2. Para la filtración final del extracto 1312, de ser necesario, se puede cambiar el filtro de fibra de vidrio para facilitar la filtración. Los filtros serán lavados en ácido (ver numeral 5.4), si se está evaluando la movilidad de los metales.

**8.2.13** Preparar el extracto 1312 de la siguiente manera:

**8.2.13.1** Si el residuo no contiene fase líquida inicial, el líquido filtrado obtenido del numeral 8.2.12 se define como el extracto 1312. Proseguir con el numeral 8.2.14.

**8.2.13.2** Si los líquidos son compatibles (por ejemplo, no resultaran fases múltiples de la combinación), combinar el líquido filtrado resultante del numeral 8.2.12 con la fase líquida inicial de la muestra obtenida en el numeral 8.2.7. Este líquido combinado se define como el extracto 1312. Proseguir con el numeral 8.2.14.

**8.2.13.3** Si la fase líquida inicial de los residuos, obtenida del numeral 8.2.7, no es o no puede ser compatible con el líquido filtrado resultante del numeral 8.2.12, no combinar estos líquidos. Analizar estos líquidos, definidos de manera colectiva como el extracto 1312, y combinar los resultados matemáticamente, como se describe en el numeral 8.2.14.

**8.2.14** Después de colectar el extracto 1312, registrar el pH del extracto. Inmediatamente tomar una alícuota y guardar el extracto para su análisis. Acidificar las alícuotas para análisis de metales con ácido nítrico a un pH < 2. Si se observa precipitación en la adición de ácido nítrico a una pequeña alícuota del extracto, entonces no acidificar el resto del extracto para análisis de metales y analizar el extracto lo antes posible. Conservar las demás alícuotas en refrigeración (4°C) hasta su análisis. Preparar y analizar el extracto 1312 de acuerdo a los métodos analíticos apropiados. Digerir los extractos 1312 para metales con ácido, salvo en los casos donde la digestión cause la pérdida de analitos metálicos. Si un análisis del extracto sin digerir muestra que la concentración de cualquier analito metálico regulado excede el nivel regulatorio, entonces se trata de un residuo peligroso y la digestión del extracto no es necesaria. Sin embargo, los datos sobre los extractos no digeridos por sí solos no pueden ser utilizados para demostrar que los residuos no son peligrosos. Si cada una de las fases se analizaran por separado, determine el volumen de las fases individuales (a ± 0.5%), haga los análisis apropiados y combine los resultados matemáticamente mediante un promedio volumen-peso:

Concentración final del analito =  $(V_1)$   $(C_1)$  +  $(V_2)$   $(C_2)$ 

$$
V_1 + V_2
$$

donde:

 $V_1$  = El volumen de la primera fase (L).

 $C_1$  = La concentración del analito de interés en la primera fase (mg/L).

 $V_2$  = El volumen de la segunda fase (L).

 $C_2$  = La concentración del analito de interés en la segunda fase(mg/L).

**8.2.15** Comparar las concentraciones de analito en el extracto 1312 con los niveles señalados en las disposiciones reglamentarias correspondientes. Consulte la Sección 9.0 para los requisitos de garantía de calidad.

**8.3** Procedimiento para determinar los constituyentes volátiles.

Utilizar el dispositivo VMC para obtener el extracto 1312 para el análisis de compuestos volátiles únicamente. No utilizar el extracto resultante para evaluar la movilidad de analitos no volátiles (por ejemplo, metales, pesticidas, etc.).

El dispositivo VMC cuenta con una capacidad interna de aproximadamente 500 mL. El VMC puede por lo tanto, servir para un máximo de 25 gramos de sólidos (definido como la fracción de una muestra en la cual ningún líquido adicional puede ser forzado a salir aplicando una presión aplicada de 50 psig), debido a la necesidad de agregar una cantidad de fluido extractante igual a 20 veces el peso de la fase sólida.

Cargar el VMC una sola vez con la muestra y no abrir hasta que el extracto final (del sólido) haya sido colectado. No deben permitirse llenados repetitivos del VMC para obtener 25 gramos de sólidos.

No permitir que la muestra inicial, la fase líquida inicial, o el extracto sean expuestos a la atmósfera por más tiempo del absolutamente necesario. Efectuar cualquier manipulación de estos materiales en frío (4°C) para minimizar la pérdida de compuestos volátiles.

**8.3.1** Pesar el contenedor del colector de filtrados (evacuado) (Ver numeral 5.6). Si utiliza una bolsa Tedlar pasar todo el líquido del dispositivo VMC en la bolsa, ya sea para la separación inicial o final del líquido/sólido, y tomar una alícuota del líquido en la bolsa para análisis. Los contenedores que figuran en el numeral 5.6 se recomiendan para uso en las condiciones definidas en los numerales 5.6.1-5.6.3.

**8.3.2** Colocar el pistón VMC dentro del cuerpo del VMC (humedecer ligeramente los anillos 0 del pistón con el fluido de extracción). Ajustar el pistón dentro del cuerpo del aparato a una altura que minimice la distancia a la que el pistón tendrá que moverse una vez que sea cargado con la muestra (basado en los requerimientos del tamaño de la muestra determinados por los numerales 8.3, 8.1.1 y/o 8.1.2). Asegurar la brida del fondo (entrada y salida del gas) en el cuerpo del VMC de acuerdo con las instrucciones del fabricante. Asegurar el filtro de fibra de vidrio entre las dos mallas del soporte y colocar aparte. Colocar aparte la brida de entrada y salida del gas (brida superior).

**8.3.3** Si la muestra es 100% sólida (ver numeral 8.1.1), pesar una submuestra (25 gramos como máximo) de los residuos, registrar el peso, y proceder al numeral 8.3.5.

**8.3.4** Si la muestra contiene <0.5% de sólidos secos (numeral 8.1.2), la porción líquida, después de la filtración, se define como el extracto 1312. Filtrar suficiente muestra de modo que la cantidad de líquido filtrado sea la necesaria para realizar todos los análisis de constituyentes volátiles requeridos. Para muestras que tienen 0.5 % de sólidos secos o más (numerales 8.1.1 y/o 8.1.2), usar la información obtenida en el numeral 8.1.1 del por ciento de sólidos para determinar el tamaño de muestra óptima a ser cargado en el VMC. El tamaño de muestra recomendado es el siguiente:

**8.3.4.1** Para muestras que contienen <5% de los sólidos (ver numeral 8.1.1), pesar una submuestra de 500 gramos de residuos y registrar el peso.

**8.3.4.2** Para residuos que contengan >5% de los sólidos (ver numeral 8.1.1), determinar la cantidad de residuos a cargar al VMC de la siguiente manera:

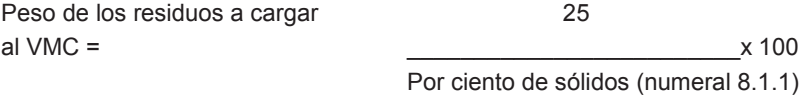

**8.3.4.3** Pesar una submuestra de los residuos del tamaño apropiado y registrar el peso.

**8.3.5** Si se requirió la reducción del tamaño de la partícula de la parte sólida de la muestra en el numeral 8.1.3, prosiga con el numeral 8.3.6. Si no se requirió la reducción del tamaño de la partícula en el numeral 8.1.3, proseguir con el numeral 8.3.7.

**8.3.6** Preparar la muestra para la extracción triturando, cortando o moliendo la porción sólida de los residuos a una superficie o tamaño de las partículas tal y como se describe en el numeral 8.1.3. Los residuos y el equipo de reducción adecuado deben mantenerse en refrigeración. Si es posible, a 4°C previo a la reducción de las partículas. Los medios utilizados para la reducción del tamaño de las partículas no deben generar calor en sí y por sí mismos. Si la reducción de la fase sólida de los residuos es necesaria, evitar la exposición de los residuos a la atmósfera en la medida de lo posible.

**NOTA:** No se recomienda el tamizado de los residuos debido a la posibilidad de que los compuestos volátiles pueden perderse. Como alternativa se recomienda el uso de una regla graduada. Los requisitos del área superficial son para residuos filamentosos (Por ejemplo, papel, tela) y materiales similares. No se recomienda la medición del área superficial.

Cuando el área superficial o tamaño de las partículas ha sido apropiadamente alterada, proseguir con el numeral 8.3.7.

**8.3.7** Los residuos lodosos no deben asentarse; no se debe centrifugar la muestra antes de la filtración.

**8.3.8** Transferir cuantitativamente la muestra (fase líquida y sólida) rápidamente a la VMC. Asegurar el filtro y las mallas de soporte en la brida superior del equipo y asegurar esta brida al cuerpo de la VMC de acuerdo a las indicaciones del fabricante. Apretar todos los aditamentos de la VMC y colocar el equipo en la posición vertical (con la brida de entrada y salida de gases en el fondo). No adherir el aparato de colección de la extracción a la placa superior.

Nota: Si más del 1% del peso de la muestra original se adhirió al recipiente usado para transferirla a la VMC, determinar el peso de este residuo y restar del peso de la muestra determinada según el numeral 8.3.4 para calcular el peso efectivo de la muestra que va a ser filtrada.

Conectar una línea de gas a la válvula de entrada y salida de gases (brida inferior) y con la válvula de entrada y salida de líquidos (brida superior) abierta, comenzar a aplicar presión suavemente de 1-10 psig (o más si es necesario) para lentamente eliminar el volumen muerto del aparato VMC hacia la campana. Al aparecer líquido en la válvula de entrada y salida de líquidos, cerrar rápidamente la válvula y quitar la presión. Si la filtración del residuo a 4ºC reduce la cantidad de líquido filtrado comparada con la que se obtendría filtrada a temperatura ambiente, permitir que la muestra alcance la temperatura ambiente en el equipo antes de efectuar la filtración.

Si los residuos son 100% sólidos (ver numeral 8.1.1), incrementar lentamente la presión a un máximo de 50 psig para forzar la salida del volumen muerto del aparato y prosiga con el numeral 8.3.12.

**8.3.9** Unir el recipiente de recolección de filtrado, previamente pesado a la válvula de entrada y salida de líquidos y abrir la válvula. Comenzar aplicando presión suave de 1-10 psig para pasar la fase líquida al recipiente recolector. Si no ha pasado líquido adicional por el filtro en intervalos de 2 minutos, lentamente incremente la presión en incrementos de 10-psig hasta un máximo de 50 psig. Después de cada incremento de 10 psig, si no ha pasado líquido adicional por el filtro en algún intervalo de 2 minutos, proceder al siguiente incremento de 10 psig. Cuando ha parado el flujo de líquido al grado de que la presión continua de 50 psig no resultan en filtrados adicionales dentro de los periodos de 2 minutos, detenga la filtración. Cerrar la válvula de entrada y salida de líquidos, elimine la presión al pistón, desconecte y pese el recipiente de recolección de filtrado.

**NOTA:** La aplicación instantánea de presión puede fracturar el filtro de fibra de vidrio y causar un taponamiento prematuro.

**8.3.10** El material en el VMC se define como la fase sólida del residuo y el filtrado como la fase líquida.

**NOTA:** Algunos residuos, como los residuos grasos y algunos residuos de pintura, contienen algún material que aparenta ser líquido. Incluso después de aplicar la presión de filtración, este material no filtrará. Si este es el caso, el material en el dispositivo de filtración se define como un sólido, y se lleva a través de la extracción 1312 como un sólido.

Si el residuo original contenía menos de 0.5% de sólidos secos (ver numeral 8.1.2), este filtrado se define como extracto 1312 y es analizado directamente. Proseguir al numeral 8.3.15.

**8.3.11** Analizar la fase líquida inmediatamente (Véanse numerales 8.3.13 a 8.3.15) o almacenar a 4ºC bajo condiciones mínimas de volumen muerto hasta el momento del análisis. Determinar el peso del fluido de extracción adicionar al VMC como sigue:

> 20 x % sólidos (paso 8.1.1 x peso de residuos filtrados (Paso 8.3.4 o 8.3.8)

Peso del fluido de extracción=

100

**8.3.12** Los siguientes numerales describen cómo añadir la adecuada cantidad de fluido de extracción al material sólido dentro del VMC y la agitación del vaso VMC.

**8.3.12.1** Con el VMC en posición vertical, conectar una línea del depósito del fluido de extracción a la válvula de entrada y salida de líquidos. Llenar la línea con el fluido de extracción fresco y enjuagado previamente con fluido para eliminar las burbujas de aire en la línea. Liberar la presión de gas en el pistón VMC (por medio de la válvula de entrada y salida de gas), abrir la válvula de entrada y salida de líquidos y comenzar a transferir el fluido de extracción (por bombeo o métodos similares) al VMC. Continuar presionando el fluido de extracción, hasta que la cantidad apropiada haya sido introducida al equipo.

**8.3.12.2** Después de añadir el fluido de extracción, cerrar inmediatamente la válvula de entrada y salida de líquidos y desconectar la línea del fluido de extracción. Revisar el VMC para asegurarse que todas las válvulas están cerradas. Girar el equipo manualmente de arriba a abajo 2 o 3 veces. Regresar el VMC a la posición vertical con la válvula de entrada y salida de líquidos en la parte de arriba. Presurizar el VMC a 5 -10 psig (si es necesario) y abrir lentamente la válvula de entrada y salida de líquidos para desplazar cualquier volumen muerto que pueda haber sido introducido al agregar el fluido de extracción. Este sangrado debe hacerse repetidamente y detenerse en cuanto aparezca líquido en la válvula. Represurizar el VMC con 5-10 psig y verificar todos los aditamentos del VMC para asegurarse que estén cerrados.

**8.3.12.3** Colocar el VMC en el aparato de agitación rotatorio (si no está ya ahí) y rotar a 30 ± 2 rpm durante 18 ± 2 horas. La temperatura ambiente (es decir, la temperatura del cuarto en que ocurre la extracción) debe mantenerse a 22 ± 3ºC durante la agitación.

**8.3.13** Después de las 18 ± 2 horas de rotación, comprobar la presión en el pistón del VMC abriendo y cerrando rápidamente la válvula de entrada y salida de gases y observando el escape de gas. Si la presión no se ha mantenido (es decir, no se observa escape de gas) el equipo tiene fugas. Revisar el VMC por fugas como se especifica en el numeral 5.2.1 y repetir la extracción con una nueva muestra de residuos. Si la presión dentro del equipo se mantuvo, el material en el recipiente de extracción separar de nuevo en sus componentes líquido y sólido. Si el residuo contenía una fase líquida inicial, el líquido puede filtrarse directamente en el mismo recipiente de recolección de filtrados (por ejemplo, la bolsa TEDLAR) que contiene la fase líquida inicial del residuo. Se debe usar un recipiente de recolección de filtrado separado, si combinándolos se formarían fases múltiples o si no tiene suficiente volumen dentro del recipiente de colección del filtrado. Filtrar a través de filtro de fibra de vidrio usando el aparato VMC utilizando el aparato VMC como se describe en el numeral 8.3. Todos los extractos deberán filtrarse y colectarse si se utilizan bolsas TEDLAR, si el extracto es de fases múltiples, o si el residuo contenía una fase líquida inicial (ver numerales 5.6 y 8.3.1).

**NOTA:** usar un filtro de fibra de vidrio en línea para filtrar el material dentro del VMC si se sospecha que el filtro está fracturado.

**8.3.14** Si la muestra original no contiene ninguna fase líquida inicial, el material líquido filtrado obtenido conforme al numeral 8.3.13, se define como extracto 1312. Si la muestra contenía una fase líquida inicial, el material líquido filtrado obtenido del numeral 8.3.13 y la fase líquida inicial (numeral 8.3.9) se definen en conjunto como extracto 1312.

**8.3.15** Después de la recolección del extracto 1312, preparar inmediatamente para análisis a preservar con volumen muerto mínimo a 4ºC hasta que se vaya a analizar. Efectuar el análisis de acuerdo a los métodos analíticos apropiados. Si las fases individuales se van a analizar separadamente (es decir, no son miscibles), determinar el volumen de las fases individuales (a 0.5%), realizar los análisis apropiados y combine los resultados matemáticamente, usando un simple promedio volumen-peso:

 $(V_1)$   $(C_1)$  +  $(V_2)$   $(C_2)$ Concentración final del analito = \_\_\_\_\_\_\_\_\_\_\_\_\_\_\_\_\_\_\_\_\_\_\_  $V_1 + V_2$ 

En donde:

 $V_1$  = El volumen de las primeras fases (L)

 $C_1$  = La concentración del analito de interés en la primera fase (mg/L).

 $V_2$  = El volumen de la segunda fase (L)

 $C<sub>2</sub>$  = La concentración del analito de interés en la segunda fase (mg/L).

**8.3.16** Comparar la concentración del extracto 1312 con los niveles identificados como permisibles señalados en las normas. Consultar el numeral 9 para los requisitos de garantía de calidad.

**9.** Control de calidad.

**9.1** Realizar por lo menos un ensayo en blanco (usando el mismo fluido de extracción que se usa para la muestra) por cada 20 extracciones que se lleven a cabo en un mismo recipiente de extracción.

**9.2** Preparar una matriz adicionada para cada tipo de residuo (por ejemplo; lodos del tratamiento de aguas residuales, suelos contaminados, etc., excepto cuando el resultado exceda el nivel permitido y los datos se emplean únicamente para demostrar que las propiedades del residuo exceden el nivel permitido. Analizar una matriz adicionada por cada lote analítico. Seguir las indicaciones proporcionadas por cada método analítico sobre las adiciones a la matriz.

**9.2.1** Adicionar la matriz después de la filtración del extracto 1312 y antes de su conservación. No adicionar antes de la extracción 1312 de la muestra.

**9.2.2** Adicionar la matriz en una concentración equivalente a la del nivel permisible. Si la concentración del analito es menor que la mitad del nivel permitido, la concentración adicionada puede ser tan baja como la mitad de la concentración del analito, pero no debe ser menor que 5 veces el límite de detección del método. A fin de evitar diferencias debidas al efecto de la matriz, adicionar la matriz a un volumen nominal igual al del extracto 1312 que se analizó para la matriz sin adición.

**9.2.3** El propósito de la matriz adicionada es dar seguimiento a la aplicación de los métodos usados y determinar cuando existe una interferencia debido a la matriz. El uso de otros métodos de calibración internos, modificaciones a los métodos analíticos o el uso de métodos analíticos alternativos pueden ser necesarios para medir con precisión la concentración de analitos en el extracto 1312 cuando la recuperación del testigo es menor al desempeño esperado del método analítico.

**9.2.4** La recuperación a partir de una muestra adicionada se calcula mediante la siguiente fórmula:

% R (% de recuperación) = 100 ( $X_S - X_U$ ) / K

donde:

 $X<sub>S</sub>$  = valor determinado para la matriz adicionada

 $X_{U}$  = valor determinado para la matriz sin adición, y

K = valor conocido de adición en la matriz

**9.3** Se deben seguir todas las medidas de control descritas en el método analítico.

**9.4** El uso de métodos de calibración interna se emplearán para un contaminante metálico si: (1) la recuperación del contaminante del extracto 1312 no es al menos de un 50% y la concentración no exceda el nivel permisible, y (2) la concentración del contaminante medido en el extracto está dentro del 20% del nivel permisible.

**9.4.1.** Se deberá usar el método de adiciones estándar como método de calibración interna para cada uno de los metales contaminantes.

**9.4.2** El método de adición estándar requiere preparar estándares de calibración con la matriz normal de calibración y un blanco de reactivos. Tomar cuatro alícuotas idénticas de solución y adicionar cantidades conocidas de estándar normal a tres de estas alícuotas. La cuarta alícuota es la desconocida. Preferiblemente, se debe preparar la primera adición a manera que la concentración resultante sea de aproximadamente el 50% de la concentración esperada de la muestra. Preparar la segunda y tercera adición a manera de que las concentraciones sean de aproximadamente el 100% y 150% de la concentración esperada de la muestra. Aforar las cuatro alícuotas al volumen con agua grado reactivo o una solución blanco, y diluir en caso de ser necesario para mantener las señales en el rango lineal de la técnica instrumental. Analizar las cuatro alícuotas.

**9.4.3** Preparar una gráfica con los datos, o calcular la regresión lineal, de las señales del instrumento o de las concentraciones derivadas de calibraciones externas como la variable dependiente (eje- y) frente a las concentraciones de las adiciones estándar como la variable independiente (eje -x). Resuelva para la intercepción de la abscisa (la variable independiente, eje -x) que es la concentración desconocida.

**9.4.4** Restar la señal instrumental o concentración derivada de la calibración externa de la muestra desconocida (sin adición de las señales instrumentales o concentraciones derivadas de calibraciones externas de las normas adicionadas). Graficar o calcular la regresión lineal de las señales instrumentales corregidas o las concentraciones derivadas de calibraciones externas corregidas como la variable dependiente frente a la variable independiente. Obtener la concentración desconocida con la curva de calibración interna como si fuera una curva de calibración externa.

**9.5** Tratar las muestras para la extracción 1312 dentro de los siguientes plazos:

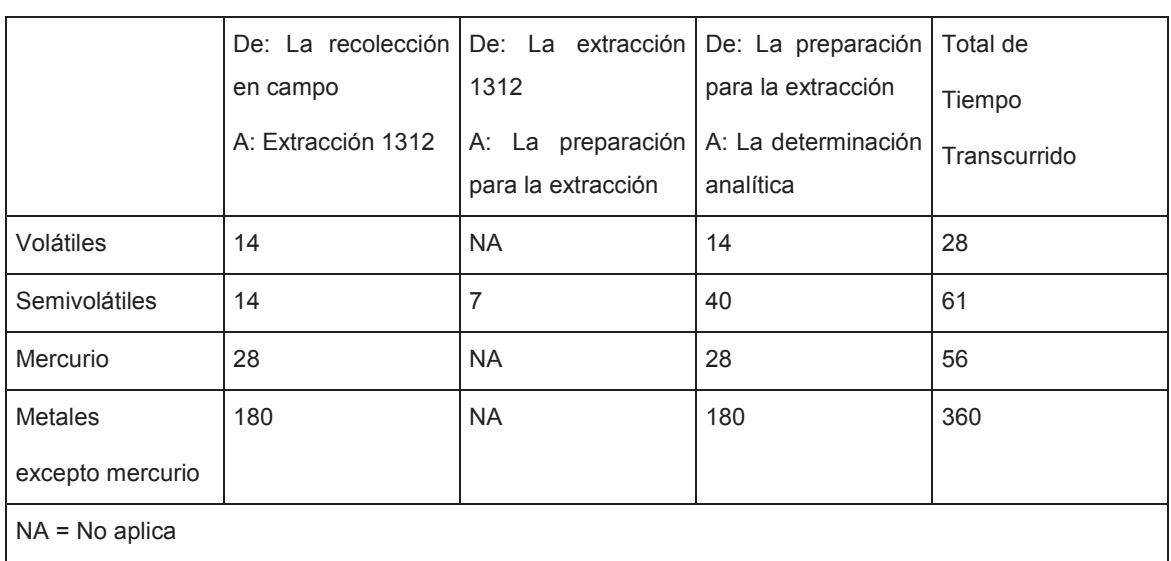

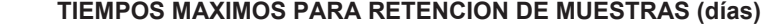

Si se exceden los tiempos de retención, los valores obtenidos se considerarán como concentraciones mínimas. No es aceptable exceder el tiempo de retención para establecer que un residuo no excede el nivel permisible. El tiempo de retención excedido no invalidará la caracterización si el residuo excede el nivel permisible.

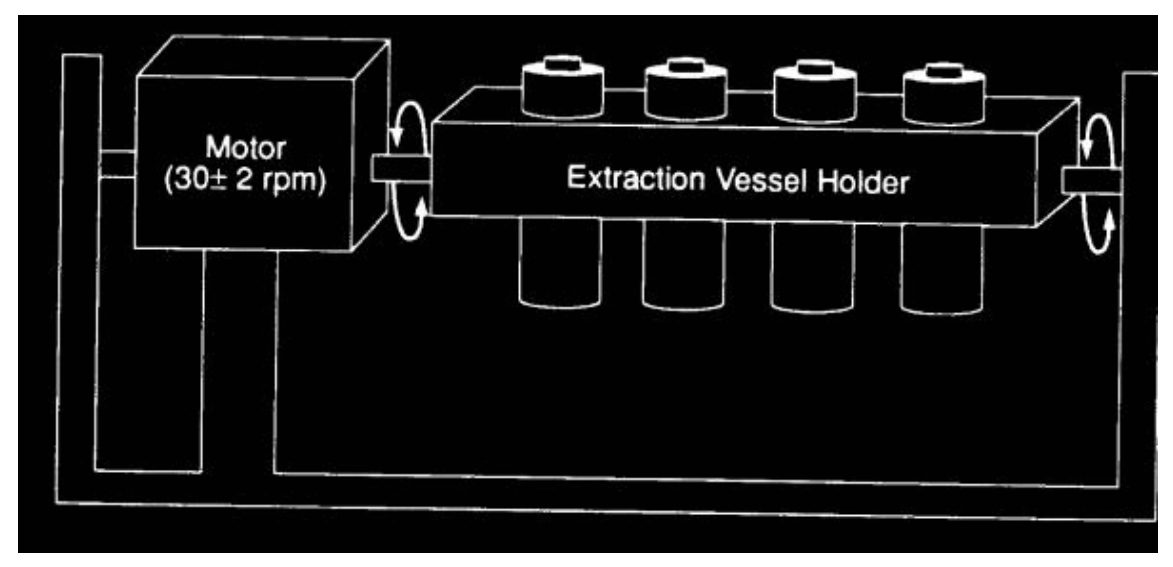

APARATO ROTATORIO DE AGITACION

#### **METODO 1312**

# **PROCEDIMIENTO DE LIXIVIACION DE PRECIPITACION SINTETICA**

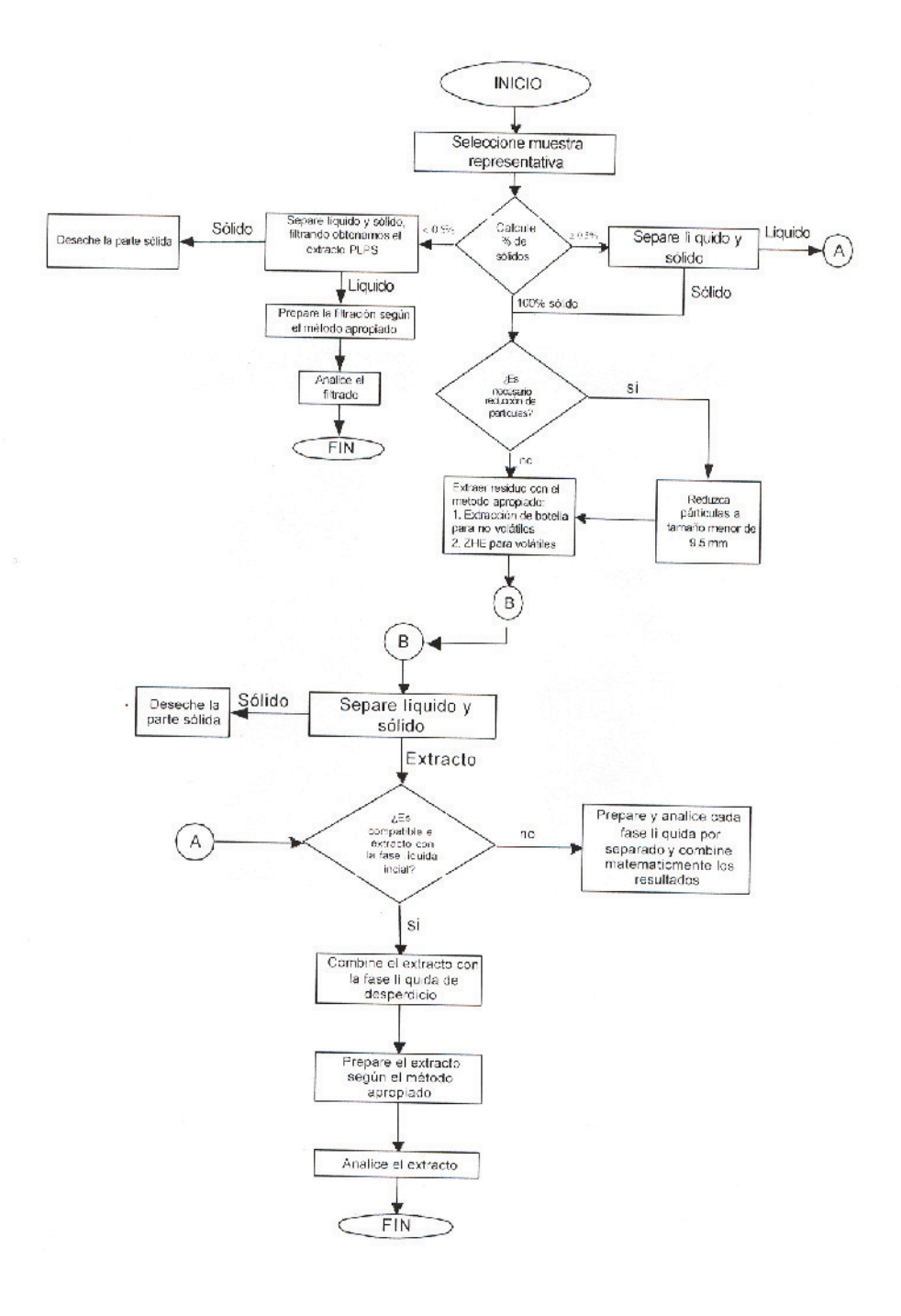

#### **Anexo Normativo 2**

#### **Prueba de extracción de constituyentes tóxicos**

#### **Procedimiento de Movilidad con Agua Meteórica (MWMP)**

#### **1. Alcance**

El propósito del procedimiento de movilidad con agua meteórica (MWMP, por las siglas en inglés de Meteoric Water Mobility Procedure) es evaluar el potencial para la disolución y la movilidad de ciertos componentes de una muestra de mineral con agua meteórica. El procedimiento consiste en hacer pasar un fluido de extracción (efluente) a través de una columna con una muestra de mineral, por un periodo de 24 horas y con una relación del fluido de extracción/mineral de 1:1. El fluido de extracción es agua tipo II grado reactivo.

#### **2. Material y equipo**

**2.1.** Dispositivo de extracción: consiste en una columna de PVC con las siguientes características:

- Diámetro interno de 15 cm (6 in.)
- Altura suficiente para contener un mínimo de 5 kg de muestra
- Tamaño máximo de partícula de 5 cm (2 in.)
- Altura suficiente para la saturación de la muestra con el líquido de extracción. (Aproximadamente 8 kg de muestra con un tamaño de partícula máximo de 5 cm por 30.5 cm. de altura de la columna).

Para 5 kg de muestra se recomienda que la columna sea de 15 cm de diámetro interno por 45 cm de altura. Se requerirá una altura adicional de la columna para muestras mayores a 5 kg. El fondo de la columna se debe sellar y colocar un conducto de descarga para la solución lixiviante sobre el fondo sellado de la columna y por debajo de la placa de secado. Ver figura 1.

**2.2.** Fieltros de lana de vidrio (inerte). Se coloca un fieltro sobre la placa de secado, antes de la carga del mineral en la columna, para reducir al mínimo la migración y, otro fieltro sobre la tapa del mineral, después de la carga de la columna, para ayudar a la distribución uniforme del líquido de extracción.

**2.3.** Una bomba dosificadora o dispositivo para asegurar el flujo constante del líquido de extracción.

**2.4.** Contenedores para el líquido lixiviante o de extracción. Los contenedores deben ser de la medida correcta para recuperar el volumen total del líquido de extracción durante la prueba y se deben cubrir para evitar una posible contaminación de fuentes externas al dispositivo de la prueba.

**2.5.** Una balanza, capaz de pesar un 1.0 g.

**2.6.** Charolas para determinar el contenido de humedad de la muestra.

**2.7.** Un pH metro con una legibilidad de 0.01 unidades y una exactitud ±0.05 unidades en 25°C.

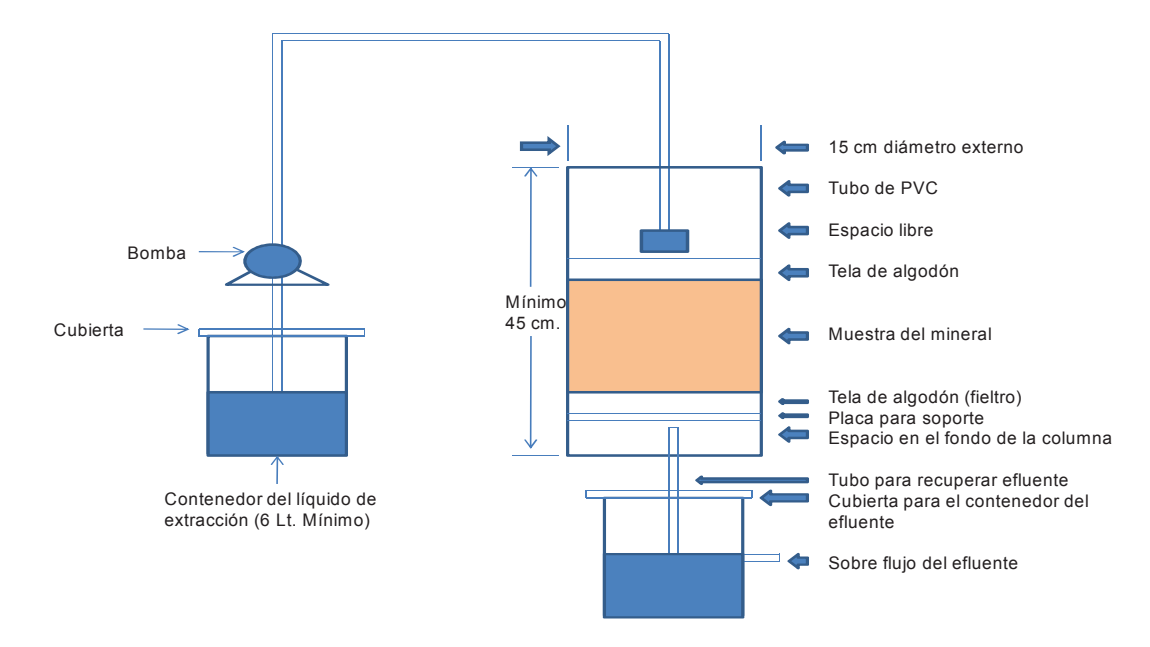

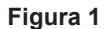

**2.8.** Sistema de filtración equipado con filtros de poro de 0.45 m. En caso de que el tiempo de filtración sea excesivo se puede recurrir a una pre-filtración o a una centrifugación.

**2.9.** Mangueras o tubo de vidrio con un diámetro y longitud suficiente para el montaje de la columna de lixiviación.

#### **3. Reactivos**

Agua grado reactivo tipo II- agua purificada por destilación, intercambio de iones, ósmosis inversa, electrodiálisis o una combinación de éstos, conformándose con las especificaciones para el tipo de agua grado reactivo del tipo II.

#### **4. Muestreo**

**4.1.** El muestreo se debe realizar de tal manera que se asegure que se tiene una muestra representativa de mineral gastado. La muestra debe contener una distribución granulométrica representativa.

**4.2.** Se debe tener disponible en el laboratorio por lo menos 7 kg de muestra de mineral gastado, para la determinación del contenido de humedad, MWMP y otros posibles análisis que se requieran. La cantidad mínima de muestras de mineral gastado requeridas para el MWMP es de 5 kg.

**4.3.** Las muestras deben mantenerse en envases cerrados, que sean apropiados para el tipo de muestra y para su transporte al laboratorio de análisis.

#### **5. Preparación de la muestra**

**5.1.** Extraiga la muestra del envase y mezcle, para obtener una muestra que determine el contenido de humedad original (aproximadamente 1 kg).

**5.2.** Haga pasar el resto de la muestra (5 kg o más) a través de una malla de 5 cm (2 in.) y calcule la distribución de tamaño como porcentaje.

**5.3.** Guarde el material de menos 5 cm para una recombinación subsecuente con el material triturado de más de 5 cm.

**5.4.** Después del cribado, pese el material de más y menos 5 cm y calcule la distribución granulométrica.

**5.5.** Triture el material de más 5 cm para hacerlo pasar a través de la malla de 5 cm (2 in.), críbelo y recombine con el material ya cribado de menos 5 cm.

**5.6.** Mezcle a fondo, homogenice el 100% del recombinado obtenido en el paso 5.5 que está formado por el material de roca de mina de menos de 5 cm de tamaño. Calcule el peso seco de la muestra considerando el contenido de humedad de la misma para asegurar que se pueda disponer de 5 kg (peso seco) para la extracción MWMP (prueba de percolación en columna). El método de prueba estándar de laboratorio para determinar el contenido de agua (humedad) en suelo y rocas, es el que corresponde a este procedimiento.

**5.7.** Coloque el 100% del material de menos 5 cm en la columna de manera tal que se reduzca al mínimo la segregación y compactación de la partícula.

#### **6. Procedimiento de extracción**

**6.1.** Ajuste el flujo del líquido de extracción de tal manera que el número de mililitros de este líquido aplicados a la columna en un periodo de 24 horas sea igual al número de gramos secos de muestra en la columna.

Flujo [mL/min]= gmuestra\* (1mL/1g)\*(1h/60min)\* (1día/24h)

**6.2.** Mida y registre el pH inicial del líquido de extracción.

**6.3.** Adicione el líquido de extracción en la parte superior de la muestra contenida en la columna al flujo predeterminado. Si resulta evidente que el tamaño de partícula de la muestra no permite la filtración razonable del líquido de extracción, aborte el procedimiento de extracción y someta la muestra a un procedimiento alterno de extracción.

**6.4.** Cuando un volumen igual a la masa de sólidos secos en la columna se ha hecho pasar a través de la columna (asuma 1 mL/g), cese el flujo del líquido de extracción.

Nota: La muestra conservará el líquido de extracción de manera que el flujo de este líquido debe continuar hasta que el volumen del efluente (relación 1:1 de sólidos/efluente) se ha recolectado. Esto requerirá de más de 24 horas pero no debe exceder de 48 horas.

**6.5.** Mezcle inmediatamente el efluente. Entonces obtenga una muestra del efluente para los análisis requeridos.

**6.6.** Mida y registre el pH del efluente.

**6.7.** Filtre la muestra a través de una membrana de 0.45 µm para obtener el efluente para los análisis de los componentes disueltos. Si es necesario, centrifugue o prefiltre.

**6.8.** Preserve apropiadamente la muestra del efluente para los análisis requeridos.

**6.9.** Permita que la muestra, después de la extracción, drene hasta que la superficie de la muestra no tenga humedad y que transcurran por lo menos dos minutos entre cada gota del efluente de la columna.

**6.10.** Remueva la muestra residual de la columna y tome una porción representativa para determinar la humedad.

**6.11.** Mezcle la muestra residual húmeda para obtener las muestras para análisis adicionales, en caso necesario.

#### **7. Reportes**

Se anexa bitácora para el reporte del procedimiento experimental y reporte de análisis químicos de la prueba MWMP, donde los siguientes datos deben ser obligatoriamente reportados:

**7.1.** pH extractante antes de la extracción

**7.2.** pH extractante después de la extracción

- **7.3.** Peso de la muestra seca
- **7.4.** Humedad inicial y final de la muestra utilizada
- **7.5.** Tiempo de contacto del extracto con la muestra
- **7.6.** Procedimientos.

# **BITACORA PARA EL REPORTE DEL PROCEDIMIENTO EXPERIMENTAL**

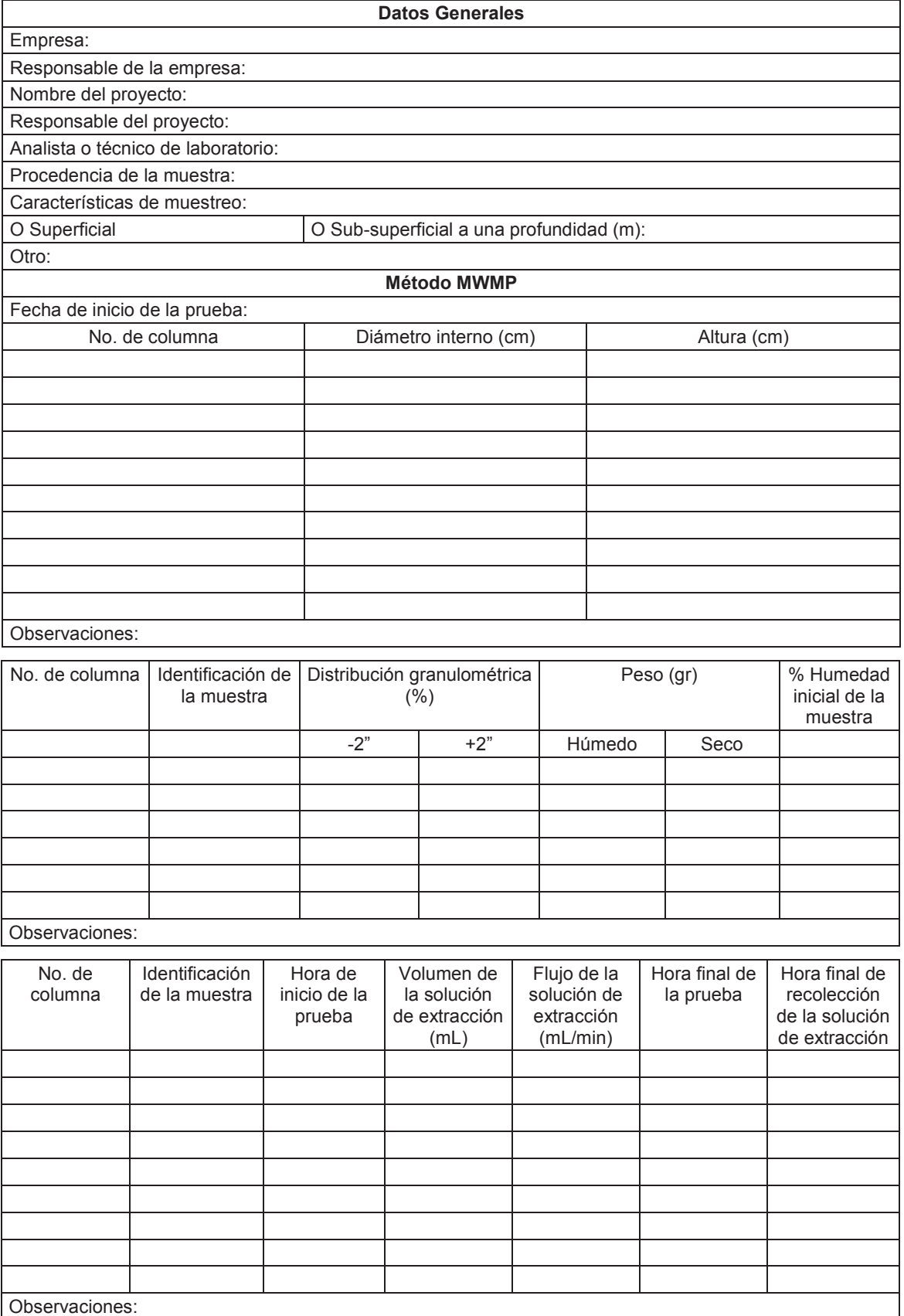

Observaciones:

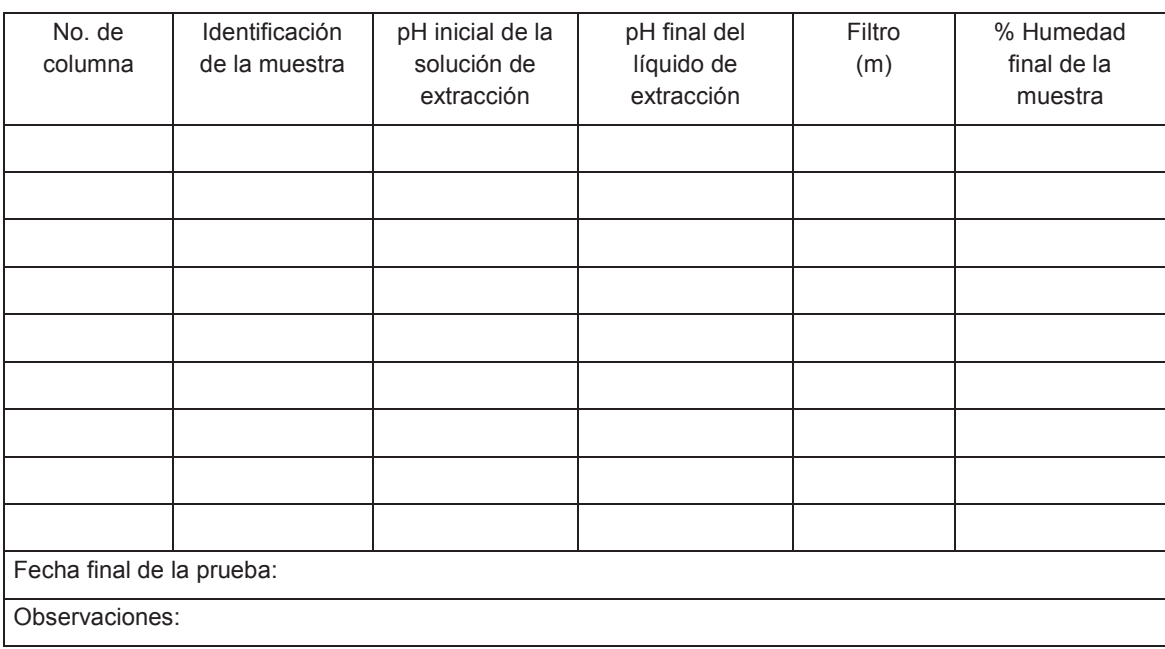

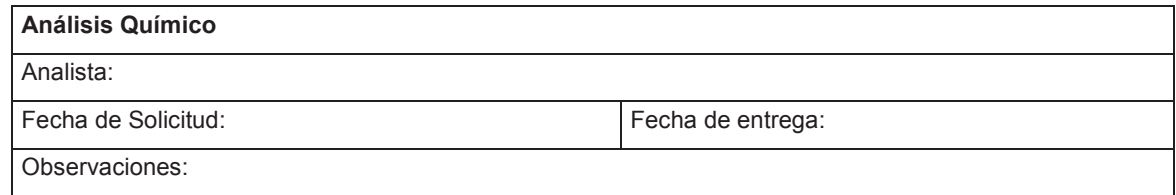

# **REPORTE DE RESULTADOS ANALITICOS DE LIXIVIADOS**

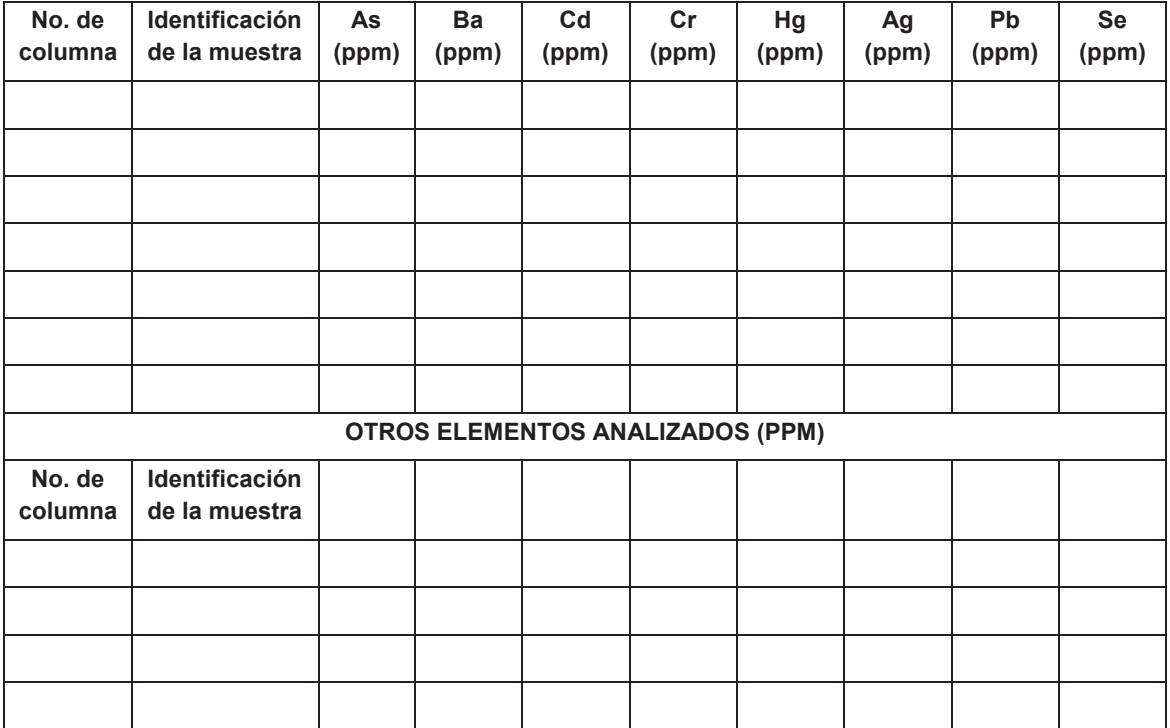

 $\_$